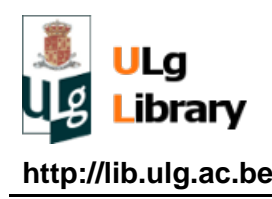

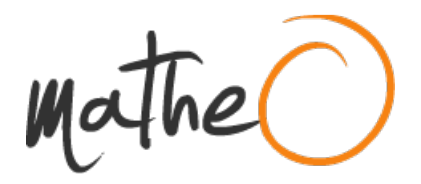

**http://lib.ulg.ac.be http://matheo.ulg.ac.be**

#### **Mémoire**

**Auteur :** Van Den Abbeele, Matthieu **Promoteur(s) :** Jehin, Emmanuel **Faculté :** Faculté des Sciences **Diplôme :** Master en sciences spatiales, à finalité approfondie **Année académique :** 2016-2017 **URI/URL :** http://hdl.handle.net/2268.2/3219

Avertissement à l'attention des usagers :

Tous les documents placés en accès ouvert sur le site le site MatheO sont protégés par le droit d'auteur. Conformément aux principes énoncés par la "Budapest Open Access Initiative"(BOAI, 2002), l'utilisateur du site peut lire, télécharger, copier, transmettre, imprimer, chercher ou faire un lien vers le texte intégral de ces documents, les disséquer pour les indexer, s'en servir de données pour un logiciel, ou s'en servir à toute autre fin légale (ou prévue par la réglementation relative au droit d'auteur). Toute utilisation du document à des fins commerciales est strictement interdite.

Par ailleurs, l'utilisateur s'engage à respecter les droits moraux de l'auteur, principalement le droit à l'intégrité de l'oeuvre et le droit de paternité et ce dans toute utilisation que l'utilisateur entreprend. Ainsi, à titre d'exemple, lorsqu'il reproduira un document par extrait ou dans son intégralité, l'utilisateur citera de manière complète les sources telles que mentionnées ci-dessus. Toute utilisation non explicitement autorisée ci-avant (telle que par exemple, la modification du document ou son résumé) nécessite l'autorisation préalable et expresse des auteurs ou de leurs ayants droit.

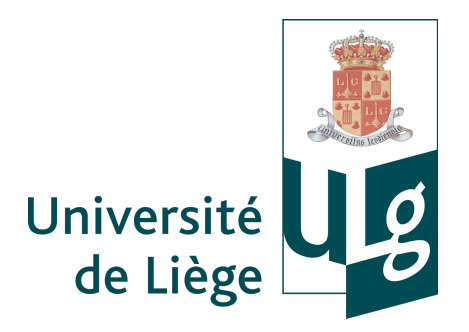

# Mémoire de fin d'étude

# Étude de la composition de la coma de la comète 252P/LINEAR à l'aide du télescope TRAPPIST

Mémoire présenté par Matthieu VAN DEN ABBEELE en vue de l'obtention du grade de Master en Sciences Spatiales.

Sous la direction d'Emmanuel Jehin

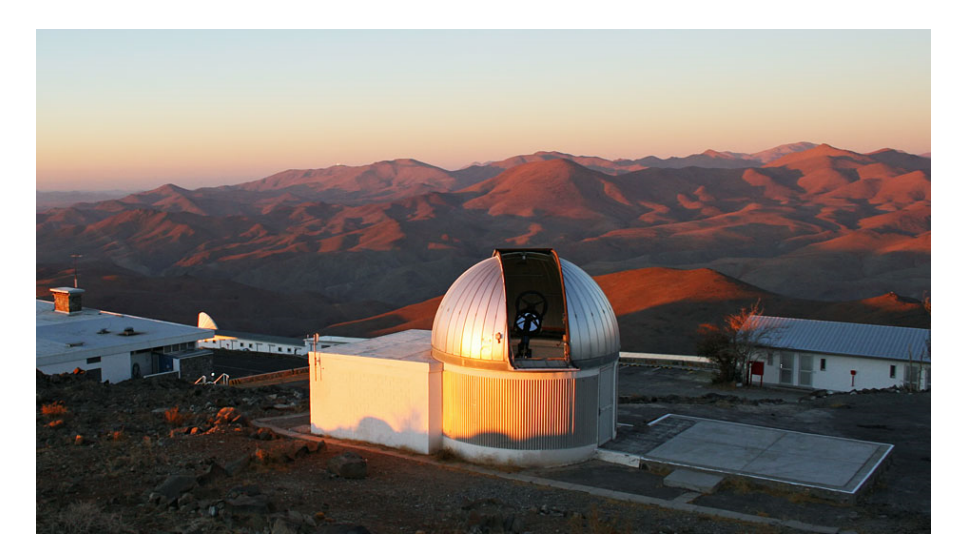

Université de Liège Faculté des Sciences Département d'Astrophysique, Géophysique et Océanographie Année académique 2016-2017

# Remerciements

Je remercie en premier lieu Emmanuël Jehin, pour les conseils et la direction donnée tout au long de cette année, et pour m'avoir offert l'opportunité de réaliser ce travail. Je remercie ensuite grandement Cyrielle Opitom pour m'avoir mis à disposition et appris à utiliser les scripts ayant permis de d'obtenir les résultats présentés dans ce travail ainsi que pour l'assistance apportée tout au long de l'année. Je remercie également Sandrine Sohy pour avoir configuré et installé les softwares nécessaires à la réalisation de ce travail. Enfin, mes remerciements vont à Sophie Dumont de Chassart pour la vérification de l'orthographe le soutient lors de la réalisation de ce travail.

# Table des matières

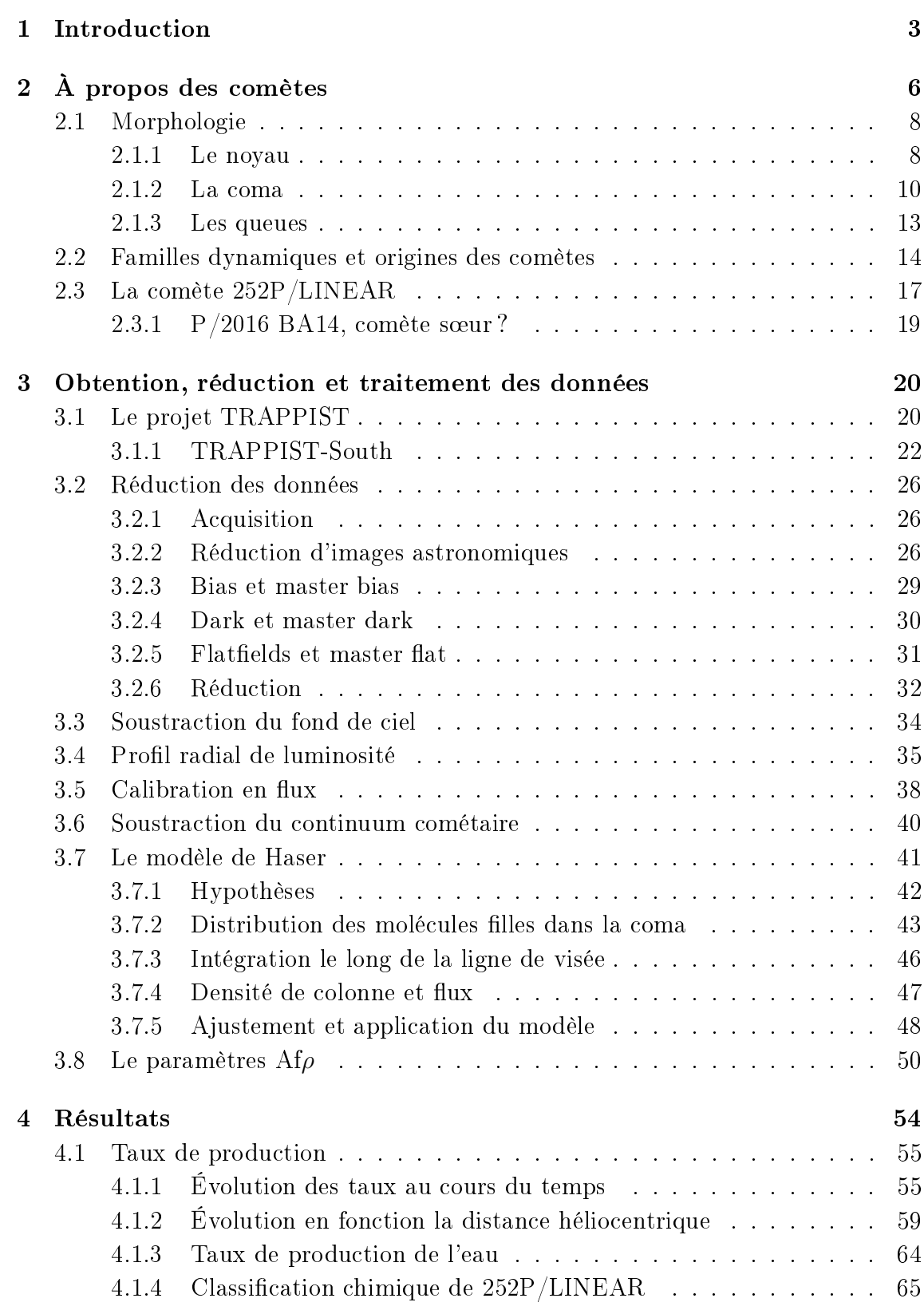

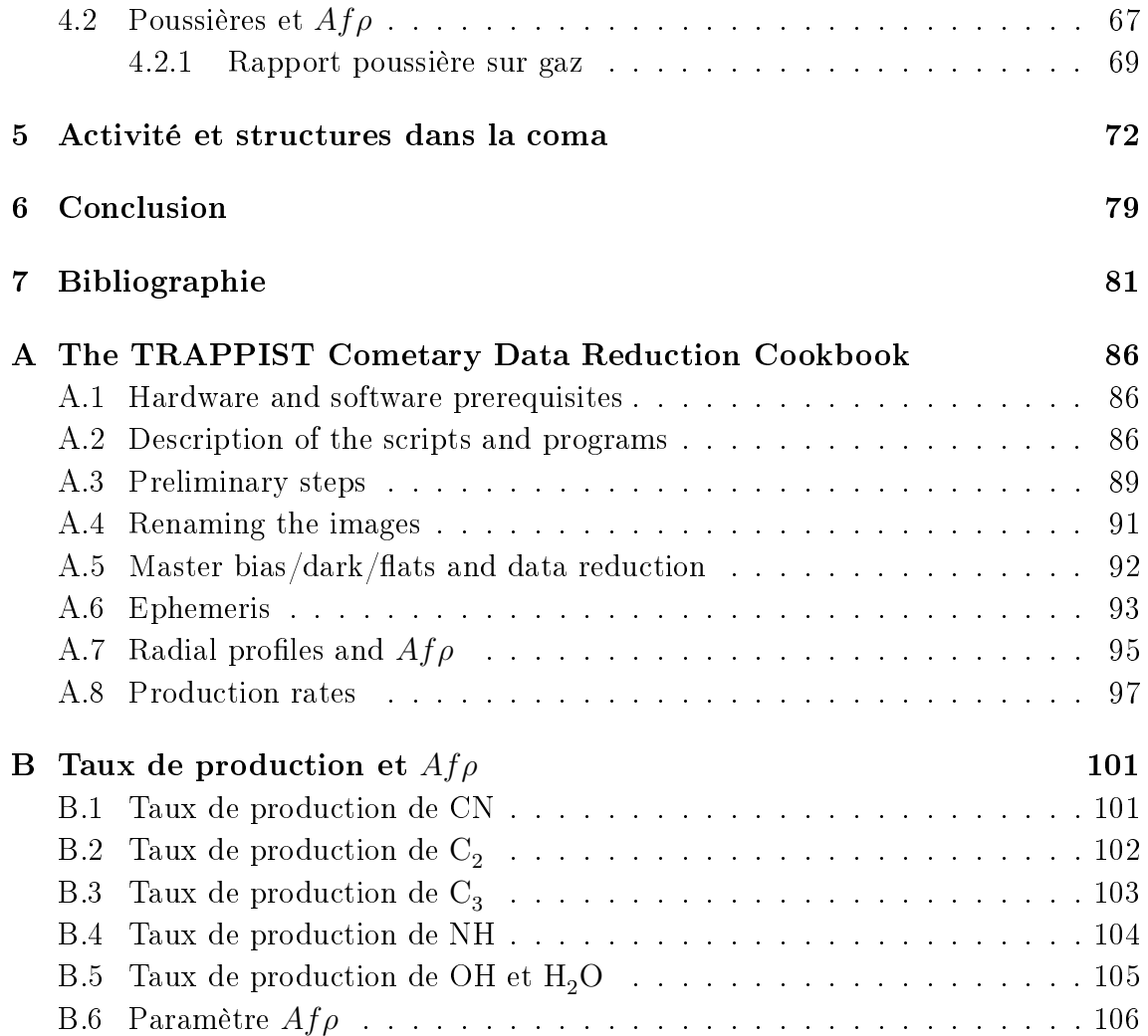

# 1 | Introduction

Durant la très grande majorité de l'histoire de l'humanité, les comètes sont restées des astres énigmatiques, redoutés, inspirant parfois une crainte proportionnelle au spectacle qu'elles offraient dans le ciel. Ce n'est qu'à la Renaissance que la lumière commença à être faite sur le mystère qu'elles représentaient. Depuis, notre connaissance de ces petits corps du système solaire ont énormément évolué, en particulier au cours de la dernière centaine d'années. Leurs origines ont été découvertes ou théorisées, leur composition a été analysée, d'excellents modèles ont été proposés pour décrire leur nature et composition. Ces progrès n'ont pas entamé l'intérêt de la communauté scientique, bien au contraire. Chaque avancée a apporté avec elle son nouveau lot de questions, dont beaucoup restent encore sans réponses. Les comètes gurent parmi les astres les plus vieux du système solaire, et sont restées essentiellement intactes depuis la naissance de celui-ci. Elles peuvent être alors considérés comme des fossiles recelant d'importantes informations sur la genèse de notre système solaire, aussi bien sur le plan dynamique que sur celui de sa composition. En plus de contenir de grandes quantités d'eau, les comètes sont riches en molécules organiques. Un acide aminé, la glycine, y a été détecté. Les comètes ont dès lors pu jouer un rôle dans l'enrichissement de la Terre primitive en eau et molécules organiques prébiotiques. L'étude des comètes se révèlent ainsi être une importante source de renseignements sur l'histoire aussi bien de notre système solaire que de la Terre elle-même.

Ces dernières années, plusieurs missions spatiales ont été consacrées aux comètes, dont la célèbre mission Rosetta de l'Agence Spatiale Européenne (ESA) envoyée auprès de la comète 67P/Tchourioumov-Guérassimenko. Si de telles missions fournissent des données d'une excellente qualité, elle restent toutefois rares et onéreuses. L'observation des comètes depuis la Terre reste absolument nécessaire à l'étude de ces astres. Lorsqu'une comète est placée sur une orbite l'amenant à se rapprocher du Soleil, une partie de sa masse est sublimée sous l'effet de l'augmentation du flux de rayonnement reçu par le noyau. Elle développe ainsi une coma autour de son noyau. Les molécules directement issues du noyau sont appelées molécules "mères". Elles sont rapidement photodissociées par le rayonnement solaire pour former des molécules "filles". Celles-ci émettent, par résonance-fluorescence, du rayonnement dans le domaine visible.

L'observation de ces radicaux permet d'étudier la composition des comètes dans le domaine visible. Il s'agit ici de l'un des volets scientiques du projet TRAPPIST (TRAnsiting Planets and PlanetesImals Small Telescopes) mené par le groupe OrCA (Origines Cosmologiques et Astrophysiques) du département d'Astrophysique, Géophysique et Océanographie de l'Université de Liège. Plusieurs dizaines de comètes ont été observées par TRAPPIST-South, un télescope robotique de 60 cm, depuis son installation à l'observatoire de la Silla au Chili en 2010. Ce télescope est muni d'une série de filtres interférentiels permettant d'isoler les émissions propres aux radicaux les plus abondants dans la coma des comètes, ou encore des bandes du spectre rééchi par les grains de poussières. TRAPPIST-South et son jumeaux TRAPPIST-North (inauguré en 2016 à l'observatoire de l'Oukaïmeden au Maroc) offrent un temps considérable d'observation dédié aux comètes, et permettent un suivi du comportement de celles-ci aussi bien sur le court que le long terme.

Dans ce travail, nous rapportons les résultats de la campagne d'observation de la comète 252P/LINEAR à l'aide du télescope TRAPPIST-South. Cette comète a fait l'objet d'observations du 4 février au 14 mai 2016. Son passage au périhélie eut lieu le 15 mars 2016, soit près d'une semaine avant son passage au plus proche de la Terre à seulement 0.036 unités astronomiques. 252P/LINEAR fit la surprise de la communauté scientique lorsque son activité connut un important sursaut à partir de la fin du mois de février, et ce jusqu'à la mi-avril 2016. En effet, cette comète était jusqu'ici connue comme étant très peu active (Ye et al., 2016), tout comme sa comète "soeur", P/2016 BA14, dont l'orbite est extrêmement semblable à celle de 252P/LINEAR, si bien qu'il est très probable que les deux corps n'en constituaient à l'origine qu'un seul (Rudawska et al., 2016). Il ne s'agit pas des seules traits particuliers de 252P. La comète a également montré une disproportion de sa production de gaz par rapport à celle des poussières, perdant, en masse, près de 40 fois plus de gaz que de poussière (Coulson et al., 2017). Les observations de 252P avec TRAPPIST-South ont produit plusieurs centaines d'images dans les diérents filtres du télescope durant toute la campagne d'observation. L'objectif du présent travail est d'étudier l'activité de la comète et son évolution au cours du temps et le long de son orbite. Pour cela, nous avons calculés les taux de production de l'ensemble des radicaux observés sur base du modèle de Haser. Nous avons également déterminé le paramètre  $Af\rho$ , un indicateur de l'activité des poussières, et son évolution. Sur base de ces résultats, les taux de production de l'eau, la classe chimique et le rapport poussière sur gaz de 252P/LINEAR ont été déterminés.

Le premier chapitre de ce travail fournit une description générale des comètes et de 252P/LINEAR en particulier. Nous abordons brièvement leur morphologie, leur origine et leur classification en fonction de leurs paramètres orbitaux. Leur composition et la diversité de la chimie dont elles sont le siège sont également évoqués. Nous présentons ensuite la comète 252P/LINEAR et sa singulière proximité avec sa potentielle -et bien moins active- sœur, la comète  $P/2016$  BA14.

Le second chapitre est consacré à l'instrumentation ainsi qu'à l'ensemble des considérations techniques et théoriques pour la collection, la réduction et le traitement des données relatives aux comètes. Nous présentons le projet TRAPPIST,

ses différents volets scientifiques et détaillons les spécificités techniques du télescope TRAPPIST-South. Nous abordons ensuite le processus de réduction des données et les diérents types d'images de calibration auxquelles il fait appel. Nous évoquons la problématique liée au fond de ciel et la méthode utilisée pour le soustraire de nos images, avant de faire de même pour le calcul des profils radiaux de luminosité et la calibration en flux.

Nous présentons ensuite le modèle théorique sur base duquel nous déduisons les taux de production des diérents gaz observés : le modèle de Haser. Ce modèle fournit, sous un certains nombre d'approximations, un distribution théorique des molécules et radicaux dans la coma des comètes. Il est possible de déduire les taux de production des gaz observés  $(\mathrm{C}_2,$   $\mathrm{C}_3,$  CN, NH et OH) en comparant la distribution observée de ces gaz à celle calculée sur base du modèle. Nous introduisons le paramètre  $Af\rho$ , un indicateur de l'activité des poussières dans la coma et détaillons la technique utilisée pour le calculer. Un mode d'emploi en anglais (The TRAPPIST Cometary Data Reduction Cookbook) pour l'utilisation des programmes et scripts intervenant dans le processus de réduction et traitement des données en vue de l'obtention des taux de production et de l' $Af\rho$  des comètes observées avec le télescope TRAPPIST-South a été réalisé et est disponible en annexe.

Nos résultats sont présentés dans le troisième chapitre. Nous discutons de l'évolution des taux de production des diérents gaz au cours du temps et en fonction de la distance héliocentrique. Nous évoquons également les taux de production de l'eau, avant de déterminer la classe chimique de 252P/LINEAR sur base de considérations fournies par A'Hearn et al. (1995). Nous présentons également nos résultats pour l'évolution du paramètre  $Af\hat{\rho}$  au cours du temps et de la distance héliocentrique avant de calculer le rapport poussière sur gaz de 252P pour le CN et l'eau.

Le quatrième et dernier chapitre fournit une brève étude de l'activité à court terme de 252P/LINEAR et présente quelques structures dans la coma mises en évidence par deux techniques diérentes de traitement d'image. L'ensemble des informations obtenues sur 252P/LINEAR seront rassemblées et mises en parallèle dans la conclusion, où les sources d'erreurs seront évoquées, comme les mesures pouvant aider à les limiter.

# 2 | À propos des comètes

De tous les phénomènes célestes, les comètes sont parmi ceux ayant le plus marqué les esprits tout au long de l'Histoire de l'humanité. Leur imprévisibilité, leur ponctualité apparente et leurs manifestations parfois spectaculaires ont fait d'elles l'objet d'une attention particulière de la part de la plupart des civilisations depuis l'Antiquité. Les plus anciennes traces avérées d'observations sont des gravures sur des outils d'ostéomancie <sup>1</sup> chinois datant d'environ 1000 ans avant notre ère. Longtemps, les comètes furent perçues comme des oiseaux de mauvaises augures, annonciatrices de la mort de souverains, de conflits ou de catastrophes naturelles ; sentiment renforcé en Europe par leurs apparitions étranges et subites en contradiction avec la perfection aristotélicienne et doctrinaire du monde céleste. Les hypothèses quant à leur nature évoluèrent au cours du temps, tantôt assimilées à des planètes particulières, tantôt considérées comme des phénomènes atmosphériques, mais aucun élément tangible permettant de trancher ne fut apporté avant la Renaissance. De fait, ce n'est qu'au seizième siècle que le voile commença à se lever, avec les travaux d'Apian et Fracastor en 1531 montrant que la queue des comètes est toujours orientée dans la direction opposée au Soleil. Ils furent suivis en 1578 par Tycho Brahe, qui infirma définitivement l'hypothèse du phénomène atmosphérique en mesurant avec grande précision (pour l'époque) la position de la comète C/1577 V1, qui se trouva être plus distante de la Terre que la Lune. Il placera ainsi la comète sur une orbite planétaire sur son modèle astronomique. Près d'un siècle plus tard, en 1687, Isaac Newton apporta dans Philosophiae Naturalis Principia Mathematica les outils physiques et mathématiques qui permirent à son ami Edmund Halley de calculer, plus tard en 1705, l'orbite d'une dizaine de comètes. Ce dernier se rendit compte que plusieurs observations de comètes faites par le passé étaient en réalité des observations d'une seule et même comète, 1P/Halley, dont il put prédire le retour en 1758 (effectivement observé par Johann Palitzsch le moment venu). Les comètes devinrent alors prévisibles et entrèrent dans la famille des corps célestes en orbite autour du Soleil<sup>2</sup>, certaines sur des orbites elliptiques et aux retours périodiques, d'autres sur des orbites paraboliques et au passage unique.

Malgré ces progrès, les autres caractéristiques des comètes (composition, âge, origine, ...) ne restèrent guère sujettes qu'aux spéculations pendant encore plus de deux siècles supplémentaires, jusqu'à l'arrivée des méthodes modernes d'observations telles que la spectroscopie entre autres. Ensuite, à partir de la seconde moitié du  $XIX<sup>e</sup>$  siècle, la connaissance des comètes n'a cessé de progresser, à un rythme toujours plus élevé. Leurs réservoirs ont été découverts, comme la ceinture de Kuiper, ou solidement théorisés comme le nuage d'Oort (Oort, 1950). Les mécanismes

<sup>1.</sup> Divination par les os, notamment utilisée à l'époque par les astrologues.

<sup>2.</sup> Newton avait néanmoins déjà calculé l'orbite de la comète de Kirch en 1686, anticipant ce résultat.

physiques engendrant leur caractéristiques apparentes ont été identiés, et leur composition est toujours plus détaillée. Nous savons aujourd'hui que les comètes sont constituées à parts plus ou moins égales de glaces (en majorité d'eau) et de roches comparables aux météorites. En 1950, Fred Whipple proposa un modèle de représentation des noyaux cométaires consistant à les assimiler à de grosses boules de neige très sales, mélanges de glaces et de poussières (Whipple, 1950, 1951 & 1955). Ce modèle explique le faible albédo des noyaux cométaires ainsi que le développement de l'atmosphère caractéristique des comètes.

Les comètes sont encore et plus que jamais l'objet d'une attention toute particulière. Elles se sont en effet formées à l'aube du système solaire il y a plus de 4,5 milliards d'années et sont restées préservées dans le froid de ses régions reculées. Ce caractère de "fossiles" astronomiques en font des mines d'informations sur l'histoire, l'évolution, les conditions physiques et la composition chimique du système solaire primitif. Les comètes sont donc d'excellentes candidates pour faire le lien entre le système solaire actuel et la nébuleuse solaire primitive.

En outre, les comètes peuvent apporter des éléments de réponses à d'importantes questions dans des domaines scientiques variés, notamment l'apparition de la vie sur Terre. La toujours plus riche diversité en molécules organiques présentée par les comètes laisse songeur quant à leur impact sur la chimie prébiotique ayant probablement mené à l'apparition des premiers êtres vivants. Les radicaux incluant du carbone furent parmi les premières espèces identiées au sein des comètes il y a plus d'un siècle et il fut rapidement projeté que ces espèces devaient être le produit de la décomposition de molécules plus complexes. De la glycine<sup>3</sup> a même été détectée dans les échantillons de 81P/Wild 2 rapportés sur Terre en 2006 par la sonde Stardust (Elsila et al., 2009). Ce résultat fut confirmé par la détection de glycine sur 67P/ChuryumovGerasimenko en 2016 par la sonde Rosetta (Altwegg et al., 2016). Un autre impact qu'ont probablement eu les comètes sur l'apparition de la vie serait leur rôle dans la présence d'eau sur Terre. Notre planète s'étant formée dans le système solaire interne, la majorité de ses éléments volatiles, dont l'eau, auraient dû disparaître, balayés par le vent solaire. Une des sources possible pour l'eau composant actuellement nos océans serait les comètes. Elles auraient enrichi la Terre en eau suite à des impacts, notamment lors du Late Heavy Bombardment (Gomes et al., 2005). Cependant, les mesures du rapport isotopique deutérium/hydrogène de l'eau des comètes mettent cette hypothèse en difficulté, car seule une comète  $(103P/Hartley 2)$  sur les douze dont le rapport  $D/H$  a été mesuré possède une eau similaire à celle de la Terre (Altwegg et al., 2014). Ce résultat n'exclut cependant pas la possibilité d'un enrichissement partiel par les comètes. Pour toute ces raisons, l'étude des comètes va bon train et promet encore un bon nombre de découvertes importantes aussi bien à court qu'à long terme.

<sup>3.</sup> Le plus simple des acides aminés.

## 2.1 Morphologie

Les comètes sont des planétésimaux de quelques centaines de mètres à quelques kilomètres de diamètre formés de roches et de glaces en orbite autour du Soleil. C'est à l'approche de ce dernier -qui occupe un foyer de leur orbite- qu'elles acquièrent leur apparence si caractéristique. L'augmentation de la quantité de rayonnement reçu par le noyau entraîne une sublimation d'une partie volatile de sa masse, engendrant ainsi autour de lui une atmosphère de gaz et de poussières appelée coma. La coma va à son tour interagir avec le rayonnement et le vent solaire, formant les queues de la comète. Complètement développée, une comète est composée du noyau, de la coma et des queues de gaz et de poussières, comme le dépeint schématiquement la figure 1.

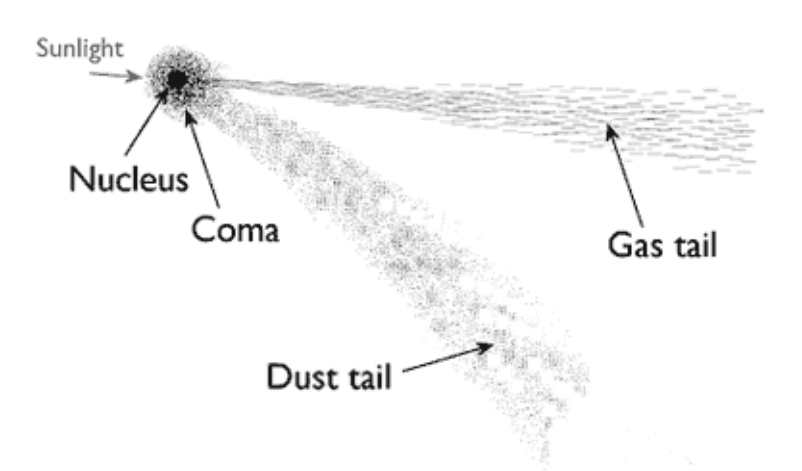

Figure 1 Schéma de la structure d'une comète. Crédits : Royal Observatory of Greenwich

#### 2.1.1 Le noyau

Longtemps restés inaccessibles, les noyaux cométaires sont l'ultime frontière de l'étude des comètes. Difficiles à observer à grande distance de la Terre de part leur petite taille et leur très faible albedo, ils sont cachés par la coma environnante -bien plus brillante- dès qu'ils pénètrent dans le système solaire interne. Ainsi, les observations au sol sont généralement peu efficaces, et la principale source de données relatives aux noyaux cométaires se trouve être les sondes spatiales envoyées auprès d'eux pour les survoler, comme la désormais fameuse mission Rosetta ayant orbité autour de 67P/Churyumov-Gerasimenko pendant plus d'un an.

Les noyaux cométaires sont des petits corps du système solaire. Leurs dimensions vont de quelques centaines de mètres à plus d'une dizaine de kilomètres. Comme pour la taille, la morphologie des noyaux est hautement irrégulière et très variable d'une comète à l'autre, comme on peut le constater dans la figure 2. A la manière des astéroïdes, leur forme est hautement irrégulière et peut être multilobée. Il est à l'heure actuelle encore très difficile de résoudre les noyaux cométaires depuis la Terre. Au mieux, des observations dans les domaines radio et infrarouges peuvent donner une approximation de leurs dimensions, leur forme ne restant accessible que via le survol par des sondes.

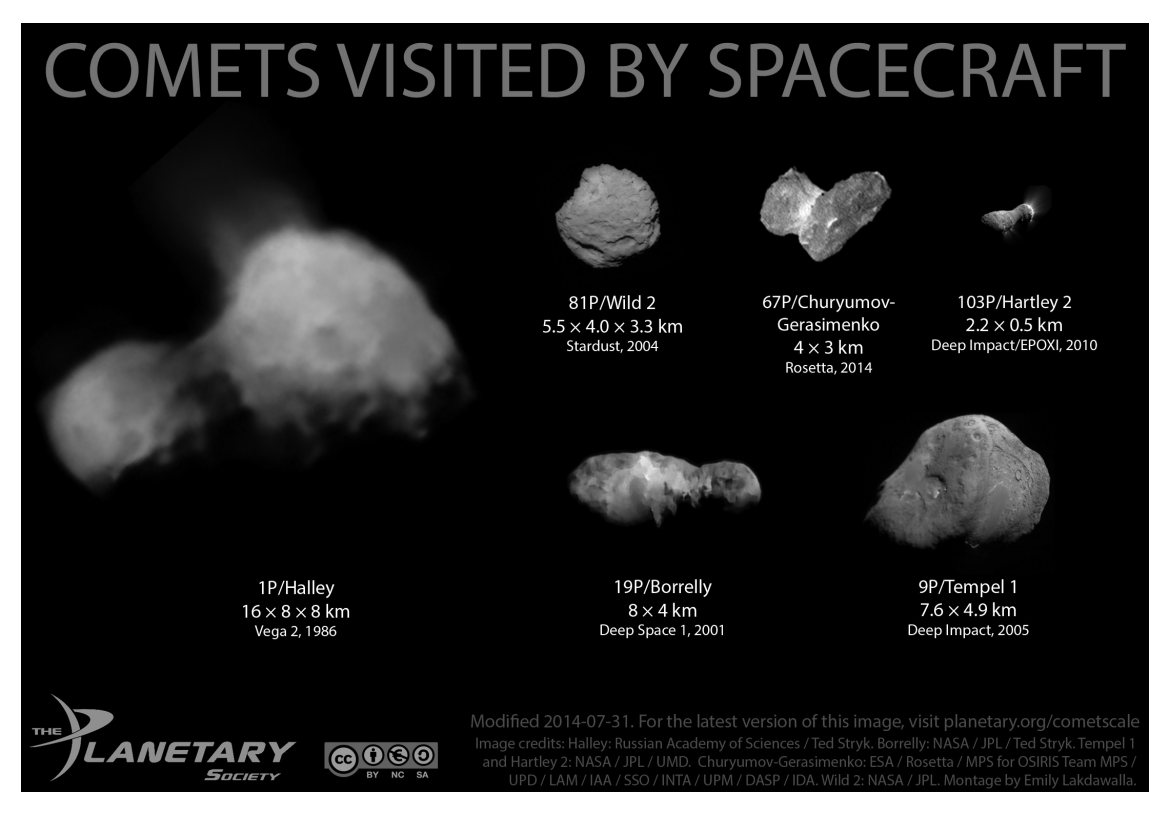

Figure 2 Montage de photographies de plusieurs noyaux cométaires visités par des sondes spatiales. Les noyaux sont à la même échelle et donnent un aperçu de leur variété morphologique. Crédits : The Planetary Society, montage par Emily Lakdawalla.

La masse et la densité des noyaux sont difficiles à déterminer avec précision. Seule la masse et la densité de  $67P/C$ huryumov-Gerasimenko  $(10^{13}$  kg pour 470 kg m-3) ont pu être mesurées avec précision à ce jour. De manière générale, on estime que les noyaux ont une masse allant de  $10^{10}$  à  $10^{15}$  kg et une densité de 200 à 1200kg.

La structure et la composition des noyaux cométaires suit le modèle de Whipple, qui les décrit comme des agglomérats de roches (réfractaires) et de glaces (volatiles) semblables à de grosses boules de neige sale (Whipple, 1950). Ce modèle fut confirmé lors du survol de  $1P/H$ alley par Vega  $2$  en 1986, sans toutefois que le caractère monolithique des noyaux ne soit validé. Plusieurs modèles de la structure interne sont encore en concurrence, même si les observations -en particulier les mesures de masse et densité des noyaux par les missions spatiales- penchent largement

en faveur des modèles dits du "rubble pile" et du "fluffy aggregate", qui promeuvent une agglomération d'un grand nombre de plus petits corps de tailles variées. Les noyaux seraient alors des corps poreux, hétérogènes à faible cohésion interne. Ces modèles expliquent la fragmentation observée de certaines comètes (où des morceaux du noyau se détachent sans raison apparente) et l'anisotropie de l'activité cométaire. En effet, le dégazage et les jets apparaissant à l'approche du Soleil ne se produisent pas uniformément sur le noyau mais uniquement en des zones dites actives. Ces zones correspondent à des parties du noyau plus riches en composés volatiles qu'ailleurs.

La glace des comètes est composée à 80% d'eau, de 10 à 20% de monoxyde et dioxyde de carbone et de nombreuses autres espèces minoritaires dont un grand nombre de molécules organiques (telles que le formaldéhyde ou le méthanol) ou inorganiques comme l'oxygène moléculaire. Les glaces constituent approximativement la moitié de la masse de la comète. Le reste consiste en un mélange de particules de silicates et de matériaux organiques semblable à celui trouvé dans les chondrites carbonées. La grande quantité de poussières et de matière organique rendent les noyaux plus sombres que le charbon, avec un albédo d'en moyenne 4%.

Les noyaux cométaires possèdent généralement un mouvement de rotation (sur un ou plusieurs axes), dont la période va de quelques heures à quelques jours. Déterminer la période de rotation n'est pas chose simple. À grande distance héliocentrique, la difficulté d'observation des noyaux rend difficile l'obtention d'une courbe de lumière. Seules de longues observations avec les plus grands télescopes permettent de tirer une période par observation directe du noyau. À plus courte distance, la coma empêche l'obtention de courbes de lumière. On peut en revanche déterminer la période de rotation de manière indirecte via des variations dans la coma. L'observation des jets ou autres structures émanant du noyau permet, en étudiant leur évolution au cours du temps, de déterminer une période de rotation. Une autre méthode consiste à étudier la variation des taux de production des molécules de la coma. La rotation du noyau peut conduire en effet à une variation de l'illumination des zones actives, entraînant une variation dans les taux de production. Le présent travail utilisera ces méthodes afin d'estimer la période de rotation de 252P/LINEAR.

#### 2.1.2 La coma

La coma est formée par la sublimation et le dégazage de composés volatiles du noyau lorsque ce dernier s'approche du Soleil. Ce dégazage entraîne avec lui de fines particules de poussière d'une taille typique de l'ordre du micron. Les gaz et poussières sont libérés par la face du noyau exposée au Soleil et les zones actives et s'en éloignent radialement dans la direction normale à la surface, conférant à la coma une forme relativement sphérique. En raison de la faible masse et de la faible gravité du noyau, les gaz et poussières éjectés s'étendent presque librement dans l'espace

(avec une vitesse de l'ordre du kilomètre par seconde) pour former une gigantesque atmosphère. Exposés au Soleil, ils subissent le vent solaire et la pression de radiation, qui les ralentit puis les repousse dans la direction opposée au Soleil.

La taille de la coma est variable et difficile à déterminer. Elle dépend de la distance au Soleil de la comète, de la composition du noyau et des espèces (ou poussières) considérées. Les composants les plus volatiles sont les premiers à dégazer à l'approche du Soleil. Ainsi, CO et CO $_2$  sont parmi les premiers à apparaître et dominent la composition de la coma jusqu'à environ 3 UA, distance héliocentrique sous laquelle l'eau commence à dégazer. La coma s'étend et s'enrichit progressivement le long de la progression de la comète vers son périhélie. Typiquement, le diamètre de la coma d'une comète à 1 UA du Soleil est de l'ordre de la centaine de milliers de kilomètres.

La densité de la coma diminue en fonction de la distance au noyau. On appelle coma interne la région dense proche du noyau dans laquelle les collisions entre molécules dominent les interactions. Sa taille est de l'ordre du millier de kilomètres, et il peut s'y produire des réactions chimiques entre les espèces relâchées, bien qu'elles n'y passent que peu de temps (quelques minutes). Dans le reste de la coma, ce sont les divers processus photochimiques qui dominent.

La coma éclipse le noyau de part son importante luminosité. Son spectre présente plusieurs composantes : le continuum et les raies et bandes émises par les diverses espèces en présence. Le continuum est le produit de la réflexion et de la diffusion de la lumière solaire par les grains de poussières. Les raies et bandes spectrales sont le résultat des émissions par résonance-fluorescence des gaz de la coma excités par le rayonnement solaire.

Pour autant, les molécules et radicaux qui apparaissent dans le spectre de la coma ne sont pas nécessairement natives du noyau. Elles sont souvent ce qu'on appelle des molécules *filles*, résultats de processus chimiques et photochimiques affectant des molécules mères, plus complexes et directement issues du dégazage. Les molécules mères les plus abondantes sont logiquement celles issues des glaces, c'est-à-dire principalement l'eau  $H_2O$ , puis le CO (qui peut également être une molécule fille) et le CO<sub>2</sub>. Des dizaines d'autres molécules mères ont été identifiées, dont des molécules organiques porteuses de diverses fonctions chimiques  $(H_2CO, HCOOH, ...)$ des hydrocarbures (CH<sub>4</sub>, C<sub>2</sub>H<sub>6</sub>, ...), des composés sulfurés (H<sub>2</sub>S, SO<sub>2</sub>, ...) et azotés (HCN, NH<sub>3</sub>, ...). La figure 3 donne un aperçu des principales espèces mères et filles présentes dans la coma et leurs domaines d'émissions. Bien sûr, les abondances relatives entre les diverses espèces de la coma varient en fonction de la comète considérée.

Les espèces filles sont le résultat de l'action de tout un panel de processus

| Radical, ion or atom | Spectral region         |                     |                     |               |                          |                        |
|----------------------|-------------------------|---------------------|---------------------|---------------|--------------------------|------------------------|
| Radicals             |                         | Molecule            |                     | Abundance     | Method of<br>observation | Note                   |
| CN                   | Visible, near IR, radio |                     |                     |               |                          |                        |
| $C_2$                | Visible, UV, near IR    | H <sub>2</sub> O    | Water               | $= 100$       | $_{\rm IR}$              |                        |
| $C_3$                | Visible                 | $_{\rm CO}$         | Carbon monoxide     | $2 - 20$      | UV, radio, IR            | <b>Extended source</b> |
| CH                   | Visible, IR             | CO <sub>2</sub>     | Carbon dioxide      | $2 - 6$       | IR                       |                        |
| OH                   | Near UV, IR, radio      | CH <sub>4</sub>     | Methane             | 0.6           | <b>IR</b>                |                        |
| NH                   | Visible                 | $C_2H_6$            | Ethane              | 0.3           | IR                       |                        |
| NH <sub>2</sub>      | Visible, IR             | $C_2H_2$            | Acetylene           | 0.1           | <b>IR</b>                |                        |
| CS                   | UV                      | H <sub>2</sub> CO   | Formaldehyde        | $0.05 - 4$    | Radio                    | <b>Extended source</b> |
| SO                   | Radio                   | CH <sub>3</sub> OH  | Methanol            | $1 - 7$       | Radio, IR                |                        |
|                      |                         | <b>HCOOH</b>        | Formic acid         | 0.1           | Radio                    |                        |
| Molecular ions       |                         | <b>HNCO</b>         | Isocyanic acid      | 0.07          | Radio                    |                        |
| $CH+$                | Visible                 | NH <sub>2</sub> CHO | Formamide           | 0.01          | Radio                    |                        |
| $OH+$                | Visible                 | CH <sub>3</sub> CHO | Acetaldehyde        |               | Radio                    |                        |
| $H_2O^+$             | Visible                 | HCOOCH3             | Methyl formiate     | 0.1           | Radio                    |                        |
| $CO+$                | Visible, UV, radio      | NH <sub>3</sub>     | Ammonia             | 0.5           | Radio, IR                |                        |
| $N_2^+$              | Visible                 | <b>HCN</b>          | Hydrogen cyanide    | $0,1-0,2$     | Radio, IR                |                        |
| $CO_2^+$             | Visible, UV             | <b>HNC</b>          | Hydrogen isocyanide | 0.01          | Radio                    |                        |
| $HCO+$               | Radio                   | CH <sub>3</sub> CN  | Cyanomethane        | 0.02          | Radio                    |                        |
| $H_3O^+$             | Radio                   | HC <sub>3</sub> N   | Cyanocetylene       | 0.02          | Radio                    |                        |
|                      |                         | $N_2$               | Nitrogen            | $0,02-0,2$    | Visible                  | Indirect, from $N_2^+$ |
| Atoms                |                         | $H_2S$              | Hydrogen sulphide   | $0,3-1,5$     | Radio                    |                        |
| H. O                 | Visible, UV             | H <sub>2</sub> CS   | Thioformaldehyde    | 0.02          | Radio                    |                        |
| C. S                 | UV                      | CS <sub>2</sub>     | Carbon disulphide   | 0.1           | UV, radio                | Indirect, from $N_2^+$ |
| Na, K                | Visible                 | <b>OCS</b>          | Carbonyl sulphide   | 0.4           | Radio, IR                |                        |
| Ca, Cr, Mn, Fe       | Visible                 | SO <sub>2</sub>     | Sulphur dioxide     | $\approx 0.2$ | Radio                    |                        |
| Ni, Cu, Co, V        |                         | $S_2$               | Sulphur             | 0.05          | UV                       |                        |
| Atomic ions          |                         |                     |                     |               |                          |                        |
| $C^+$                | UV                      |                     |                     |               |                          |                        |
| $O+$                 | UV                      |                     |                     |               |                          |                        |
| $Ca+$                | Visible                 |                     |                     |               |                          |                        |

Table 11.3. Dissociation products detected in comets Table 11.4. Abundances of parent molecules observed in comets. [After J. Crovisier & T. Encrenaz: Comet Science, (Cambridge University Press, 2000)]

FIGURE 3 - Abondances relatives des principales molécules mères observées dans les comètes avec leurs domaines d'émissions (à droite) et la liste des produits de la photo-dissociation de ces molécules avec leurs domaines d'émissions (à gauche). Crédits : J. Croivisier & T Encrenaz (2000)

chimiques (illustrés dans la gure 4) sur les molécules mères. Processus auxquels peuvent être soumis à leur tour les produits mêmes de ces réactions. Les réactions les plus courantes sont celles de photo-dissociation et photo-ionisation par le rayonnement ultraviolet du Soleil. Les premières produisent notamment les radicaux les plus observés dans le visible (OH, CN,  $\mathrm{C}_2,$   $\mathrm{C}_3,$  CH, NH, et NH<sub>2</sub>), et les secondes les ions  $(\rm H_2O^+,~CO^+,~CO_2^+,~\ldots).$  Il faut toutefois noter qu'un radical n'est pas forcément issu d'une seule et même molécule mère. Des radicaux comme  $\emph{\emph{C}}_{2}$  ou  $\emph{\emph{C}}_{3}$  peuvent par exemple être produits par photo-dissociations successives de plusieurs composés organiques (dont des hydrocarbures) diérents. Tous ces radicaux vont à leur tour être excités par le rayonnement solaire et émettre des photons par résonance-fluorescence, dont bon nombre dans le domaine visible.

Comme la figure 3 l'illustre, un grand nombre de molécules mères contiennent de l'hydrogène. Cela a pour conséquence la production d'une grande quantité d'hydrogène atomique (par photolyse des molécules mères) dans la coma, si bien qu'il existe autour des noyaux une enveloppe d'hydrogène près de trois fois plus étendue que la coma elle-même.

| Photodissociation                                     | $h\nu + H_2O \rightarrow H + OH$                            |
|-------------------------------------------------------|-------------------------------------------------------------|
| Photoionization                                       | $h\nu$ + CO $\rightarrow$ CO <sup>+</sup> + e               |
| Photodissociative ionization                          | $h\nu + \text{CO}_2 \rightarrow \text{O} + \text{CO}^+ + e$ |
| Electron impact dissociation                          | $e + N_2 \rightarrow N + N + e$                             |
| Electron impact ionization                            | $e + \text{CO} \rightarrow \text{CO}^+ + e + e$             |
| Electron impact dissociative ionization               | $e + CO_2 \rightarrow O + CO^+ + e + e$                     |
| Positive ion-atom interchange                         | $CO^+ + H_2O \rightarrow HCO^+ + OH$                        |
| Positive ion charge transfer                          | $CO+ + H2O \rightarrow H2O+ + CO$                           |
| Electron dissociative recombination                   | $C_2H^+ + e \rightarrow C_2 + H$                            |
| Three-body positive ion-neutral association           | $C_2H_2^+ + H_2 + M \rightarrow C_2H_4^+ + M$               |
| Neutral rearrangement                                 | $N + CH \rightarrow CN + H$                                 |
| Three-body neutral recombination                      | $C_2H_2 + H + M \rightarrow C_2H_3 + M$                     |
| Radiative electronic state deexcitation               | $O(^1D) \rightarrow O(^3P) + h\nu$                          |
| Radiative recombination                               | $e + H^+ \rightarrow H + h\nu$                              |
| Radiation stabilized positive ion-neutral association | $C^+ + H \rightarrow CH^+ + h\nu$                           |
| Radiation stabilized neutral recombination            | $C+C\rightarrow C_2+h\nu$                                   |
| Neutral-neutral associative ionization                | $CH + O \rightarrow HCO^+ + e$                              |
| Neutral impact electronic state quenching             | $O(^{1}D) + CO_{2} \rightarrow O(^{3}P) + CO_{2}$           |
| Electron impact electronic state excitation           | $CO(^1\Sigma) + e \rightarrow CO(^1\Pi) + e$                |

Table 6.9 Gas phase chemical reactions with examples.

(Huebner, W.F., Boice, D.C., Schmidt, H.U. and Wegmann, R. 1991. In Comets in the Post-Halley Era, eds. R.L. Newburn, Jr. et al., Kluwer Academic Publishers, p. 907).

FIGURE 4 – Liste des types de réactions chimique ayant lieu dans la coma d'une comète, avec exemples. Crédits : Huebner et al. (1991)

Enfin, les comas cométaires montrent souvent des structures semblables à des geysers, les fameux jets, trouvant leur origine dans les zones actives. Combinés à la rotation (parfois complexe) du noyau, ces jets peuvent prendre la forme d'arcs ou même de spirales. L'étude de la morphologie de la coma peut ainsi rendre compte de l'état rotationnel du noyau et de son activité.

### 2.1.3 Les queues

La queue est la composante la plus emblématique des comètes. Immense, elle peut s'étendre sur des dizaines de millions de kilomètres, faisant des comètes passant près de la Terre des évènements astronomiques spectaculaires. La queue est généralement subdivisée de deux queues de composition diérente : la queue d'ions (ou de plasma) et la queue de poussière.

La queue d'ions est produite lorsque les molécules et radicaux de la coma sont ionisés par le rayonnement solaire. Ces ions interagissent alors directement avec le vent solaire (également chargé) et sont "soufflés" par ce dernier. La queue prend alors une forme rectiligne et est toujours orientée dans la direction opposée au Soleil. Elle est également sensible à l'activité de ce dernier et peut même être arrachée suite à des éjections de masse coronale.

La queue de poussière est engendrée par les poussières de la coma subissant la pression de radiation solaire. Elle est plus épaisse que la queue d'ions et apparaît plus comme une traînée incurvée de la comète le long de son orbite, repoussée dans la direction anti-solaire. Cette queue arbore une couleur jaunâtre, résultat de la diffusion de la lumière solaire par les grains de poussière.

# 2.2 Familles dynamiques et origines des comètes

La grande quantité de matériaux volatiles présents au sein des comètes indique qu'elles ont dû se former au niveau de ce qui est aujourd'hui le système solaire externe (environ de 5 à 30 UA). Leur comportement est pourtant assez différents des autres corps de cette région. Les comètes ont des orbites bien plus plus excentriques et inclinées que les planètes et astéroïdes. Une bonne manière de les diérencier est de les classer selon leurs paramètres orbitaux. Par le passé les comètes étaient principalement classées en deux familles, les comètes à courtes et à longues périodes, selon que leur période soit plus petite ou plus grande que 200 ans. Aujourd'hui, la taxonomie des comètes est effectuée sur base du paramètre de Tisserand :

$$
T_J = \frac{a_J}{a} + 2\sqrt{\frac{a}{a_J}(1 - e^2)}\cos(i)
$$

où a est le demi-grand axe de l'orbite de la comète, e son excentricité, i son inclinaison (par rapport au plan de l'écliptique) et  $a_J$  le demi-grand axe de l'orbite de Jupiter. Le paramètre de Tisserand est défini pour une interaction avec Jupiter. Il est, en première approximation, constant pour une comète donnée, même si l'on considère l'influence de Jupiter. Ce paramètre permet de diviser les comètes en deux familles : les comètes "presque isotropes" (nearly isotropic, NIC) pour lesquelles  $T_J < 2$  et les comètes écliptiques (EC) pour lesquelles  $2 < T_J < 3$ . Au sein des NICs, on distingue les comètes à longue période, de demi-grand axe  $a > 40$  UA et les comètes de type Halley où a < 40 UA. Il existe aussi la famille des nouvelles comètes (new comets) dont le demi-grand axe est supérieur à 10,000 AU. Les comètes écliptiques sont subdivisées en trois familles : les comètes de la famille de Jupiter (JFC), les comètes de type Enke<sup>4</sup> et les Centaures (comme, par exemple, Chiron).

Les NICs portent leur nom en raison de la distribution isotrope de leur inclinaison, longitude du nœud ascendant et argument du périhélie. Certaines possèdent même une orbite rétrograde. Elles trouveraient leur origine dans le nuage d'Oort, un réservoir de comètes, sphérique, s'étendant environ de 10,000 à 50,000 UA. Il

<sup>4.</sup> Similaires aux JFCs mais dont l'aphélie se situe en deçà de l'orbite de Jupiter.

pourrait contenir jusqu'à  $10^{12}$  objets. Ce réservoir n'a jamais été observé, mais explique bien l'isotropie des paramètres orbitaux des NICs. Les objets du nuage d'Oort seraient injectés dans système solaire interne par perturbation de leur orbite par les forces de marées galactiques ou le passage proche d'étoiles.

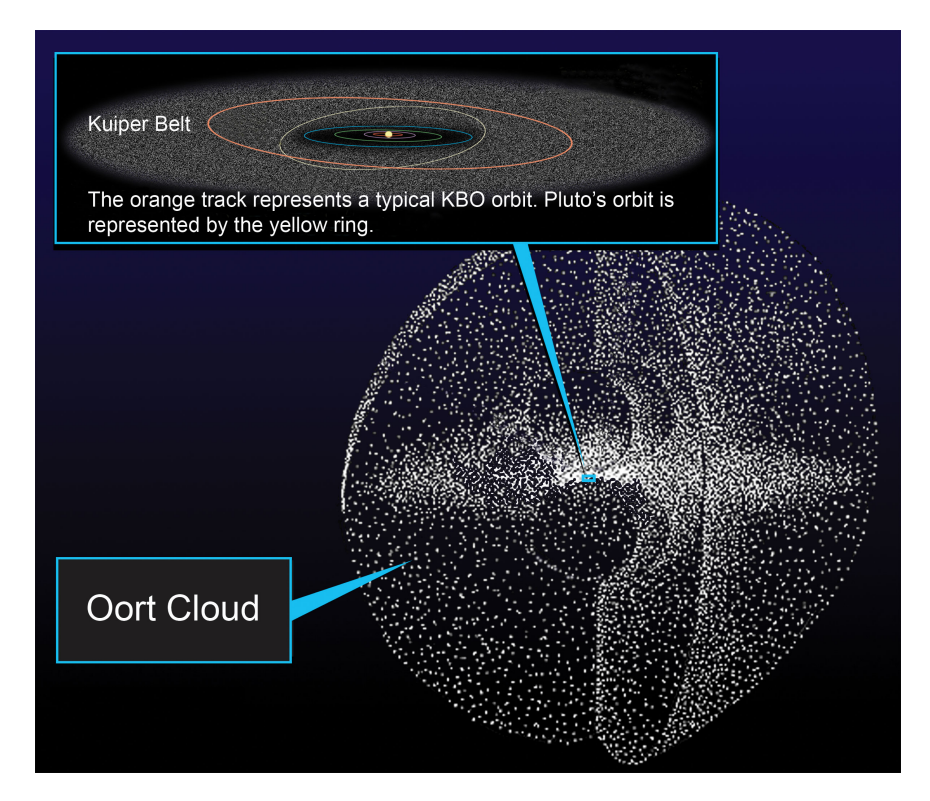

Figure 5 Illustration du nuage d'Oort et de la ceinture de Kuiper par rapport au système solaire. Crédits : NASA/JPL

Les ECs ont une distribution beaucoup moins isotrope de leurs paramètres orbitaux. Leur inclinaison ne dépasse que rarement les 35◦ . Le nuage d'Oort ne peut pas expliquer leur présence à lui seul. Leur origine se situerait dans la ceinture de Kuiper et le "Scattered Disk". La ceinture de Kuiper est un disque de corps glacés (épais d'environ 10◦ ) s'étendant au delà de l'orbite de Neptune, de 30 à 55 UA. Cette ceinture, évoquant la ceinture principale d'astéroïdes, est en fait près de 20 fois plus large et de 20 à 200 fois plus massive que cette dernière. Son existence fut confirmée par la découverte de 1992QB1 en 1992, suivie par le millier d'objets transneptuniens connus à l'heure actuelle. Cependant, la plupart des objets de la ceinture de Kuiper sont dynamiquement stables et ne franchissent jamais l'orbite de Neptune. Les comètes de la famille de Jupiter trouveraient plutôt leur origine dans le "Scattered Disk", plus massif, diffus et épais que le ceinture de Kuiper et situé au delà de 50 UA. Il est également composé d'objets glacés, mais dont l'orbite est plus inclinée et plus excentrique que ceux de la ceinture de Kuiper. Leur périhélie est proche de l'orbite de Neptune, sous l'influence de laquelle certains corps peuvent migrer vers l'intérieur du système solaire.

Un scénario de la formation du nuage d'Oort, du Scattered Disk et de la ceinture de Kuiper est donné par le modèle de Nice 5 . Selon ce modèle, il y a 3,8 milliards d'années, les géantes gazeuses étaient sur des orbites plus rapprochées, circulaires et coplanaires. L'interaction entre les planètes et les "restes" du disque d'accrétion -un disque de planétésimaux semblables aux comètes s'étendant de 15 à 30 UA- provoqua leur migration. Saturne commença à s'éloigner du Soleil tandis que Jupiter s'en rapprochait. Au bout d'un certain temps, les deux planètes entrèrent dans une configuration de résonance 2 :1, affectant grandement l'orbite d'Uranus et Neptune et créant de grandes instabilités dans le disque de planétésimaux. La majorité des objets du disque (99%, soit l'équivalent de près de 35 masses terrestres) furent éjectés dans toutes les directions. Une partie d'entre eux formèrent alors le nuage d'Oort et le Scattered Disk selon qu'ils avaient été éjectés par les géantes gazeuses ou Neptune durant sa propre migration. Certains objets furent également éjectés en direction du système solaire interne, ayant pour conséquence un bombardement intense des corps de cette région. Les conséquences de ce bombardement, appelé "Grand Bombardement Tardif" (ou Late Heavy Bombardement), sont encore visibles sous la forme des cratères lunaires. Il est également probable que ce bombardement ait enrichi la Terre en molécules organiques et en eau, facilitant peut-être ainsi l'apparition ou le développement de la vie. Enfin, la ceinture de Kuiper serait, elle, une relique du disque primordial non-affectée par la migration des planètes. Ainsi, d'après le modèle de Nice, les comètes des différentes familles dynamiques se seraient formées à des distances héliocentriques diérentes, les JFCs s'étant ironiquement formées plus loin du Soleil que les comètes du nuage d'Oort.

Enfin, on peut noter comme réservoir de comètes la ceinture principale d'astéroïdes. Plusieurs indices tendent à montrer que certains objets la composant sont de nature semblable aux comètes. L'ancien astéroïde 133P/Elst-Pizarro s'est révélé être en réalité une comète lorsque, lors de plusieurs passages à son périhélie, il révéla une queue de poussière. Plusieurs autres objets de la ceinture principale ont également montré des signes d'activité, et ceux ne pouvant être classés comme des astéroïdes activés 6 ont été réunis dans une nouvelle famille de comètes, à savoir les comètes de la ceinture principale, ou Main Belt Comets (Hsieh & Jewitt, 2006). Plus récemment, la mission Dawn a révélé que Cérès, planète naine de la ceinture d'astéroïdes, semble posséder une composition plus proche des objets transneptuniens que des autres objets de la ceinture, avec notamment une grande quantité de glace et même des argiles riches en ammoniac caractéristiques de corps du système solaire externe (De Sanctis et al., 2015). Si l'origine transneptunienne de Cérès devait se confirmer, cela montrerait que des objets glacés ont pu se retrouver piégés de la ceinture principale d'astéroïdes, expliquant l'origine des MBCs.

<sup>5.</sup> Tsiganis et al. (2005) et Gomes et al. (2005)

<sup>6.</sup> Astéroïdes ayant par exemple subi une collision.

# 2.3 La comète 252P/LINEAR

La comète 252P/LINEAR a été découverte le 7 avril 2000 au cours du programme LINEAR<sup>7</sup> (Lincoln Near-Earth Asteroid Research), projet conjoint de la NASA, du Lincoln Observatory (MIT) et de l'US Air Force consacré à la détection et à la surveillance des objets géocroiseurs (Near-Earth Objects, ou NEO). C'est une comète à courte période de la famille de Jupiter. Ses paramètres orbitaux sont détaillés dans le tableau 1.

| <b>Éléments</b>         | <b>Valeurs</b>     | <b>Incertitudes</b> | Unités                |  |
|-------------------------|--------------------|---------------------|-----------------------|--|
| Excentricité e          | 0.6730967236122571 | $6.8756$ $10^{-6}$  |                       |  |
| Demi-grand axe a        | 3.046948984776395  | $6.3018\ 10^{-5}$   | UA                    |  |
| Inclinaison i           | 10.4223132074456   | $6.3172$ $10^{-5}$  | degrés                |  |
| Distance au périhélie q | 0.9960576061097104 | $4.4062$ $10^{-7}$  | U A                   |  |
| Long. du nœud ascendant | 190.9499032197533  | $6.268110^{-5}$     | degrés                |  |
| Argument du périhélie   | 343.3110219103455  | $5.4848$ $10^{-5}$  | degrés                |  |
| Anomalie moyenne M      | 10.51369704823326  | 0.00032886          | degrés                |  |
| Période orbitale        | 5.32               | 0.000165            | années                |  |
| Mouvement moyen n       | 0.1853131761252284 | $5.7491$ $10^{-6}$  | $degr\acute{e}s/jour$ |  |
| Distance à l'aphélie Q  | 5.09784036344308   | 0.00010544          | UА                    |  |

Table 1 Liste des éléments orbitaux de 252P/LINEAR, déterminés le 11 mai 2016. Source : JPL Small-Body Database Browser, consulté le 02/02/2016

252P/LINEAR est une relativement "jeune" comète. En effet, cette dernière ne serait devenue un NEO que vers la fin du XVIII<sup>e</sup> siècle<sup>8</sup> (Tancredi, 2014). Elle aurait depuis accompli environ une cinquantaine de révolutions autour du Soleil. Les observations de 252P/LINEAR antérieures à 2016 montrent une faible activité cométaire. Cette faible activité combinée à la jeunesse dynamique de la comète laissent penser qu'elle serait pauvre en éléments volatiles, ou "presque morte-née" (Ye et al., 2016a et 2016b). La cause de cet état serait la formation de 252P/LINEAR dans un milieu appauvri en éléments volatiles. Un autre résultat des observations passées est l'évaluation de la taille du noyau allant de 0.5 à 1 km.

Les observations de 252P/LINEAR lors de son passage en 2016 ont cependant largement changé la donne. La luminosité de la comète augmenta fortement à la n du mois de février au début du mois de mars, passant d'une magnitude de 14 à 6 en quelques jours seulement. Cette hausse de luminosité est la conséquence d'une hausse brusque de l'activité cométaire, tranchant avec les observations an-

<sup>7.</sup> Stokes et al., 1998.

<sup>8.</sup> Elle aurait fait partie de la famille des troyens de Jupiter avant que cette dernière ne perturbe son orbite au début du XVII<sup>e</sup> siècle.

térieures. L'activité de la comète resta intense jusqu'en avril. Les observations du Lowell Observatory (Knight & Schleicher, 2016) ont révélé une très faible activité des poussières par rapport aux gaz et une morphologie de la coma distincte pour les poussières et les gaz. L'analyse de l'évolution morphologique de la coma en CN montra des répétitions toutes les 22 et 95.5 heures, indiquant une période de rotation du noyau de 7.35 heures (diviseur commun). D'autres observations en radio avec le James Clerk Maxwell Telescope (JCMT) ont pu estimer les vitesses d'expansion des gaz (  $0.6 \text{ km s}^{-1}$ ), confirmer le faible rapport poussière sur gaz ( $0.025$  en masse) et estimer la masse totale de poussière dans la coma à  $4 \times 10^7$ kg (Coulson et al., 2017).

252P/LINEAR effectua en 2016 une rencontre très rapprochée avec la Terre. La comète passa en effet le 21 mars à seulement 0.036 UA de la Terre (soit 14 fois la distance Terre-Lune), une des plus proches rencontres entre la Terre et une comète. Ce proche passage a permis notamment des observations détaillées du noyau et de la coma par le télescope spatial Hubble le 14 mars et le 4 avril (Li et al., 2016). Ces observations, dont sont tirées les images de la figure 6, ont mis en évidence une structure de poussières longue d'environ 100 km en direction du Soleil. L'évolution de cette structure donne également une période de rotation du noyau de près de 7.35 heures. Une courbe de lumière partielle en bande r' fut également mesurée mais donne, elle, une période de 5,5 heures (ou un multiple).

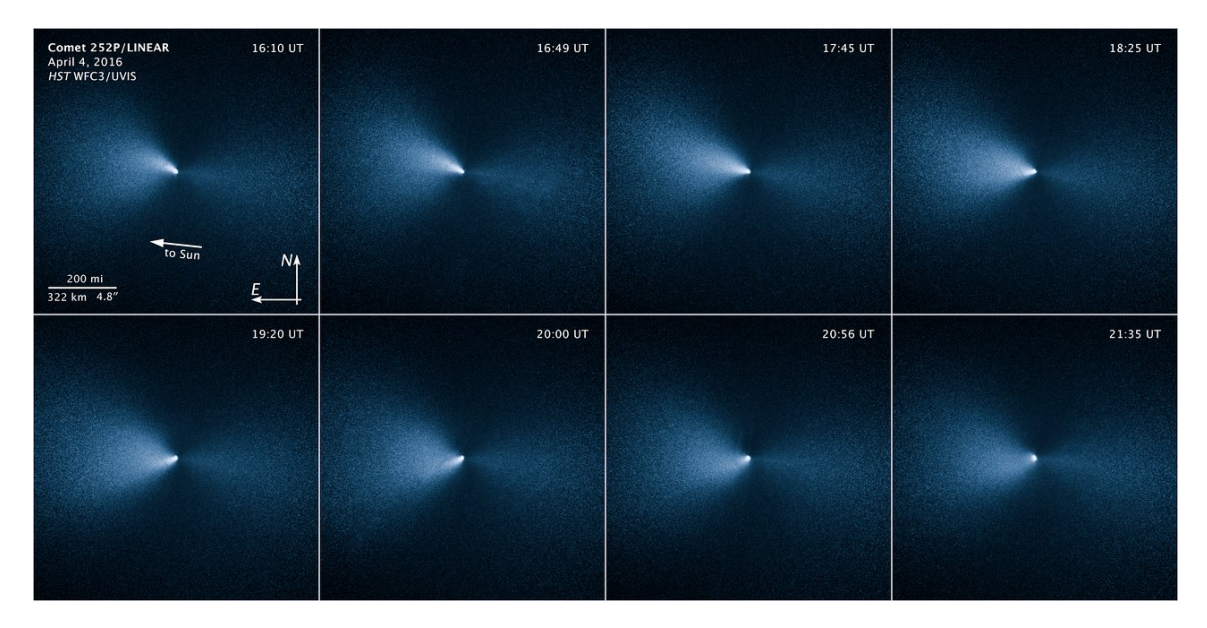

Figure 6 Séquence d'images de 252P/LINEAR du 4 avril 2016, prises par le télescope spatial Hubble peu après le passage de la comète au plus près de la Terre. On remarque clairement l'évolution d'une structure dirigée vers le Soleil semblable à un jet. Crédits : NASA, ESA, et J.-Y. Li (Planetary Science Institute)

Pour le présent travail, 252P/LINEAR a fait l'objet d'observations pendant plusieurs mois (du 4 février au 14 mai), incluant son passage au périhélie (le 15 mars) et sa rencontre avec la Terre le 21 mars. Ces observations ont été réalisées à l'aide du télescope robotique TRAPPIST-South, dont les caractéristiques et spécificités sont détaillées au chapitre suivant.

## 2.3.1 P/2016 BA14, comète sœur ?

Une caractéristique notable de 252P/LINEAR est la forte similarité entre son orbite et celle de P/2016 BA14, une autre comète découverte le 22 janvier 2016 par Pan-STARRS<sup>9</sup>. Cette comète, initialement considérée comme un astéroïde, est, comme ce fut le cas jusqu'en 2016 pour 252P, faiblement active et ne montre qu'une queue réduite et ténue (Knight et al., 2016). Des observations radar lors de son passage au plus proche de la Terre (0.024 UA) le 22 mars montrèrent l'absence de coma et un noyau à très faible albedo (< 3%) et de diamètre légèrement supérieur au kilomètre (Naidu et al., 2016), soit comparable à celui de 252P. La proximité entre les comètes, leur faible vitesse relative et la similarité de leur orbite suggère fortement que les deux objets n'en formaient qu'un autrefois. Les simulations numériques montrent ainsi qu'ils pourraient être le produit de la fragmentation par effet de marée d'un corps parent, soit auprès de Jupiter en 1785, soit auprès de la Terre en 1847 (Sosa et al., 2016 ; Rudawska et al., 2016). Un élément appuyant cette thèse est l'observation d'essaims de météores dans l'hémisphère sud ayant pour origine possible la grande quantité de poussières relâchée par une telle fragmentation.

Comme 252P/LINEAR, P/2016 BA14 a fait l'objet d'observations avec TRAPPIST-South au mois de février. Toutefois, contrairement à 252P, la comète n'a pas connu de hausse d'activité et n'a presque pas développé de coma, comme on peut le remarquer à la gure 7, en particulier en comparaison avec les images de 252P montrées au chapitre suivant.

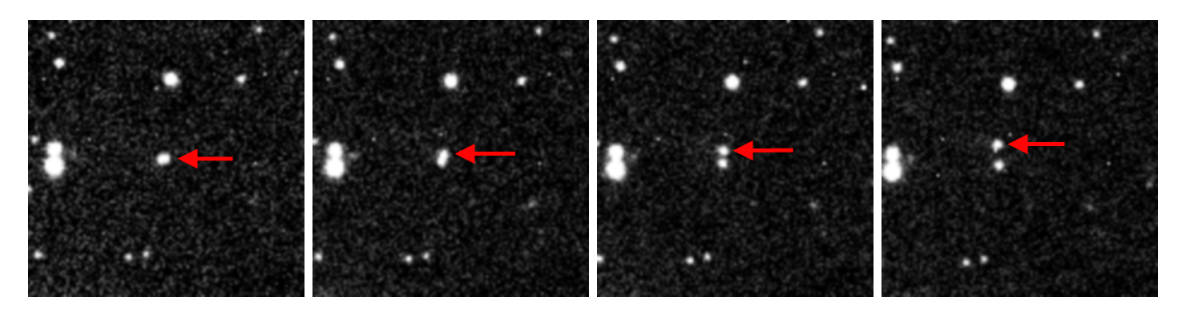

FIGURE 7 – Mosaïque d'observations de P/2016 BA14 prses le 27 février 2016 par TRAPPIST-South (filtre R). Le temps écoulé entre la première et la dernière image (de gauche à droite) est de 23 minutes.

<sup>9.</sup> Panoramic Survey Telescope and Rapid Response System, programme continu de détection et surveillance d'objets céleste mobiles à l'aide de plusieurs télescopes.

# 3 | Obtention, réduction et traitement des données

Il convient à présent de détailler l'instrumentation ainsi que les techniques et bases théoriques utilisées pour collecter, réduire et analyser les données relatives à 252P/LINEAR dans le carde de ce travail. Ce chapitre présente le télescope utilisé, le projet scientique dans le cadre duquel il opère, les procédés de réduction et calibration des données ainsi que le modèle de luminosité de la coma utilisé pour tirer les taux de production des observations, à savoir le modèle de Haser (1957).

# 3.1 Le projet TRAPPIST

Le projet TRAPPIST (pour TRAnsiting Planets and PlanetesImals Small Telescopes) est dédié à la détection et la caractérisation d'exoplanètes par la méthode des transits ainsi qu'à l'étude des comètes et autres objets mineurs du système solaire (Jehin et al., 2011). Il est mené par le groupe Origines Cosmologiques et Astrophysiques (OrCA) du département d'Astrophysique, Géophysique et Océanographie (AGO) de l'Université de Liège. TRAPPIST consiste en un couple de télescopes robotiques de 60 cm, le premier installé à l'Observatoire La Silla de l'ESO au Chili depuis juin 2010, le second installé en mai 2016 à l'Observatoire de l'Oukaïmeden au Maroc. Les télescopes sont respectivement nommés TRAPPIST-South et TRAPPIST-North, et couvrent ensemble la totalité de la sphère céleste. TRAP-PIST est nancé essentiellement par le Fonds National de la Recherche Scientique (FNRS) et l'Université de Liège, avec une contribution du Fonds National Suisse de la Recherche Scientifique (FNS).

Le premier et principal volet d'étude de TRAPPIST concerne l'exoplanétologie. Depuis la découverte de la première exoplanète (51 Peg b) en 1995 par Didier Queloz et Michel Mayor, plusieurs milliers d'exoplanètes ont été détectées via différentes méthodes. La plus prolique d'entre elles est la méthode des transits, née en 1999. Lorsqu'une planète en orbite autour d'une étoile passe devant cette dernière, elle bloque une partie du rayonnement émis, entraînant une diminution détectable de la luminosité apparente de l'étoile. Cette technique permet de mesurer précisément certains paramètres physiques de l'exoplanète (comme l'inclinaison orbitale ou le rapport entre rayon planétaire et stellaire) inaccessibles via les autres méthodes de détection. Son rayon, sa masse et sa densité peuvent également être déterminés dans le cas où la planète est également détectée par la méthode des vitesses radiales. La méthode des transits permet aussi d'étudier directement l'atmosphère des exoplanètes (sans avoir besoin de les résoudre) en comparant des mesures spectrométriques et photométriques réalisées pendant et après (ou avant) le transit de la planète de-

vant et même derrière son étoile. Les télescopes TRAPPIST disposent d'une grande sensibilité photométrique et offrent une très grande quantité de temps dédiée à l'observation des exoplanètes. Ils sont ainsi d'excellents télescopes pour l'étude d'exoplanètes en transit. Les principales tâches de TRAPPIST concernant l'exoplanétologie sont à l'heure actuelle la recherche de transits de planètes précédemment détectées en vitesses radiales par les programmes HARPS (High Accuracy Radial velocity Planetary Search project) et CORALIE, le suivi d'exoplanètes candidates découverte dans le cadre des programmes SuperWASP et CoRoT, la caractérisation d'exoplanètes déjà confirmées (rayon, masse, et même étude de l'atmosphère dans le cas de Jupiters chauds) et enfin la détection de nouvelles planètes, dont des planètes de faible masse autour de naines rouges. Plus d'une centaine de planètes ont été co-découvertes par TRAPPIST depuis le début du projet. TRAPPIST s'est notamment rendu célèbre avec la découverte des sept planètes du système TRAPPIST-1, dont trois orbitant dans la zone habitable de leur étoile, une naine rouge située à environ 40 années-lumières de la Terre (Gillon et al., 2017). Cette découverte, appuyée par des observations avec le télescope spatial Spitzer, représente une des meilleures pistes pour la recherche de vie hors du système solaire. TRAPPIST est enfin le précurseur du projet SPECULOOS (Search for habitable Planets EClipsing ULtra-cOOl Stars), qui à terme sera formé de quatre télescopes de 1m de diamètre à l'Observatoire de l'ESO à Paranal et aura pour but de rechercher des planètes telluriques en transit autour d'un grand nombre de naines rouges et brunes dans le voisinage du système solaire. Les planètes découvertes par SPECULOOS seront alors des cibles privilégiées pour les futurs grands télescopes tels le télescope spatial James Webb (JWST) de la NASA ou le télescope géant européen (E-ELT), dont la puissance permettra d'étudier l'atmosphère des exoplanètes et potentiellement y détecter des biosignatures.

Le second volet d'étude de TRAPPIST concerne les petits corps du système solaire (principalement les comètes) et est celui dans le cadre duquel rentre le présent mémoire. Les comètes brillantes (c'est-à-dire de magnitude visuelle inférieure à 12) sont observées plusieurs fois par semaine à l'aide de filtres à bande étroite permettant de déterminer la distribution spatiale et les taux de production de plusieurs gaz différents (CN,  $\mathrm{C}_2, \mathrm{C}_3, \mathrm{NH}$  et OH) ainsi que des poussières. L'étude des comètes avec TRAPPIST offre une vraie plus-value par rapport aux observations réalisées avec d'autres télescopes. En effet, la grande quantité de temps d'observation dédiée aux comètes permet un suivi continu et prolongé (plusieurs mois) de ces dernières le long de leur orbite, permettant ainsi d'évaluer les taux de production des gaz en fonction de leur distance héliocentrique. Environ une dizaine de comètes par an sont ainsi observées, enrichissant en permanence un échantillon toujours plus vaste sur lequel des études statistiques peuvent être menées (taxonomie, origine des classes de comètes, lien entre origine dynamique et composition, etc.). Sur des échelles de temps plus courtes, les observations de comètes permettent également de contraindre la période de rotation du noyau ou de suivre l'apparition et l'évolution de jets, fragmentations ou autres sursauts d'activité. Les comètes moins brillantes font, elles, l'objet d'un suivi photométrique à l'aide de filtres à larges bandes  $(B, V, R, I$  et z) afin de suivre leur évolution et de détecter un potentiel sursaut d'activité susceptible de faire l'objet d'observations avec les filtres à bandes étroites, comme ce fut justement le cas pour 252P/LINEAR.

Enfin, TRAPPIST est également impliqué dans l'observation d'objets transneptuniens (TNOs) lors d'occultations d'étoiles par ces derniers. Cette méthode permet de déterminer la taille de ces objets impossible à résoudre depuis la Terre. TRAP-PIST a ainsi participé en 2011 à la détermination de la taille de la planète naine Eris (Sicardy et al., 2011) et, plus récemment en 2014, TRAPPIST a également observé l'occultation du centaure Chariklo, autour duquel furent découvert des anneaux, premier cas dans le système solaire en dehors de ceux des planètes gazeuses (Braga-Ribas et al., 2014).

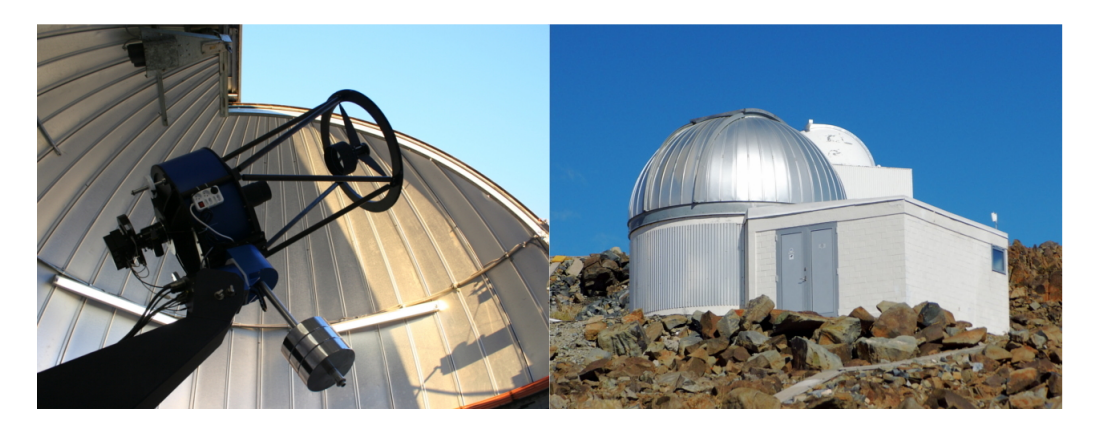

Figure 8 TRAPPIST-South et son bâtiment dédié à l'Observatoire de La Silla au Chili.

### 3.1.1 TRAPPIST-South

L'instrument utilisé pour collecter l'ensemble des données réduites et analysées dans le cadre de ce mémoire est le télescope TRAPPIST-South, installé à l'Observatoire de La Silla. Cet observatoire est perché à 2400 mètres d'altitude, au plein cœur du désert de l'Atacama au Chili (également siège de plusieurs autres observatoires importants dont le Very Large Telescope notamment). Les conditions d'observation de cet observatoire sont parmi les meilleures au monde de par un faible taux d'humidité et une bonne stabilité atmosphérique. Elles permettent près de 300 nuits d'observation claires par an.

TRAPPIST-South est un télescope de type Ritchey-Chrétien de 60 cm de diamètre construit par la firme Astelco. L'utilisation d'aluminium et de fibre de carbone

et un design ouvert lui confèrent son faible poids de 75 kg, instruments inclus. Le télescope est monté sur une monture équatoriale allemande New Technology Mount NTM-500 équipée de moteurs "direct drive" linéaires permettant d'éviter les erreurs périodiques sur le suivi des cibles. La caméra est une ProLine PL3041-BB de Finger Lake Instrumentation équipée d'un détecteur CCD Fairchild Imaging 3041 de 2048×2048 pixels de 15  $\mu$ m, couvrant un champ de vision de 22'× 22' pour un échantillonnage de  $0.65^{\prime\prime}/$ pixel. Le détecteur est refroidi par effet Peltier à  $55^{\circ}$ C sous la température ambiante (soit en général −35◦C) avec une stabilité de 0.1 ◦C. La sensibilité du télescope est très bonne sur l'ensemble du domaine visible, avec un pic de 98% à 750 nm, comme on peut le voir à la figure 9. La caméra offre trois modes de lecture : un premier lent de 6 secondes adapté aux sources peu lumineuses, à faible bruit de lecture  $(9.5 e^-)$  et utilisant un port de lecture à 1 MHz, un second rapide de 4 secondes utilisant un port de lecture à 2 MHz (bruit de lecture à 14  $e^{\pm}$ ) et un dernier très rapide de 2 secondes et à deux ports de lecture de 2 MHz (bruit de lecture à 14  $e^-$ ).

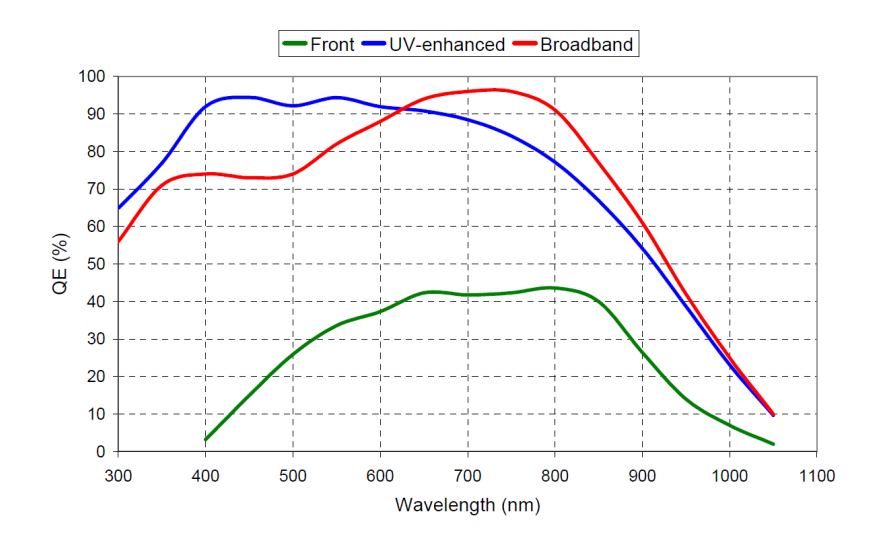

FIGURE 9 – Courbe d'efficacité quantique du CCD Fairchild Imaging 3041 de TRAPPIST-South (courbe rouge Broadband). Source : CCD3041BI Datasheet

TRAPPIST est muni d'une double roue à filtres Apogee AI-FW50-10S munie de  $2\times9$  filtres. La première roue est équipée des filtres à bandes larges Johnson/Cousins BVRcIc, Sloan z' et I+z (filtre spécial pour les transits d'exoplanètes), d'un filtre Exo bloquant le bleu (également prévu pour les transits) et des filtres NaI et  $H_2O^+$ tirés de la même série de filtres occupant la seconde roue. Celle-ci est équipée de filtres à bande étroite conçus par la NASA pour l'observation de la comète Hale-Bopp pour son passage en 1997 (Farnham et al., 2000). Ces filtres sont des filtres interférentiels 10 permettant d'isoler les bandes d'émissions -dans le visible- des es-

<sup>10.</sup> Conçu pour maximiser la transmission dans les bandes d'intérêt tout en minimisant la contamination par les gaz ou le continuum (selon le filtre utilisé). Cela revient à faire tendre les profils de transmission vers des profils rectangulaires.

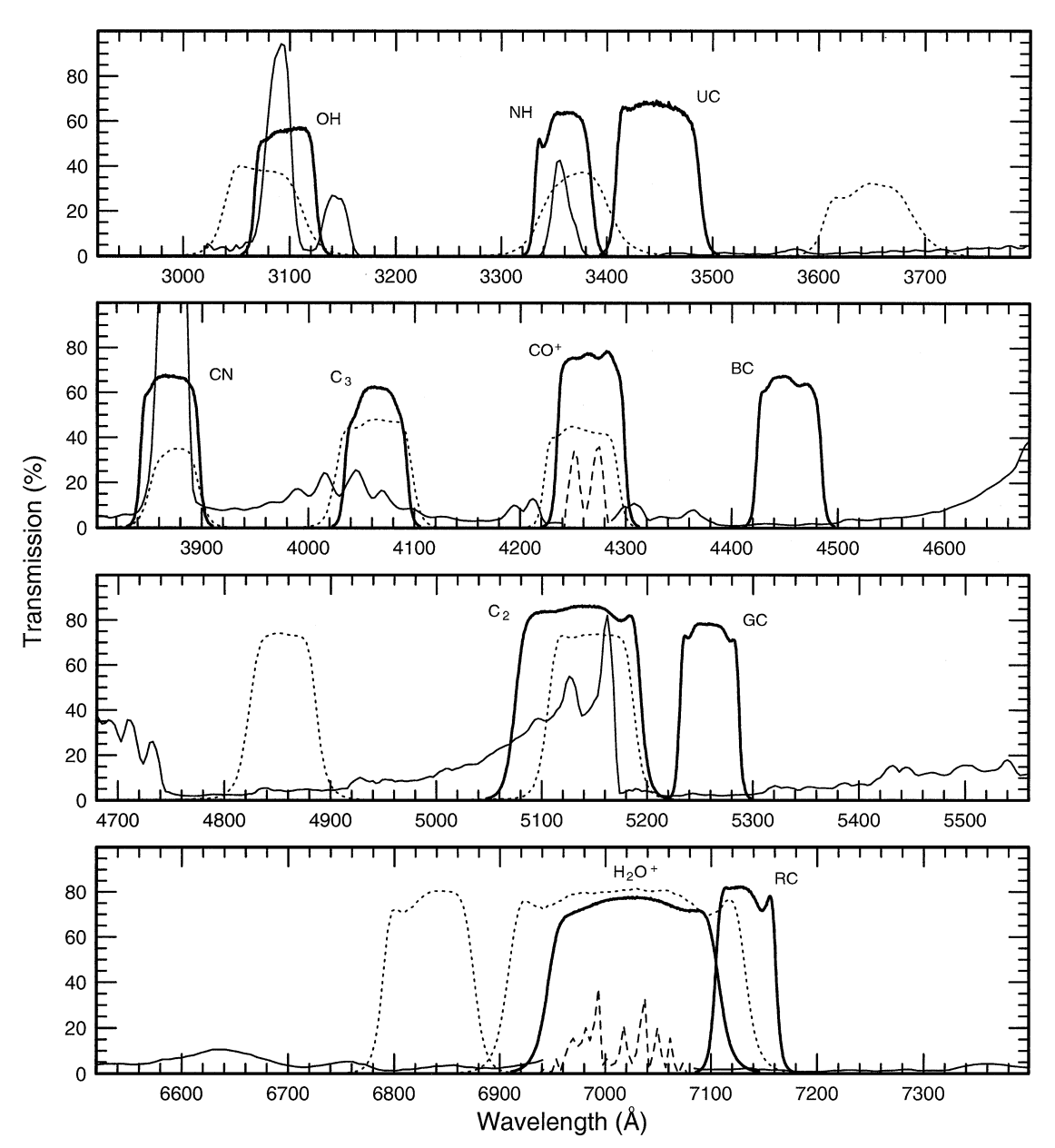

pèces les plus abondantes des atmosphères cométaires, comme l'illustre la figure 10.

FIGURE  $10$  – Courbes de transmission des filtres HB (lignes continues grasses) superposées sur un spectre cométaire (lignes fines continues et discontinues). Les lignes en pointillés représentent les courbes de transmission des filtres de l'International Halley Watch (IHW) utilisés avant l'arrivée de filtres HB. Figure tirée de Farnham et al., 2000.

La seconde roue dispose de filtres isolant les radicaux OH (310 nm), NH (336 nm), CN (385 nm), C<sub>3</sub> (405 nm) et C<sub>2</sub> (515 nm) et les ions CO<sup>+</sup> (427 nm). Ce dernier filtre sert à étudier la queue des comètes, comme les filtres  $H_2O^+$  (705 nm) et NaI de la première roue. Enfin quatre autres filtres à bande étroite isolent des portions du continuum rééchi par la poussière : UC (continuum UV à 345 nm),

| Espèce                 | Filtre         | Transmission [%] | $\lambda_{centrale}$  nm | $FWHM$  nm |
|------------------------|----------------|------------------|--------------------------|------------|
| OH $(0-0)$             | OН             | 58.4             | 309.5                    | 5.65       |
| $NH(0-0)$              | <b>NH</b>      | 61.8             | 336.3                    | 5.18       |
| Continuum UV           | <b>UC</b>      | 66.4             | 344.2                    | 8.35       |
| $CN (\Delta \nu = 0)$  | CN             | 66.3             | 387.1                    | 5.84       |
| $C_{3}$                | C <sub>3</sub> | 63.7             | 405.6                    | 5.69       |
| $CO^{+}$ (2-0)         | $CO+$          | 73.6             | 426.2                    | 5.70       |
| Continuum bleu         | BC             | 58.4             | 444.9                    | 5.98       |
| $C_2 (\Delta \nu = 0)$ | C2             | 85.0             | 513.5                    | 11.7       |
| Continuum vert         | GC             | 78.7             | 525.7                    | 5.65       |
| $H_2O^+$ (0,6,0)       | $H2O+$         | 75.0             | 701.6                    | 15.7       |
| Continuum rouge        | RC             | 80.5             | 713.0                    | 6.30       |
| NaI                    | NaI            | 70.0             | 589.0                    | $3.00\,$   |

BC (continuum bleu à 445 nm), GC (continuum vert à 525 nm) et RC (continuum rouge à 712 nm). Les spécificités de l'ensemble des filtres HB sont détaillées dans le tableau ci-dessous.

TABLE 2 – Coefficients de transmission, et longueur d'onde centrale des bandes transmises par les filtres. La FWHM correspond à la largeur de la bande transmise et est considérée pour des profils gaussiens. Valeurs mesurées par le personnel de la Silla, en excellent accord avec les spécificités fournie par Farnham et al., 2000.

TRAPPIST-South est placé sous un dôme Ash-Dome de 5m de diamètre automatisé et muni d'un senseur de pluie ACE. Le télescope dispose également d'une station météorologique Boltwood II surveillant les conditions météorologiques locales. Le télescope étant robotique, plusieurs softwares contrôlent ses composants et chaque étape des observations (de l'ouverture du dôme à la calibration en passant par le refroidissement du CCD). En cas de mauvais temps (nuages, pluie, vent trop puissant, etc.), le dôme se referme automatiquement et les observations sont interrompues. L'ordinateur de contrôle du télescope (appelé Chimay) est accessible à distance via un VPN (Virtual Private Network) par n'importe quel PC, tablette ou smartphone disposant d'une connexion internet. En outre, les conditions météorologiques sont toujours consultables en direct via le site officiel de  $\mathrm{TRAPPIST^{\hspace{1pt}11}.}$ Les plans d'observation nuit par nuit sont préparés à l'avance à Liège pour ensuite être transmis à l'ordinateur de contrôle. Le télescope se charge ensuite seul du reste des opérations (pointage des cibles, focus, guiding, acquisition des images, etc.) du crépuscule à l'aube en accord avec le plan. Les images de comètes sont transférées quotidiennement à un ordinateur d'archivage (Orval) à Liège.

<sup>11.</sup> Live Trappist South : [http://www.trappist.ulg.ac.be/cms/c\\_3359070/en/](http://www.trappist.ulg.ac.be/cms/c_3359070/en/trappist-live-trappist-south) [trappist-live-trappist-south](http://www.trappist.ulg.ac.be/cms/c_3359070/en/trappist-live-trappist-south)

## 3.2 Réduction des données

### 3.2.1 Acquisition

Les observations de 252P/LINEAR avec TRAPPIST-South ont commencé le 3 février 2016, soit plus d'un mois avant son passage au périhélie et au plus proche de la Terre, et ont pris fin le 13 mai de la même année, pour un total de 26 nuits d'observation. Durant les cinq premières nuits d'observation de la comète (le 03/02,  $15/02$ ,  $23/02$ ,  $26/02$  et  $01/03$ ) seuls les filtres BVRcIc et Sloan z' ont été utilisés. Les observations avec les ltres à bandes étroites n'ont commencé que le 3 mars 2016, après le début du sursaut d'activité de la comète. Un total d'environ 500 images de la comète ont été prises (tous filtres confondus). Les filtres NaI,  $CO^+$  et  $H_2O^+$  n'ont peu ou pas été utilisés car nécessitant un traitement diérent. Une liste exhaustive des observations et des filtres utilisés est fournie dans le tableau 3. Des images de calibration (flat, dark et bias) ont été prises régulièrement (autant que faire se peut). Les comètes étant des objets étendus mais souvent parfois peu lumineux (ce qui était d'ailleurs le cas de 252P/LINEAR par le passé), la sensibilité est augmentée en "binnant" les pixels du CCD deux par deux dans les deux directions au prix d'une résolution réduite à  $1048 \times 1048$  pixels et un échantillonnage de  $1.3^{\prime\prime}$  pixel. Le mode de lecture utilisé est le mode lent (1 MHz, 1 port), afin de minimiser le bruit de lecture. Le temps d'exposition pour les images était dans un premier temps de 300 secondes (du 03/03 au 15/04) pour ensuite être doublé à 600 secondes quand la comète devint plus faible.

### 3.2.2 Réduction d'images astronomiques

Une fois récupérées, les images produites par TRAPPIST-South ne sont pas utilisables en l'état et doivent d'abord passer par un processus de réduction. En effet, toute image prise par un télescope est entachée d'un certain nombre d'artefacts (dûs par exemples aux poussières sur la fenêtre protégeant le CCD, aux rayons cosmiques, etc.) et défauts issus d'effets instrumentaux, comme le courant thermique. le vignettage, le bruit de lecture ou encore la différence de sensibilité de pixel à pixel. Ces défauts ne sont pas forcément visibles à l'œil nu mais peuvent avoir un fort impact sur les résultats finaux de l'analyse des données et doivent donc être supprimés ou minimisés le plus possible. Des exemples d'images brutes dans six filtres différents sont montrés à la figure 11.

Pour se débarrasser de tous ces défauts, on prend plusieurs types d'images de calibration : les bias, dark et flatfield. Ces images sont prises idéalement lors de chaque nuit d'observation et pour chaque filtre utilisé. Toutefois, les conditions météorologiques d'une part et les plantages du système d'autre part laissent certaines nuits avec un set d'images de calibration incomplet, voire inexistant, comme ce fut le cas pour près de la moitié des nuits d'observation de 252P, notamment en raison

| Date $(UT)$ | Nombre d'observations |                |                  |                |                |                |                |                |                |                  |                |                |                |                |
|-------------|-----------------------|----------------|------------------|----------------|----------------|----------------|----------------|----------------|----------------|------------------|----------------|----------------|----------------|----------------|
| yyyy-mm-dd  | OH                    | NH             | CN               | $\rm{C2}$      | C <sub>3</sub> | UC             | BC             | GC             | RC             | $\boldsymbol{B}$ | V              | R              | $\mathbf I$    | Z              |
| 2016-02-04  |                       |                |                  |                |                |                |                |                |                | $\mathbf{1}$     | $\mathbf{1}$   | 4              | $\mathbf{1}$   | $\mathbf{1}$   |
| 2016-02-16  |                       |                |                  |                |                |                |                |                |                | $\mathbf{1}$     | $\mathbf{1}$   | $\overline{4}$ | $\mathbf{1}$   | $\mathbf{1}$   |
| 2016-02-24  |                       |                |                  |                |                |                |                |                |                | $\mathbf{1}$     | $\mathbf{1}$   | $\overline{4}$ | $\mathbf{1}$   | $\mathbf{1}$   |
| 2016-02-27  |                       |                |                  |                |                |                |                |                |                | $\mathbf{1}$     | $\mathbf{1}$   | $\overline{4}$ | $\mathbf{1}$   | $\mathbf{1}$   |
| 2016-03-02  |                       |                |                  |                |                |                |                |                |                | $\mathbf{1}$     | $\overline{1}$ | $\overline{4}$ | $\mathbf{1}$   | $\mathbf{1}$   |
| 2016-03-04  | $\mathbf{1}$          |                | $\mathbf{1}$     | $\mathbf{1}$   | $\mathbf{1}$   |                | $\mathbf{1}$   | $\mathbf{1}$   | $\mathbf{1}$   | $\mathbf{1}$     | $\mathbf{1}$   | $\mathbf{1}$   | $\mathbf{1}$   | $\mathbf{1}$   |
| 2016-03-06  | $\mathbf{1}$          |                | $\mathbf{1}$     | $\mathbf{1}$   | $\mathbf{1}$   |                | $\mathbf{1}$   | $\mathbf{1}$   | $\mathbf{1}$   | $\mathbf{1}$     | $\mathbf{1}$   | $\mathbf{1}$   | $\mathbf{1}$   | $\mathbf{1}$   |
| 2016-03-14  | $\mathbf{1}$          |                | $\mathbf{1}$     | $\mathbf{1}$   |                |                | $\mathbf{1}$   |                | $\mathbf{1}$   | $\mathbf{1}$     | $\overline{1}$ | $\mathbf{1}$   | $\mathbf{1}$   | $\mathbf{1}$   |
| 2016-03-17  | $\sqrt{2}$            | $\mathbf{1}$   | $\overline{2}$   | $\overline{2}$ | $\overline{2}$ |                | $\overline{2}$ | $\sqrt{2}$     | $\overline{2}$ | $\mathbf{1}$     | $\mathbf{1}$   | $\overline{4}$ | $\mathbf{1}$   | $\mathbf{1}$   |
| 2016-03-19  | 3                     |                | 13               | $\overline{2}$ | $\overline{2}$ |                | $\overline{2}$ | $\mathbf{1}$   | $\overline{2}$ | $\mathbf{1}$     | $\mathbf{1}$   | 3              | $\mathbf{1}$   | $\mathbf{1}$   |
| 2016-03-24  | $\sqrt{2}$            | $\mathbf{1}$   | 12               | $\overline{2}$ | $\overline{2}$ | $\overline{2}$ | $\overline{7}$ | $\overline{2}$ | $\overline{2}$ |                  |                | $\overline{2}$ |                |                |
| 2016-03-25  | $\mathbf{1}$          |                | $\mathbf{1}$     | $\mathbf{1}$   | $\mathbf{1}$   | $\mathbf{1}$   | $\mathbf{1}$   | $\mathbf{1}$   | $\mathbf{1}$   | $\mathbf{1}$     | $\mathbf{1}$   | $\overline{2}$ | $\mathbf{1}$   | 1              |
| 2016-03-27  | $\mathbf{1}$          |                | $\mathbf{1}$     | $\mathbf{1}$   | $\mathbf{1}$   | $\mathbf{1}$   | $\mathbf{1}$   | $\mathbf{1}$   | $\mathbf{1}$   | $\mathbf{1}$     | $\mathbf{1}$   | $\overline{2}$ | $\mathbf{1}$   | $\mathbf{1}$   |
| 2016-03-28  | 3                     | $\overline{2}$ | 11               | 3              | 3              | 3              | 3              | 3              | 3              | $\mathbf{1}$     | $\mathbf{1}$   | $\overline{2}$ | $\mathbf{1}$   | $\mathbf{1}$   |
| 2016-04-01  | $\overline{3}$        | 3              | 15               | $\overline{4}$ | $\overline{4}$ | $\overline{3}$ | $\overline{4}$ | $\overline{3}$ | 3              | $\mathbf{1}$     | $\mathbf{1}$   | $\overline{2}$ | $\mathbf{1}$   | $\mathbf{1}$   |
| 2016-04-08  | $\mathbf{1}$          |                |                  |                |                |                |                |                |                | $\mathbf{1}$     | $\mathbf{1}$   | $\overline{2}$ | $\mathbf{1}$   | $\mathbf{1}$   |
| 2016-04-10  | $\sqrt{2}$            | $\overline{2}$ | $\boldsymbol{9}$ | $\mathbf{1}$   | $\mathbf{1}$   | $\mathbf{1}$   | $\mathbf{1}$   | $\mathbf{1}$   | $\mathbf{1}$   | $\overline{2}$   | $\overline{2}$ | $\overline{4}$ | $\overline{2}$ | $\overline{2}$ |
| 2016-04-11  |                       |                | $\overline{4}$   |                |                | $\mathbf{1}$   |                | $\mathbf{1}$   | $\mathbf{1}$   | $\overline{2}$   | $\overline{2}$ | $\overline{4}$ | $\sqrt{2}$     | $\overline{2}$ |
| 2016-04-15  | $\overline{2}$        | $\mathbf{1}$   | 18               | $\overline{4}$ | $\overline{2}$ | $\overline{2}$ | $\overline{2}$ | $\overline{4}$ | $\overline{2}$ | $\overline{4}$   | $\overline{4}$ | 8              | $\overline{4}$ | $\overline{4}$ |
| 2016-04-16  | $\mathbf{1}$          |                | $\overline{5}$   | $\overline{2}$ | $\mathbf{1}$   | $\mathbf{1}$   | $\mathbf{1}$   | $\overline{2}$ | $\mathbf{1}$   | $\overline{2}$   | $\overline{2}$ | $\overline{4}$ | $\overline{2}$ | $\overline{2}$ |
| 2016-04-20  | $\mathbf{1}$          | $\mathbf{1}$   | 9                | $\mathbf{1}$   |                | $\mathbf{1}$   | $\mathbf{1}$   | $\sqrt{2}$     | $\mathbf{1}$   | $\overline{4}$   | $\overline{4}$ | 8              | $\overline{4}$ | $\overline{4}$ |
| 2016-04-21  | $\sqrt{2}$            | $\mathbf{1}$   | $\overline{9}$   | 3              | $\mathbf{1}$   | $\mathbf{1}$   | $\overline{2}$ | $\overline{3}$ | $\mathbf{1}$   | $\overline{4}$   | $\overline{4}$ | 8              | $\overline{4}$ | $\overline{4}$ |
| 2016-04-26  | $\mathbf{1}$          |                | $\overline{5}$   | $\overline{2}$ | $\mathbf{1}$   |                | $\mathbf 1$    | $\overline{2}$ | $\mathbf{1}$   | $\overline{2}$   | $\overline{2}$ | $\overline{4}$ | $\overline{2}$ | $\overline{2}$ |
| 2016-04-27  |                       |                | $\overline{2}$   | $\mathbf{1}$   |                |                | $\mathbf{1}$   | $\mathbf{1}$   | $\mathbf{1}$   | $\mathbf{1}$     | $\mathbf{1}$   | $\overline{2}$ | $\mathbf{1}$   | 1              |
| 2016-05-04  | $\mathbf{1}$          | $\mathbf{1}$   | $\overline{6}$   | $\mathbf{1}$   | $\mathbf{1}$   |                | $\mathbf{1}$   |                |                | $\mathbf{1}$     | $\mathbf{1}$   | $\overline{2}$ | $\mathbf{1}$   | $\mathbf{1}$   |
| 2016-05-14  | $\mathbf{1}$          | $\mathbf{1}$   | $\mathbf{1}$     |                | $\mathbf{1}$   |                | $\mathbf{1}$   | $\mathbf{1}$   |                | $\mathbf{1}$     | $\mathbf{1}$   | $\overline{2}$ | $\mathbf 1$    | $\mathbf{1}$   |

TABLE 3 – Liste et nombre des observations de 252P/LINEAR dans les différents filtres.

d'une météo médiocre dès le mois d'avril. L'absence de ces images pour certaines nuits ne pose cependant pas de réel obstacle à la réduction des données. En effet, afin de minimiser le bruit dans les images individuelles, nous combinons les images de calibration prises lors de plusieurs nuits d'observation pour en extraire les médianes. Les images médianes ainsi produites sont appelées master bias, master dark et master flat. Ce sont ces dernières qui seront utilisées pour la réduction de nos données.

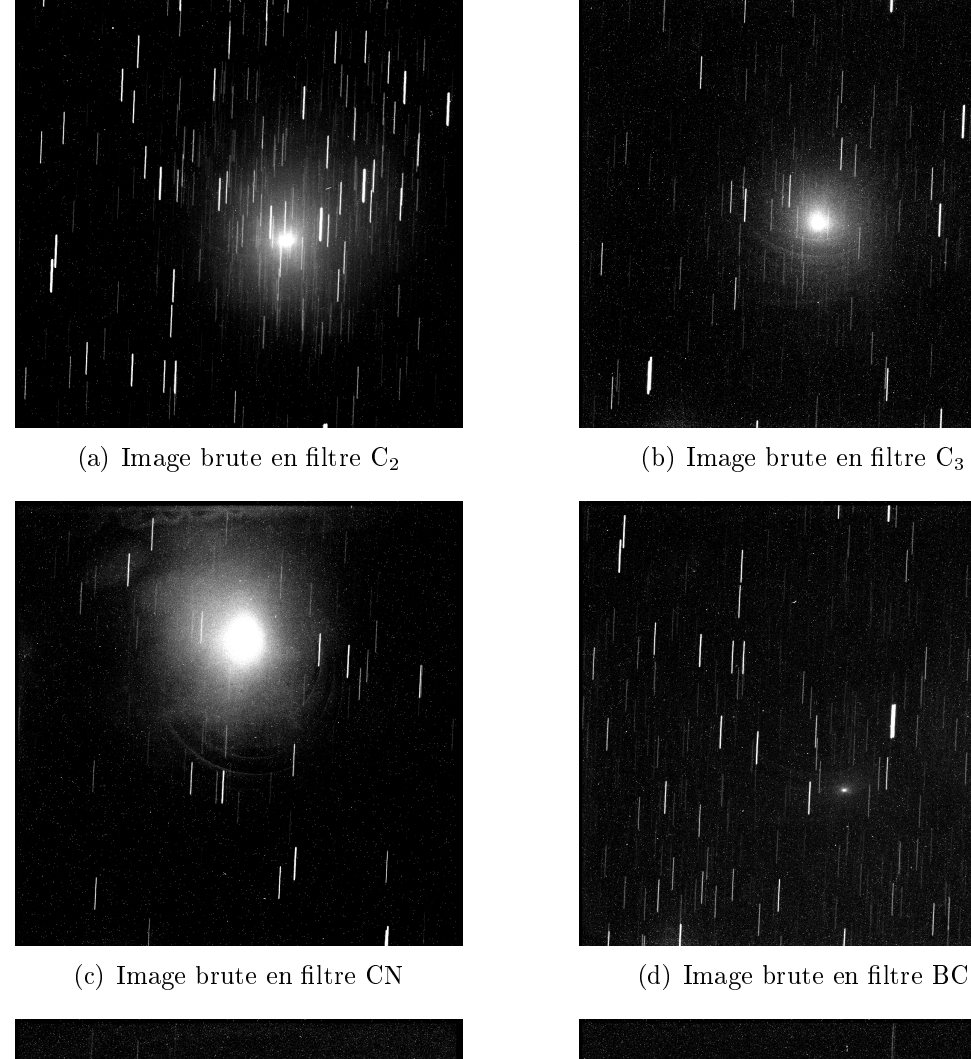

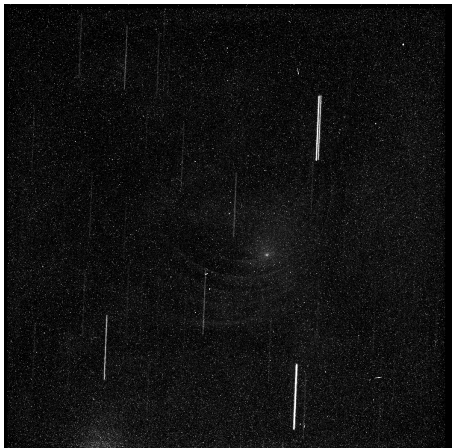

(e) Image brute en filtre NH (f) Image brute en filtre OH

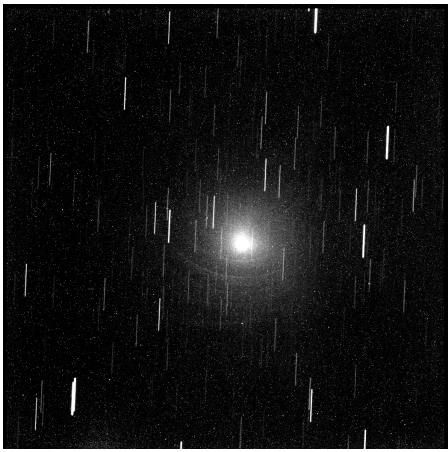

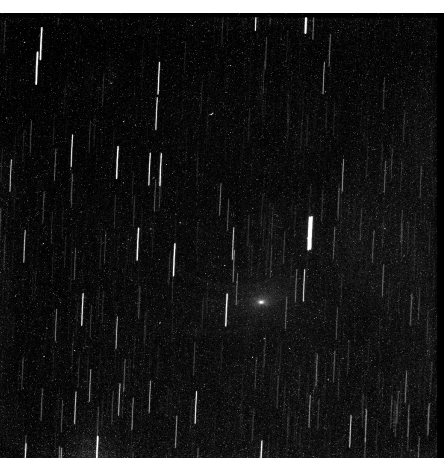

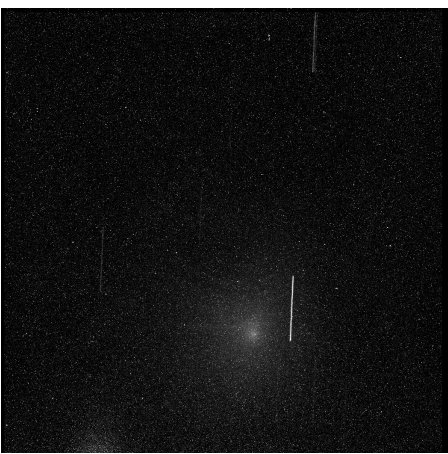

FIGURE 11 – Images brutes de 252P/LINEAR prises le 24 mars 2016 (UT) dans différents filtres à bande étroite. On peut très clairement remarquer certains effets instrumentaux sur certaines d'entre elles, notamment l'image en C3, CN et NH.

La création des master bias, master dark et master flat et l'ensemble du processus de réduction des données sont effectués à l'aide de la collection de logiciels IRAF<sup>12</sup> (Image Reduction and Analysis Facility) associée à plusieurs scripts développé par l'OrCA dans le cadre de travaux similaires. IRAF fonctionne sur base de paquets (ou  $packages$ ) offrant une large gamme d'opérations (ou tasks) réalisables sur des images astronomiques au format standard FITS (Flexible Image Transport System). IRAF dispose notamment de commandes permettant de générer facilement les master dark, bias et flat. Il n'existe cependant pas de commande unique permettant de réduire nos données d'un seul trait. Un certain nombre d'opérations doivent être réalisées dans un ordre bien précis pour chaque image. Traiter chacune d'entre elles individuellement peut donc s'apparenter à un travail de fourmi. Heureusement, IRAF autorise l'utilisation de scripts. Ceux fournis par l'OrCA permettent d'optimiser l'utilisation d'IRAF en effectuant les opérations de réduction de manière automatisée, et ce pour un grand nombre d'images et sur plusieurs nuits d'observation. Cependant, les variations dans l'aspect des images de calibration au cours du temps nous empêchent de réduire en une fois l'ensemble des images de 252P/LINEAR des 26 nuits. En effet, d'un jour à l'autre peuvent apparaître de nouvelles poussières sur la fenêtre protégeant le CCD, et des particules déjà présentes peuvent se déplacer, modiant ainsi l'aspect des flatfields. Le processus de réduction a été réalisé sur des périodes allant de 12 à 23 jours (ces périodes étant également fonction de la disponibilité des images de calibration, comme expliqué plus haut).

L'ensemble des détails techniques concernant la réduction ainsi que le traitement des données jusqu'à l'obtention des taux de production est disponible dans l'annexe A (The TRAPPIST Cometary Data Reduction Cookbook). Il convient toutefois d'expliquer la raison d'être et les bases théoriques du processus de réduction.

#### 3.2.3 Bias et master bias

Le biais (aussi connu sous le nom de zéro ou encore *offset*) est une constante positive ajoutée systématiquement à la valeur obtenue par chaque pixel du CCD lors de la capture d'une image afin de prévenir toute éventuelle valeur négative dans l'un d'entre eux. Cette constante est purement articielle et doit être soustraite à nos observations car faussant nos mesures photométriques. Pour ce faire, nous prenons des images avec un temps d'intégration nul et l'obturateur de la caméra fermé. Ces images -les bias ou zero- ne contiennent ainsi que le biais, mais aussi le bruit de lecture (qui, pour rappel, s'élève à 9.5  $e^{\pm}$ ). On s'attend donc à ce que l'ensemble des pixels possèdent tous une valeur semblable avec une variance d'environ une dizaine

<sup>12.</sup> Développé par le National Optical Astronomy Observatory (NOAO)

d'ADU 13. En examinant des bias individuellement, on peut constater que les pixels varient pour la plupart entre 1950 et 2000 ADU.

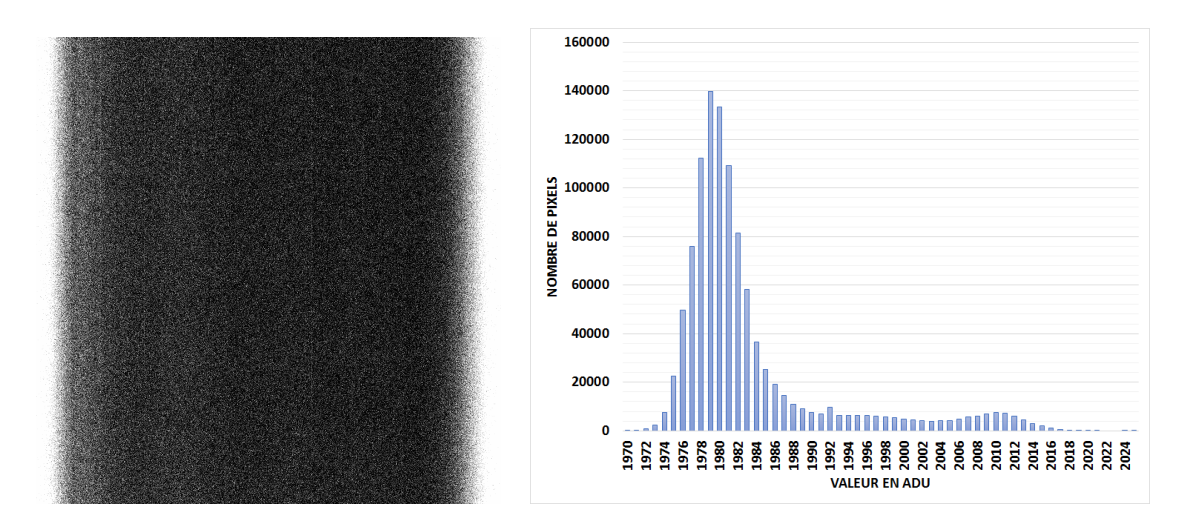

Figure 12 Exemple d'un master bias généré à l'aide d'IRAF (à gauche) avec histogramme du nombre de pixels en fonction des valeur de ceux-ci en ADU (à gauche).

Comme toutes les images de calibration, les bias sont combinés sur plusieurs nuits pour créer des master bias. Parmi toutes les méthodes disponibles pour créer ces derniers, celle retenue est celle de la médiane (notamment en raison du grand nombre d'images). Un exemple de master bias est montré dans la figure 12. Comme attendu, la valeur de pixel à pixel varie peu (généralement entre 1970 et 1990 ADU), soit près de deux fois moins que les bias individuels. Ces master bias seront soustraits aux images de 252P/LINEAR, mais aussi aux images de calibration dark et flatfield.

#### 3.2.4 Dark et master dark

Une des sources de bruit inhérente à tout détecteur CCD sont les électrons thermiques générés en raison de l'agitation thermique au sein des pixels du détecteur. En effet, la température non-nulle de ce dernier engendre obligatoirement ce qu'on appelle le courant d'obscurité (ou dark current) qui vient s'ajouter au signal engendré par les photons incidents. Le courant d'obscurité dépend fortement de la température et augmente rapidement avec cette dernière. Pour le minimiser, le CCD doit être refroidi. Dans la plupart des cas, de l'azote liquide est utilisé (entre −210◦C et −195◦C), rendant le courant d'obscurité tout à fait négligeable. Ce type de refroidissement nécessite néanmoins un système complexe et couteux en plus du remplissage régulier d'un réservoir à azote liquide. Pour les TRAPPIST-South, il fut choisi

<sup>13.</sup> Un ADU (Analog-to-Digital Unit) est une quantité représentant l'information sortant du CCD. Lors de la prise d'une image, chaque pixel a accumulé une certaine quantité d'électrons. Cette quantité d'électrons est convertie en ADU à raison de 1.1 électron par ADU dans le cas de TRAPPIST-South.

d'utiliser plutôt un double étage à effet Peltier, moins puissant, mais plus simple et permettant tout de même de maintenir le CCD à environ 55◦K sous la température ambiante (soit environ −35◦C).

Un dark est une image prise dans les mêmes conditions que les images astronomiques (même binning, même température et, idéalement, même temps d'exposition), mais avec l'obturateur de la caméra fermé. Ainsi, n'est enregistré dans un dark que le biais et le courant d'obscurité (et des impacts de rayons cosmiques). La quantité d'électrons thermiques détectés dépendant linéairement du temps d'intégration de nos images, une mise à l'échelle des dark est nécessaire dans le cas où ces derniers ne sont pas réalisés avec le même temps d'intégration.

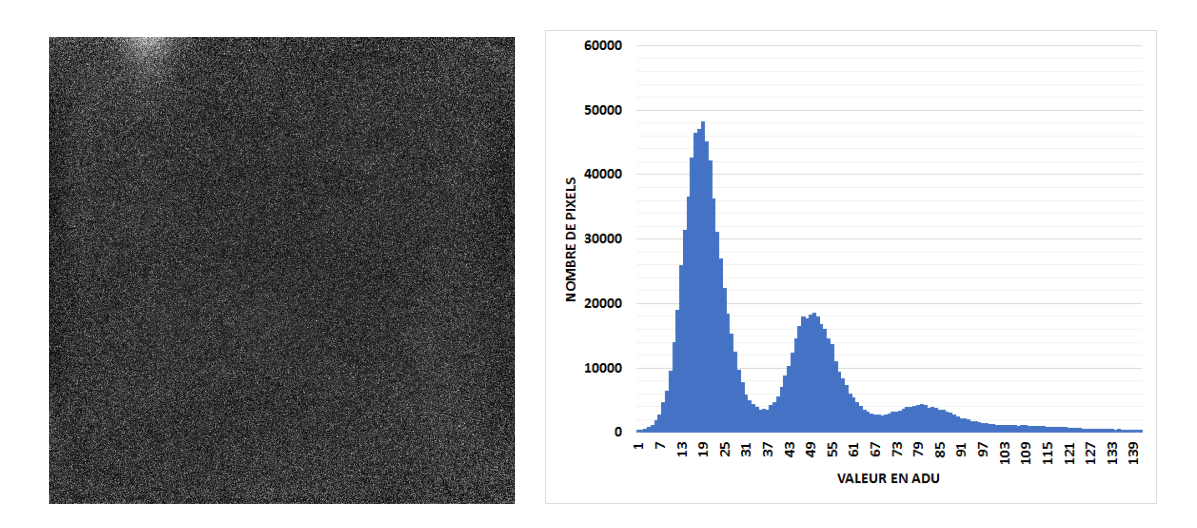

Figure 13 Exemple d'un master dark généré à l'aide d'IRAF (à gauche) et histogramme du nombre de pixels en fonction de leurs valeurs en ADU (droite).

Comme pour les bias, nous devons combiner nos darks sur plusieurs nuits en master darks pour minimiser le bruit de chaque image individuelle (engendré, par exemple, par les rayons cosmiques). La création des master darks se fait de la même manière que pour les master bias (en prenant la médiane), à ceci près que l'on soustrait au préalable les master bias aux dark. Un exemple de master dark est montré à la figure 13.

### 3.2.5 Flatfields et master flat

Le troisième et dernier type d'image de calibration sont les flatfields. Un flatfield (ou simplement  $flat$ ) et une image d'un champ le plus uniforme possible. Dans le cas des télescopes TRAPPIST, il s'agit du ciel bleu au crépuscule ou à l'aube. Les flatfields permettent de corriger plusieurs types d'artefacts et effets instrumentaux. Premièrement, ils permettent de corriger les défauts dus au profil instrumental du

télescope, dont le vignettage  $^{14}$ . Ensuite, ils capturent les variations d'illumination dues aux poussières présentes sur la fenêtre du CCD. Enfin, les flatfields sont utilisés pour corriger la différence de sensibilité de pixel à pixel. En effet, l'efficacité quantique des pixels individuels varie sensiblement. Ainsi, pour une même quantité de photons incidents, le nombre d'électrons produit n'est pas le même pour deux pixels différents. Cet effet est la raison pour laquelle le champ utilisé pour les flatfields doit être le plus uniforme possible.

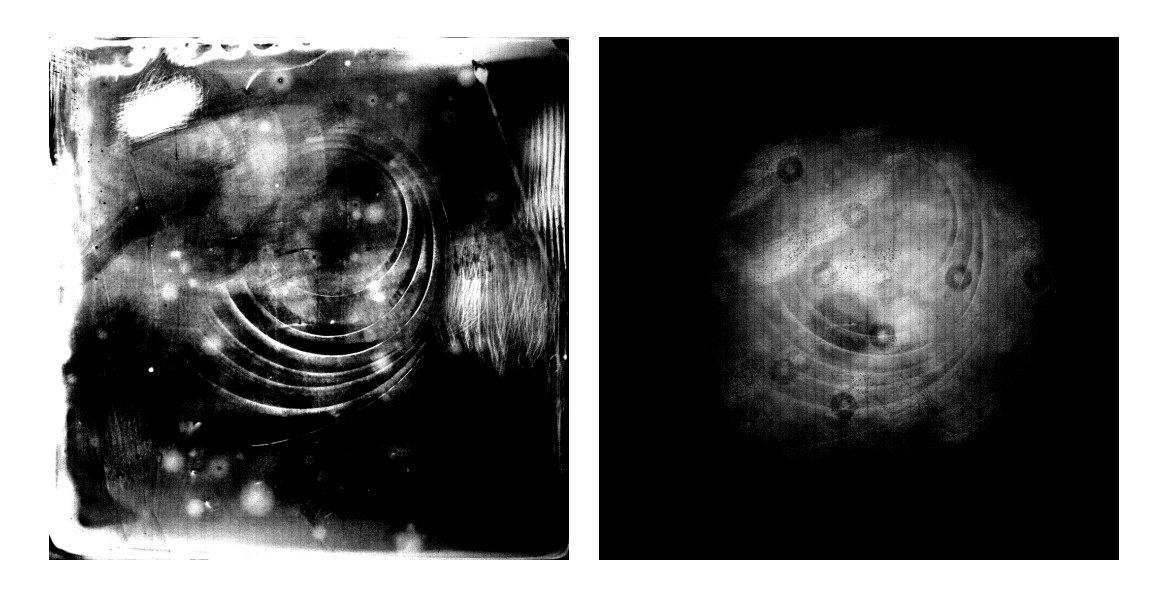

FIGURE 14 – Exemples de master flats en filtre CN (à gauche) et en filtre RC (à droite). On y remarque plusieurs types d'artefacts, comme les empruntes de poussières (taches circulaires réparties aléatoirement) ou des défauts liés à la fabrication, comme par exemple les arcs concentriques autour du centre de l'image.

Les flatfields varient selon les différents filtres, comme l'illustre la figure 14. Un flatfield doit donc être pris pour chacun des filtres utilisés lors des observations. Les flatfields sont la raison pour laquelle la réduction des données ne se fait pas d'un seul bloc. Comme expliqué plus haut, le nombre et la position des poussières sur la fenêtre du CCD changent avec le temps, et avec, l'apparence des flatfields. Ceux-ci doivent ainsi n'être combinés que sur une période de temps limitée (de l'ordre d'une quinzaine de jours) pour créer les master flats. La création des master flats se fait encore une fois en prenant la médiane des flats, après leur avoir soustrait le master bias et le master dark.

### 3.2.6 Réduction

Une fois notre set de master bias, dark et flat fin prêt, il reste à réduire nos données proprement dites. En premier lieu, les master bias et dark sont soustraits aux

<sup>14.</sup> Phénomène de diminution de l'illumination sur les bords de l'image (par rapport au centre) dû au système optique du télescope.
images de 252P/LINEAR. Celles-ci sont ensuite divisées par le master flat au préalable normalisé à l'unité. Un ensemble de scripts sont utilisés afin de lier l'ensemble de ces tâches. Le résultat est un programme permettant d'effectuer la réduction (de la création des master bias, dark et flat à la réduction proprement dite) en une seule commande. Des exemples de résultats sont donnés à la figure 15.

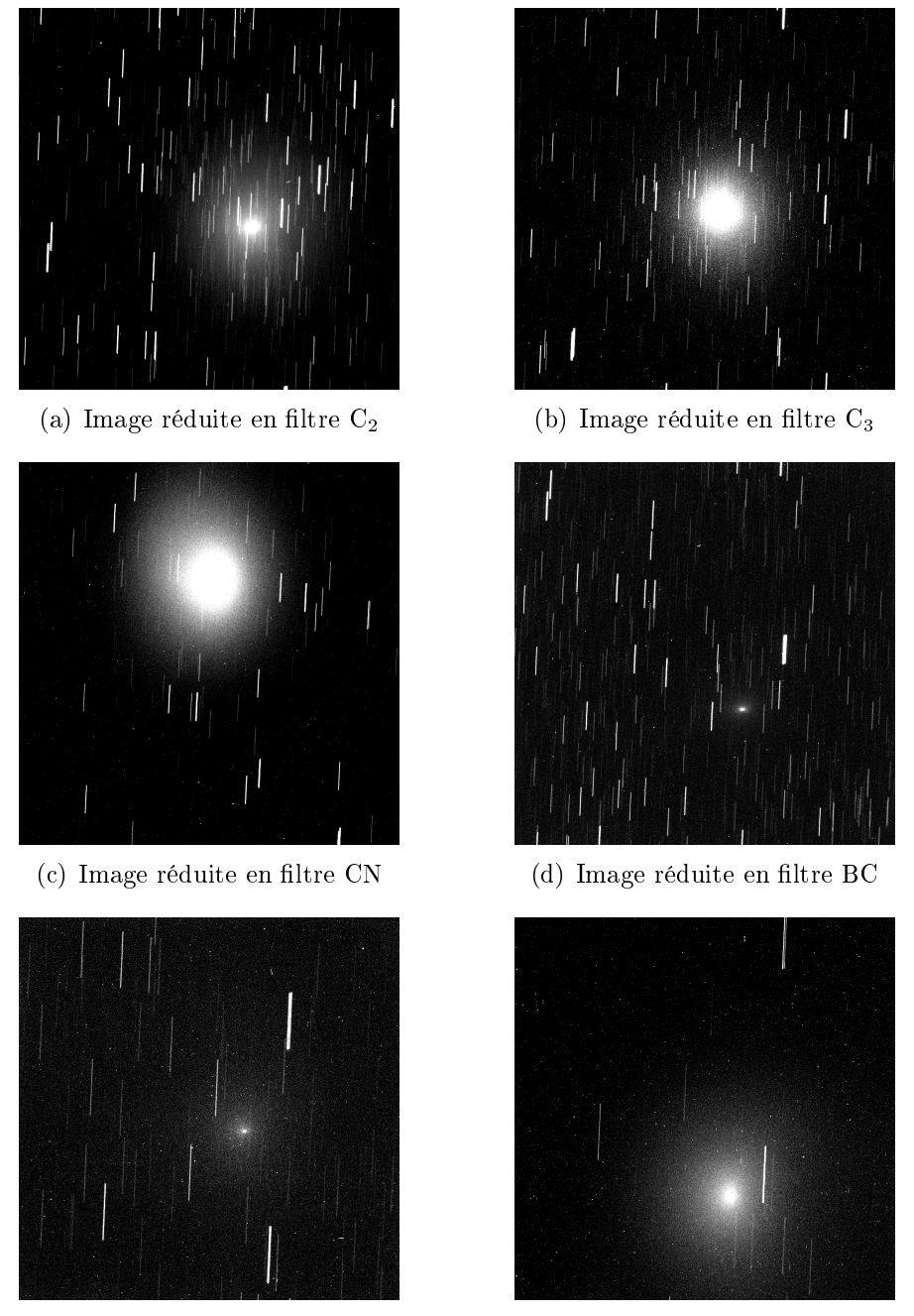

(e) Image réduite en filtre NH (f) Image réduite en filtre OH

FIGURE 15 – Version réduite des images de 252P/LINEAR de la figure 11. On remarque la disparition des artefacts visibles précédemment et une forte réduction du nombre de pixels chauds.

# 3.3 Soustraction du fond de ciel

Si tout le processus de réduction décrit ci-dessus nous a permis de produire des images exploitables scientifiquement en s'affranchissant de nombreux défauts, il n'est néanmoins toujours pas suffisant dans le cadre de ce travail. En effet, comme expliqué dans la section suivante, calculer les taux de production des gaz requiert de connaître le profil radial de luminosité de la comète, c'est-à-dire le flux de lumière en fonction de la distance au noyau (et ce dans chaque filtre). Pour connaître ce profil avec la meilleure précision possible, autrement dit le plus loin possible du noyau, nous devons soustraire le fond de ciel à nos images. Le fond du ciel est un signal provenant de notre atmosphère variable selon la longueur d'onde. Il se compose principalement d'effets atmosphériques comme l'airglow <sup>15</sup>, mais aussi de la lumière lunaire, de la pollution lumineuse ou encore de lumière provenant d'une étoile brillante dans le champ. Le fond de ciel est également plus important au crépuscule et à l'aube. Étant donné sa variabilité, le fond de ciel doit être déterminé puis soustrait pour chaque image individuellement.

Pour déterminer le fond de ciel, il faut pouvoir déterminer la valeur des pixels dans une région à proximité de la cible, mais où celle-ci ne contribue pas au flux reçu. On prend alors la valeur médiane de cette région avant de la soustraire à la zone occupée par la cible. S'il est aisé de le faire pour des objets ponctuels (on prend simplement un anneau autour de la cible), les objets étendus comme les comètes posent plus de difficultés. Il faut en effet pouvoir évaluer l'étendue réelle de l'objet et déterminer à quelle distance on considère le champ comme vide, d'autant plus que cette distance varie d'un filtre à l'autre. Dans le cas où la comète s'étend sur sur l'ensemble du champ (ou même au delà), il n'est même pas possible de calculer le fond de ciel avec une seule image. Il faut alors prendre plusieurs autres images dans diérentes directions autour de la comète pour ensuite interpoler la valeur du fond de ciel pour l'image de la cible. Heureusement, TRAPPIST-South dispose d'un champ d'observation assez large  $(22' \times 22')$  que la plupart des comètes (dont 252P/LINEAR) ne couvrent jamais complètement. On peut donc déterminer le fond de ciel à partir des images seules de 252P/LINEAR.

Dans un premier temps, on détermine la position du noyau de la comète que l'on suppose comme étant la position de l'optocentre (le point le plus lumineux de la coma) par une méthode décrite dans la section suivante. On détermine ensuite la plus courte distance entre l'optocentre et la région vide de toute émission cométaire. On calcule ensuite la valeur médiane de l'ensemble des pixels situés à cette distance nucléocentrique. Cette valeur est enfin soustraite de l'image entière. Bien que cette

<sup>15.</sup> Faible luminescence nocturne de l'atmosphère causée par la recombinaison d'atomes ionisés par le Soleil durant le jour, la luminescence causée par les rayons cosmiques et la chimiluminescence résultat des réactions chimiques entre radicaux dans la haute atmosphère

méthode apporte une bonne estimation du fond de ciel au niveau de la comète, celui-ci reste néanmoins la principale source d'erreur. Une estimation de cette erreur est faite en utilisant l'écart-type des valeurs des pixels mesurés dans le but de tirer la médiane citée ci-dessus.

# 3.4 Profil radial de luminosité

Nos images de 252P/LINEAR sont à présent prêtes à être analysées en vue de l'obtention des taux de production. Pour faire le lien entre ceux-ci et les images astronomiques, nous utilisons un modèle de distribution radiale des espèces concernées dans la coma, en l'occurrence le modèle de Haser qui sera détaillé plus loin. On détermine les taux de production en comparant le flux produit par une distribution théorique des molécules et celui mesuré lors des observations. Nous devons donc extraire de nos images, et pour chaque filtre, le profil radial de luminosité, soit le flux émis en fonction de la distance nucléocentrique.

Comme pour la soustraction du fond de ciel, la première étape dans le calcul du prol radial est la détermination de la position du centre de la coma (c'est-à-dire ses coordonnées en pixels sur l'image). Nous avons deux méthodes distinctes pour l'obtenir. La première -et celle utilisée par défaut- consiste en un centrage successif par "boîtes" en utilisant la commande imcntr fournie par IRAF. On centre une première boite de 200 à 350 pixels de côté sur le centre de l'image. La commande imcntr permet d'estimer, dans cette boite, l'optocentre de la coma, dont l'étendue de l'émission permet d'éviter de pointer une étoile. L'opération est ensuite réitérée plusieurs fois avec des boîtes à chaque fois plus petites dont le centre correspond à l'optocentre obtenu à l'étape précédente. Cette méthode n'est pas exempte de défauts. Elle n'est réellement efficace que pour les comètes suffisamment brillantes. En effet, une comète peu active ou trop éloignée du Soleil aura une coma peu étendue. rendant la distinction avec les étoiles plus dicile. Le cas échéant, nous utilisons une seconde technique de centrage localisant le noyau à partir des éphémérides <sup>16</sup> et de la solution astrométrique des images calculée avec IRAF.

Une fois la position du centre connue, nous pouvons calculer le profil radial de luminosité de la comète. Pour cela, nous mesurons le flux sur des ensembles de pixels situés à une même distance nucléocentrique (soit des anneaux concentriques de 1 pixel de largeur) pour ensuite en extraire la médiane. On obtient ainsi une valeur de ux unique pour des cercles successifs, de l'optocentre jusqu'aux bords de l'image. À noter que le flux mesuré dans chaque pixel est au préalable divisé par le temps d'intégration de l'image afin d'obtenir une valeur en ADU par pixel et par seconde. Choisir la médiane (plutôt que la moyenne) nous permet d'exclure les étoiles de

<sup>16.</sup> Obtenus via l'interface web du JPL's HORIZONS system à cette adresse : [http://ssd.jpl.](http://ssd.jpl.nasa.gov/horizons.cgi) [nasa.gov/horizons.cgi](http://ssd.jpl.nasa.gov/horizons.cgi)

fond, dont les pixels ont une valeur largement supérieure aux pixels ne contenant que des émissions cométaires. L'ensemble des valeurs médianes obtenues en fonction de la distance nucléocentrique constituent le profil radial médian de luminosité.

Des exemples de profils radiaux obtenus dans différents filtres sont montrés dans les figures 16et 17. Comme on peut le constater, les profils sont différents selon le filtre utilisé (et donc selon l'espèce observée), même s'ils montrent tous une décroissance relativement rapide lorsqu'on s'éloigne de l'optocentre. Les émissions dans les filtres C3 et NH montrent un profil plus piqué et moins étendu que celles dans les filtres CN ou C2. Les profils radiaux varient aussi bien évidemment au cours du temps (et donc avec la distance héliocentrique), l'activité cométaire n'étant pas constante, comme le montre la figure 16. Ils peuvent également varier à court terme, par exemple sous l'effet de la rotation du noyau et d'une activité relativement intense et localisée.

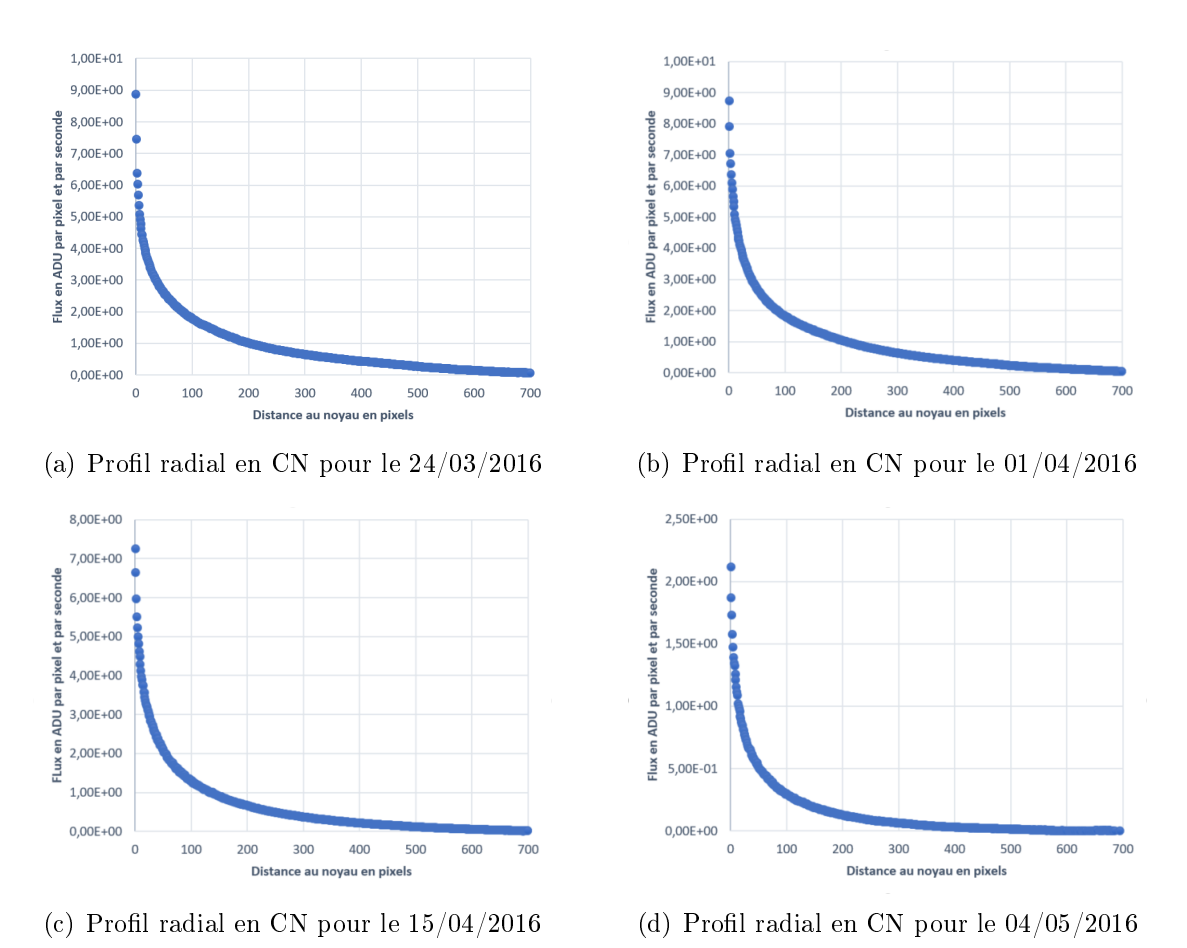

FIGURE 16 – Profils radiaux en filtre CN pris à quatre dates différentes. Les flux sont en ADU par pixel et par seconde, et la distance radiale en pixels.

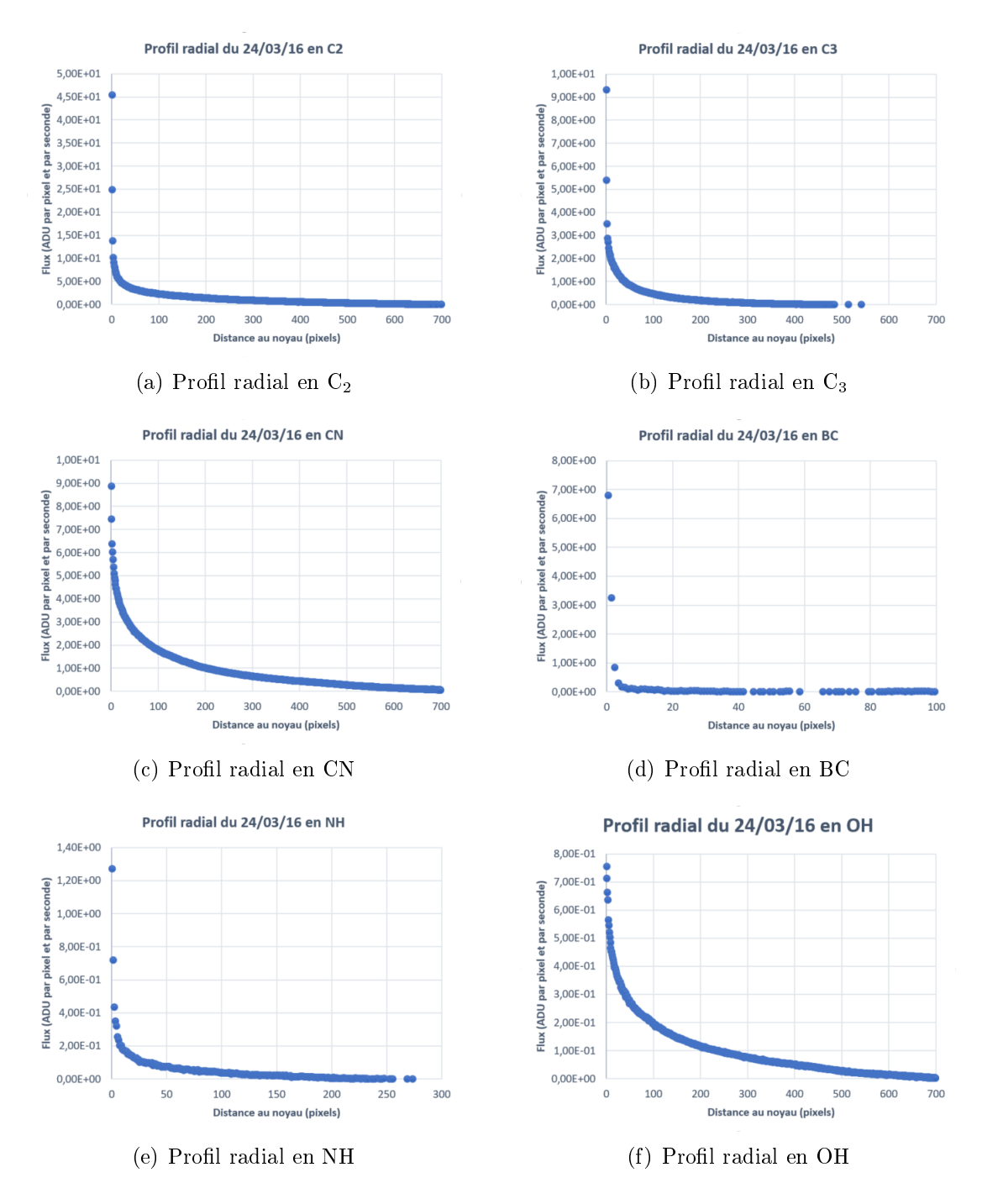

FIGURE 17 – Profils radiaux correspondant aux images de la figure 15. Les flux sont en ADU par pixel et par seconde, et la distance radiale en pixels.

# 3.5 Calibration en flux

Tous les profils radiaux calculés lors de l'étape précédente nous donnent, pour chaque pixel, un nombre d'ADU par seconde en fonction de la distance radiale. Pour pouvoir calculer les taux de production sur base de tels profils, il faut au préalable donner une unité physique à ce nombre de coups, ce qui revient à réaliser une calibration en flux. En premier lieu, il convient de convertir la surface des pixels en  $\arcsec^2$ . Cela est possible l'aide de la résolution du détecteur (0.65  $\arcsec/pixel)$  et en prenant en compte le binning de  $2 \times 2$ . Un pixel correspond à une surface de 1.69 arcsec<sup>2</sup> sur nos images.

La calibration en flux est réalisée selon la méthode décrite par Farnham et al. (2000). Ceux-ci fournissent une liste d'étoiles standards dont le spectre, la magnitude et le flux de lumière sont connu dans les bandes correspondant à celles des filtres cométaires. La connaissance de ces flux (en *erg cm<sup>−2</sup> s<sup>−1</sup> Å<sup>−1</sup> par un*ité d'angle solide) et de ceux mesurés par des observations régulières de ces étoiles avec TRAP-PIST (en *ADU arcsec<sup>−2</sup> s<sup>−1</sup> par unité d'angle solide) permet de déterminer la loi de* transformation permettant d'exprimer nos prols radiaux en unités du système standard. Les coefficients utilisés pour établir cette loi de transformation sont également fournis par Farnham et al. (2000) et sont montrés dans tableau 4 ci-dessous.

| Filtre   | $F_{0XX}$ | $m_{\odot XX}$ | $\gamma_{XX/XX}$       | $\gamma'_{XX/XX}$ |
|----------|-----------|----------------|------------------------|-------------------|
| OH       | 10.560    | $+1.791$       | $1.698 \times 10^{-2}$ | 0.98              |
| NH       | 8.420     | $+1.188$       | $1.907 \times 10^{-2}$ | 0.99              |
| CN       | 8.600     | $+1.031$       | $1.812 \times 10^{-2}$ | 0.99              |
| $C_3$    | 8.160     | $+0.497$       | $3.352 \times 10^{-3}$ | 0.19              |
| $CO+$    | 7.323     | $+0.338$       | $1.549 \times 10^{-2}$ | 0.99              |
| $C_2$    | 3.887     | $-0.497$       | $5.433 \times 10^{-3}$ | 0.66              |
| $H_2O^+$ | 1.380     | $-1.249$       | $5.424 \times 10^{-3}$ | 1.00              |
| UC       | 7.802     | $-1.101$       |                        |                   |
| BC       | 6.210     | 0.000          |                        |                   |
| $\rm GC$ | 3.616     | $-0.507$       |                        |                   |
| RC       | 1.316     | $-1.276$       |                        |                   |

TABLE 4 – Coefficients de calibration des filtres à bande étroite. Les indices " $XX$ " représentent le nom des filtres.  $F_{0XX}$  est le flux d'une étoile de magnitude 0 en  $10^{-9}$  erg cm<sup>-2</sup> s<sup>-1</sup> Å<sup>-1</sup>.  $m_{\odot}$ xx est la couleur du spectre solaire (utilisé pour les filtres du continuum).  $\gamma'$  est la fraction de la bande d'émission moléculaire capturée par le filtre et  $\gamma$  sa normalisation par la largeur et les propriétés de transmission et la largeur du filtre. Valeurs de tirées de Farnham et al. (2000).

Les étoiles standards sont observées régulièrement dans chaque filtre de manière à obtenir les coefficients d'extinction K et les points zéro ZP pour chacun d'entre eux. Une médiane est ensuite extraite sur une échelle de temps de l'ordre d'un mois. Les valeurs des coefficients d'extinction et des points zéro utilisées dans le cadre de ce travail sont celles calculées au mois de mars 2016 et sont données dans le tableau 5. L'évolution des points zéro étant négligeable sur des échelles de temps allant jusqu'à plusieurs années (Opitom, 2016), l'utilisation d'autres séries de coefficients et points zéro pour les autres mois d'observation n'est pas nécessaire.

| Filtre              | Κ        | ΖP        |
|---------------------|----------|-----------|
| OН                  | $1.60\,$ | 6.502     |
| NH                  | $0.74\,$ | $6.173\,$ |
| UС                  | $0.66\,$ | 5.575     |
| CΝ                  | 0.36     | 5.518     |
| $\mathrm{C}_3$      | 0.29     | 5.654     |
| $\rm CO^+$          | 0.27     | 5.582     |
| BС                  | 0.25     | 5.894     |
| $C_{2}$             | $0.15\,$ | 4.966     |
| $\overline{\rm GC}$ | $0.14\,$ | 5.921     |
| $H_2O^+$            | 0.07     | 5.386     |
| RC                  | 0.07     | 6.408     |
| В                   | 0.25     | 2.427     |
| V                   | 0.14     | 2.525     |
| Rc                  | 0.098    | 2.314     |
| Iс                  | 0.043    | 2.971     |

TABLE 5 – Coefficients d'extinction et points zéro mesurés au mois de mars 2016 pour les ltres à bande étroite et large. Ces valeurs furent celles utilisées pour le traitement de l'ensemble des données dans le cadre de ce travail.

Un autre effet à considérer est celui de l'extinction due à l'absorption et diffusion de la lumière dans l'atmosphère. Cette extinction atmosphérique dépend de la longueur d'onde et aura donc un effet différent selon le filtre utilisé. La correction de cet effet est apporté par un coefficient d'airmass<sup>17</sup> présent dans l'entête de chaque image. Au final, la calibration en flux des profils radiaux est obtenue en appliquant la formule suivante :

$$
F_c = F_0 \times F \times 10^{0.4(K \times am - 25 + ZP)}
$$

où K est le coefficient d'extinction, am l'airmass de la comète,  $\mathbb{Z}P$  le point

<sup>17.</sup> Coefficient représentant la longueur du chemin optique dans l'atmosphère parcouru par les rayons lumineux.

zéro du filtre,  $F$  le flux de la comète en  $ADU\;s^{-1}$  et  $F_c$  le flux de la comète en *erg cm*<sup>−2</sup> s<sup>−1</sup> Å $^{-1}$  arcsec<sup>−2</sup>. Si  $F_{x0}$  est le flux en ADU par seconde d'une étoile de magnitude 0, alors  $F_0$  est le flux d'une étoile de magnitude nulle en  $erg~cm^{-2}~s^{-1}~\text{\AA}^{-1}$ correspondant à  $F_{x0}$  ADU par seconde.

Enfin, il nous faut considérer les effets dus aux caractéristiques intrinsèques des filtres, à savoir leur largeur, propriétés de transmission et fraction de la bande d'émission effectivement transmise. Ainsi, le flux total (par unité d'angle solide) dans la bande d'émission considéré est obtenu en divisant  $F_c$  par  $\gamma$  (tableau 4). Au final nous obtenons des profils radiaux calibrés, c'est-à-dire un flux par unité d'angle solide  $^{18}$  en *erg cm* $^{-2}$  *s* $^{-1}$  *arcsec* $^{-2}$  en fonction de la distance au noyau de la comète. Après une ultime correction décrite à la section suivante, ces profils vont pouvoir être utilisés pour le calcul des taux de production en les comparant avec ceux calculés par un modèle théorique, le modèle de Haser, présenté plus en détail par après.

Un dernier point à souligner concerne l'incertitude finale sur nos profils calibrés et donc sur nos futurs taux de production. Comme expliqué plus haut, la principale source d'erreur réside dans la soustraction du fond de ciel. Il fut néanmoins montré que la dispersion dans les coefficients d'extinction K mesurés d'une nuit à l'autre était de l'ordre de 5% (Opitom, 2016). Cette incertitude n'est pas négligeable dans le cas d'observations sous de grandes airmasses. Ainsi, l'erreur totale sera une combinaison quadratique des incertitudes liées au fond de ciel et celles liées aux coefficients d'extinction.

# 3.6 Soustraction du continuum cométaire

Une ultime correction doit encore être réalisée sur les profils radiaux des gaz avant de pouvoir les exploiter à l'aide du modèle de Haser et en tirer les taux de production.

Nos filtres à bande étroite ont été conçus pour isoler au mieux des émissions spécifiques à certaines molécules, si bien que l'on peut considérer la contamination des filtres par les émissions des autres espèces négligeable  $19$ . Cependant, les images prises dans l'ensemble des filtres souffrent malgré tout de la contamination par le continuum solaire réfléchi par les poussières de la coma. Une correction supplémentaire s'impose donc avant de pouvoir calculer les taux de production.

Pour soustraire les émissions dues à la poussière, nous utilisons des images dans le filtre BC (ou, à défaut, GC) prises de manière rapprochée dans le temps des images dans les autres filtres à bande étroite. En effet, le profil radial de luminosité

<sup>18.</sup> Que nous simplement "flux" par la suite par abus de langage.

<sup>19.</sup> Les effets de la contamination ont été quantifiés dans Farhnam et al. (2000) et produisent une incertitude négligeable en regard de celle introduite par la soustraction du fond de ciel.

des poussières est susceptible de varier signicativement au cours du temps en raison de la rotation ou de l'activité de la comète par exemple. Les observations dans les filtres à bande étroites sont donc généralement réalisées en série, de manière à ce que l'image utilisée pour la soustraction du continuum soit prise dans la même heure que les images dans les autres filtres.

Le profil radial des poussières que nous soustrayons à celui dans un autre filtre est préalablement multiplié par un facteur de mise à l'échelle fc. Ce facteur dépend de l'importance de la contamination par le continuum dans les différents filtres. Les filtres NH, OH et CN sont relativement peu affectés en raison d'un spectre solaire moins intense dans leurs fenêtres de transmission (figure 10). Les filtres  $\mathrm{C}_2$  et  $\mathrm{C}_3$ sont en revanche significativement plus contaminés. Par conséquent, les facteurs  $fc$ utilisés pour ces derniers seront bien supérieurs à ceux des filtres NH, OH et CN, comme l'illustre le tableau ci-dessous.

| Filtre         | $\overline{c}$ |
|----------------|----------------|
| OН             | 5              |
| NΗ             | 20             |
| CN             | 25             |
| $\mathrm{C}_3$ | $190\,$        |
|                | $170\,$        |

TABLE  $6$  – Valeurs de  $fc$  utilisées dans chaque filtre dans le cadre de ce travail.

Les coefficients  $fc$  ont été déterminés de manière à ce que les profils radiaux des différentes molécules correspondent au mieux aux profils rendus par le modèle de Haser, qui est décrit ci-dessous.

# 3.7 Le modèle de Haser

Pour pouvoir tirer les taux de production des profils radiaux de luminosité calculés jusqu'ici, nous avons besoin d'un modèle théorique de distribution radiale des poussières, molécules et radicaux dans la coma des comètes. La comparaison entre les flux observés dans nos profils radiaux et ceux générés par un telle distribution théorique permet de déterminer les taux de production des gaz à condition de pouvoir contraindre certains paramètres (vitesse de propagation des molécules, temps de vie des molécules mères, ...).

Plusieurs modèles de coma ont été développés depuis plus d'un siècle<sup>20</sup>, chacun ayant ses forces et ses faiblesses. Dans le cadre ce ce travail, nous avons choisi le

<sup>20.</sup> Le premier ayant été proposé par Eddington en 1910 (Eddington, 1910)

modèle de Haser 21 (Haser, 1957), qui se trouve être le plus utilisé parmi les modèles de coma cométaire. Ce modèle considère une comète de noyau sphérique autour duquel se développe une coma à symétrie également sphérique. Les molécules mères et filles de la coma s'éloignent du noyau avec une vitesse constante, uniforme et exclusivement radiale. Ces hypothèses rendent le modèle relativement approximatif et plusieurs modèles physiquement plus réalistes ont été développés depuis 1957, dont notamment le modèle vectoriel de Festou (Festou, 1981) qui considère les vitesses des molécules filles dans toutes les directions. Ces modèles sont cependant plus complexes à utiliser et demandent de pouvoir contraindre plus de paramètres dont l'estimation est souvent soumise à une grande incertitude. Enfin, le modèle de Haser présente l'avantage de permettre une comparaison de nos résultats avec ceux obtenus par un grand nombre d'auteurs l'ayant utilisé depuis 1957, ce modèle étant le plus couramment utilisé.

### 3.7.1 Hypothèses

Le modèle de Haser prend en compte la photochimie dans la coma, mais de manière simpliée. Il considère deux types de molécules : les molécules mères produites par sublimation du noyau et les molécules lles issues de la photodissociation des premières. Les molécules observées par TRAPPIST sont toutes des molécules lles. Les hypothèses du modèle du Haser sont les suivantes :

- 1. Le noyau de la comète est sphérique et de rayon  $r_0$ .
- 2. Les molécules mères sont éjectées du noyau par le rayonnement solaire avec une vitesse radiale constante  $v_0$ . Les molécules filles conservent la même vitesse et la même direction après photodissociation des molécules mères.
- 3. Pour chaque espèce fille il n'existe qu'une seule espèce parente possible.
- 4. Les molécules mères se dissocient en molécules lles selon un processus en une seule étape.
- 5. Les molécules lles sont elles-mêmes dissociées en molécules petites-lles.
- 6. Les molécules sont photodissociées suivant la loi :

$$
n = n_0 e^{-t/\tau_0} \tag{1}
$$

où  $n_0$  est le nombre de molécules au temps zéro et  $\tau_0$  le temps de vie de la molécule. Le nombre de molécule diminue donc d'un facteur 1/e après un temps  $\tau_0$ ).

Sur base de ces hypothèses, nous pouvons trouver une distribution radiale des molécules filles et remonter à leurs taux de production. Le développement suivant est tiré de Haser (1957).

<sup>21.</sup> Astrophysicien

### 3.7.2 Distribution des molécules filles dans la coma

Pour déterminer la distribution radiale du flux rayonné par une comète, il faut au préalable déterminer la distribution radiale des molécules dans la coma. Soit  $N(r_0)$ le nombre de molécules (parentes) qui s'échappent du noyau par seconde et cm $^2$  (il s'agit donc d'un flux) et  $N(X)$  la même quantité pour la distance nucléocentrique X. Si on prend en compte la photodissociation de ces molécules, et pour  $t = X/v_0$ , le nombre de molécules qui traversent une sphère de rayon X est :

$$
4\pi X^2 N(X) = 4\pi r_0^2 N(r_0) \exp\left(-\frac{1}{v_0 \tau_0}(X - r_0)\right) \tag{2}
$$

Dans une coquille sphérique d'épaisseur  $dX$  à distance X du noyau, le taux de formation des molécules filles est donc (par seconde et cm<sup>2</sup>) :

$$
-\frac{d}{dX}\left[4\pi X^2 N(X)\right] = 4\pi r_0^2 N(r_0) \frac{1}{v_0 \tau_0} \exp\left(-\frac{1}{v_0 \tau_0} (X - r_0)\right) \tag{3}
$$

Les molécules filles produites sont alors elles-mêmes soumises à la photodissociation par le rayonnement solaire. Quand les molécules filles produites à une distance  $X$  du noyau atteignent une distance r, leur nombre est réduit par un facteur  $exp\left(-\frac{r-X}{mT}\right)$  $v_1 \tau_1$  $\big),$ où  $v_1$  et  $\tau_1$  sont respectivement la vitesse et le temps de vie des molécules filles. Le nombre de molécules produites par la coquille mentionnée ci-dessus et arrivant à la distance r du noyau est donc :

$$
4\pi r_0^2 N(r_0) \frac{1}{v_0 \tau_0} \exp\left(-\frac{X - r_0}{v_0 \tau_0}\right) \exp\left(-\frac{r - X}{v_1 \tau_1}\right) dX \tag{4}
$$

Le nombre total de molécules arrivant ainsi par seconde et cm<sup>2</sup> à la distance  $r$  du noyau est :

$$
N_1(r) = N(r_0) \left(\frac{r_0}{r}\right)^2 \frac{1}{v_0 \tau_0} \exp\left(\frac{r_0}{v_0 \tau_0}\right) \int_{r_0}^r \exp\left(-\frac{X}{v_0 \tau_0} - \frac{r - X}{v_1 \tau_1}\right) dX \tag{5}
$$

Soit  $D(r)$  la densité moléculaire (nombre de molécules par cm<sup>3</sup>) à la distance r du noyau. Cette quantité est liée au nombre de molécules par seconde et par les relations

$$
N(r_0) = v_0 D(r_0)
$$
  

$$
N_1(r) = v_1 D_1(r)
$$

En introduisant  $\beta_0$  et  $\beta_1$ , respectivement l'inverse des longueurs d'échelle des molécules mères et filles telles que  $\beta_0 =$ 1  $v_0 \tau_0$  $et \beta_1 =$ 1  $v_1 \tau_1$ , on obtient la distribution des molécules filles dans la coma :

$$
D_1(r) = D(r_0) \frac{v_0}{v_1} \left(\frac{r_0}{r}\right)^2 \frac{\beta_0}{\beta_1 - \beta_0} \left[ exp\left(-\beta_0(r - r_0)\right) - exp\left(-\beta_1(r - r_0)\right) \right] \tag{6}
$$

Soit Q le taux de production des molécules mères. Celui-ci peut s'exprimer comme

$$
Q = 4\pi v_0 r_0^2 D(r_0)
$$

L'équation 6 devient alors :

$$
D_1(r) = \frac{Q}{4\pi r^2 v_1} \frac{\beta_0}{\beta_1 - \beta_0} \left[ exp\left(-\beta_0(r - r_0)\right) - exp\left(-\beta_1(r - r_0)\right) \right] \tag{7}
$$

Cette expression de la distribution radiale de la densité de molécules filles dans la coma est relativement simple et possède l'avantage de ne présenter que trois paramètres libres, à savoir la vitesse d'échappement du gaz (pour rappel,  $v_1 = v_0$  par hypothèse) et les temps de vie  $\tau_0$  et  $\tau_1$  et des molécules mères et filles. Ce modèle ne reste toutefois qu'une approximation et n'est pas réaliste physiquement.

Tout d'abord, le noyau d'une comète est généralement loin d'être sphérique, comme l'illustre la gure 2 (section 2.1.1). En outre, le gaz ne s'échappe pas du noyau de manière uniforme, certaines zones de la surface étant plus actives que d'autres. Les zones les plus actives peuvent libérer de grandes quantités de matériel, formant de larges structures dans la coma. Ainsi, de manière générale, l'hypothèse de la symétrie sphérique de la coma est irréaliste physiquement.

Plusieurs approximations sont faites sur la vitesse des molécules dans la coma. En premier lieu, les molécules ne sont pas éjectées du noyau avec toutes une même vitesse  $v_0$ , mais suivent plutôt une certaine distribution qui n'est pas prise en compte par le modèle. Celui-ci néglige également les effets susceptibles de faire varier la vitesse des molécules dans la coma. Il ne prend pas en compte l'influence de la pression de radiation ou les changements de vitesse suite aux réactions chimiques dans la coma. Ceci concerne en particulier les molécules filles. En effet, la photodissociation des molécules mères libère un excès d'énergie qui apporte une composante additionnelle à la vitesse des produits de la dissociation dont la direction est aléatoire et suit une distribution isotrope. La vitesse des molécules lles est donc la combinaison de la vitesse des molécules mères et de cette composante additionnelle. Cela est pris en compte dans le modèle de Festou mentionné plus haut, mais pas dans le modèle de Haser.

Enfin, les processus menant à la production des molécules filles sont probablement plus complexes que de simples photodissociations en une étape d'une seule espèce parente pour chaque espèce fille. Certaines molécules filles peuvent être formées à la suite de chaînes de réactions impliquant une variété de molécules mères. Par exemple, le radical  $\mathrm{C}_2$  est plus probablement formé à l'issue d'une chaîne de trois (voir quatre) réactions impliquant plusieurs molécules mères différentes  $(C_2H_6)$ ou C2H<sup>2</sup> par exemple), comme C<sup>3</sup> peut être le produit de une à trois réactions de dissociations de  $\rm C_3H_4$  (Helbert et al., 2005; Weiler, 2012).

Toutes ces approximations n'empêchent pas le modèle de Haser d'être couramment utilisé. Toutefois, pour produire un modèle cohérent avec nos données, nous devons remplacer les longueurs d'échelle réelles des molécules mères et filles  $\beta_0$  et  $\beta_1$  par des longueurs d'échelle *effectives*. La détermination de ces dernières n'est pas chose aisée. On peut contraindre leur valeur en réalisant un fit du modèle de Haser sur des profils radiaux observés (après intégration de  $D_1(r)$  le long de la ligne de visée). Idéalement, cette tâche devrait être réalisée individuellement pour l'ensemble des profils radiaux observés, ce qui est impossible en pratique. Le calcul des longueurs d'échelle effectives dépend également de toute une série de nouveaux paramètres et sort du cadre de ce travail. Les longueurs d'échelle effectives ont été l'objet de nombreux travaux par diérents auteurs et sont encore mises à jour régulièrement. Comme dans précédents travaux impliquant le calcul de taux de production à l'aide du télescope TRAPPIST (en particulier Opitom, 2016), nous avons décidé pour ce travail d'utiliser les temps de vie moléculaires (et les longueurs d'échelle qui en découlent) fournis par A'Hearn et al. (1995), qui se trouvent être en outre les plus couramment utilisées. Ces temps de vie sont donnés dans la table 7 ci-dessous.

| Espèce    | $\tau_0$  s          | $\tau_1$  s          |
|-----------|----------------------|----------------------|
| OН        | $2.40 \times 10^{4}$ | $1.60 \times 10^5$   |
| <b>NH</b> | $5.00 \times 10^{4}$ | $1.50 \times 10^5$   |
| CN        | $1.30 \times 10^{4}$ | $2.10 \times 10^{5}$ |
| $C_3$     | $2.80 \times 10^3$   | $2.70 \times 10^{4}$ |
| $C_{2}$   | $2.40 \times 10^{4}$ | $6.60 \times 10^{4}$ |

TABLE 7 – Temps de vie des molécules mères  $(\tau_0)$  et filles  $(\tau_1)$  utilisés dans le cadre de ce travail. Ces valeurs sont données pour une distance héliocentrique de 1 UA.

Les longueurs d'échelle ne sont pas pas constantes le long de l'orbite de la comète. Plus la comète s'approche du Soleil, plus la quantité de rayonnement reçue par celle-ci augmente, et inversement. On s'attend ainsi à ce que le temps de vie des molécules soit proportionnel à la distance héliocentrique de la comète. Plusieurs lois de variation des temps de vie des diérentes espèces en fonction de la distance héliocentrique ont été proposées par une variété d'auteurs. Dans le cadre de ce travail, nous utiliserons une loi en  $r^2$  ( $r$  étant la distance héliocentrique de la comète) telle que

$$
\tau_0(r) = \tau_0(r_0) \times r^2
$$

$$
\tau_1(r) = \tau_1(r_0) \times r^2
$$

où  $\tau_0(r_0)$  et  $\tau_1(r_0)$  sont les temps de vie à une distance héliocentrique de 1 UA (soit ceux donnés dans la table 7).

Le temps de vie n'est pas le seul à varier avec la distance héliocentrique. La vitesse d'éjection des molécules du noyau est également affectée par la variation du flux de rayonnement reçu par le noyau  $^{22}$ . Toutefois, nous utilisons ici une vitesse constante de 1 km/s pour les molécules mères et filles, les temps de vie utilisés ayant été calculés en considérant un telle vitesse d'éjection.

## 3.7.3 Intégration le long de la ligne de visée

La distribution radiale de la densité de molécules filles dans la coma  $D_1(r)$  donnée par l'équation 7 ne peut pas être liée directement aux prols radiaux de luminosité obtenus à partir de nos images. En effet, les profils observés sont en réalité des profils radiaux intégrés le long de la ligne de visée. Il nous faut donc intégrer l'équation 7 sur cette même ligne de visée pour obtenir la densité de colonne  $N(r)$  qui peut, elle comparée aux profils radiaux pour en tirer les taux de production  $Q$ .

L'intégration le long de la ligne de visée peut se faire par voie analytique ou numérique. Une solution analytique complète a été présentée par Hubert et al. (2016). Cette solution n'a, toutefois, pas encore été implémentée et une méthode d'intégration numérique a été utilisée dans le cadre de ce travail.

Soit  $e(r)$  l'émissivité en fonction de la distance radiale  $r$  dans la coma telle que  $D_1(r) = \frac{Q}{4\pi v_0} e(r)$ . Elle est notée

$$
e(r) = \frac{1}{r^2} \frac{\beta_0}{\beta_1 - \beta_0} \left[ exp\left(-\beta_0(r - r_0)\right) - exp\left(-\beta_1(r - r_0)\right) \right] \tag{8}
$$

Étant donné la masse de données à traiter, une manière d'optimiser le temps de calcul est d'avoir recours à une intégration par pas variable. La manière de procéder est la suivante : des coupes radiales successives sont effectuées avec un pas de 1 arcsec. Soit une coupe réalisée à la distance R du centre de la coma O, comme illustrée dans la figure 18. On définit également les distances  $R'$  et y telles que  $y = \sqrt{R'^2 - R}$ . On fait varier  $R'$  avec le même pas que  $R$ , ce qui a pour résultat de faire également varier  $y$  d'un incrément  $dy$ . On intègre alors en sommant le long de la ligne de visée le produit des valeurs de l'émissivité en  $R'$  par l'incrément  $dy$ :

$$
E(r) = \sum_{\text{ligne de visée}} e(R')dy \tag{9}
$$

La densité de colonne des molécules est alors donnée par

$$
N(r) = \frac{Q}{4\pi v_0} E(r) \tag{10}
$$

<sup>22.</sup> Suivant alors une loi comme  $v = 0.8r^{-1/2}$  (Dello Russo et al., 2009).

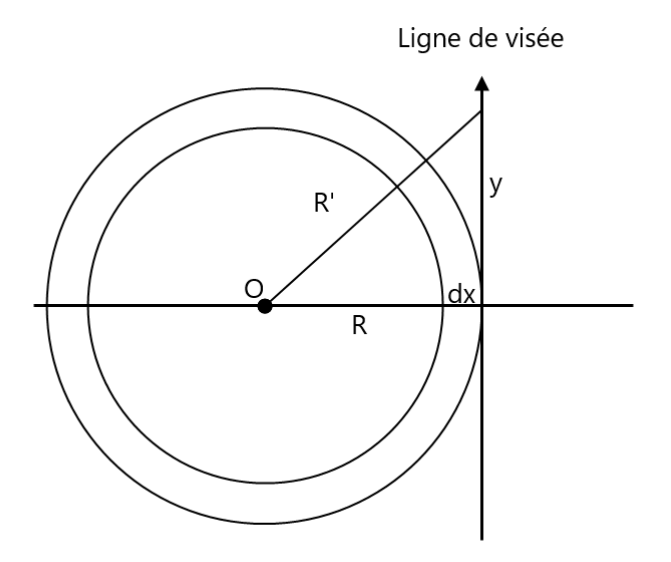

FIGURE 18 – Illustration de l'intégration de l'émissivité le long de la ligne de visée.

### 3.7.4 Densité de colonne et flux

Nous devons maintenant lier la densité de colonne des molécules au flux par unité d'angle solide donné dans le profil radial de luminosité. En considérant un milieu optiquement mince, nous avons la relation suivante :

$$
N(r) = \frac{4\pi}{g} \frac{1}{\Omega} F \tag{11}
$$

où F est le flux observé dans une ouverture d'angle solide  $\Omega$ , et g est l'efficacité de uorescence de la molécule considérée. Il représente la probabilité d'absorption d'un photon (issu du Soleil) par une molécule par unité de temps. On peut calculer la valeur de ce coefficient via la formule  $^{23}$ :

$$
g_{\lambda} = \left(\frac{\pi e^2}{m_e c^2}\right) \lambda^2 f F_{\lambda} \frac{A_{ik}}{\sum_k A_{ik}}\tag{12}
$$

où  $F_{\lambda}$  est le flux solaire par unité de longueur d'onde, f la force de l'oscillateur et les  $A_{ik}$  les coefficients d'Einstein. Les valeurs de g pour les différentes molécules étudiées sont disponibles dans la littérature et sont récupérées automatiquement via le site de David Schleicher 24. Les valeurs fournies prennent en compte non seulement la variation de l'efficacité de fluorescence en fonction de la distance héliocentrique  $(g \propto r^{-2})$ , mais également *l'effet Swings*.

<sup>23.</sup> Pour une distance héliocentrique de 1 UA, g variant en  $r^-2$  avec r la distance au Soleil.

<sup>24.</sup> <http://asteroid.lowell.edu/comet/gfactor.html>

Découvert par Polydore Swings en 1941, cet effet consiste en la variation de l'intensité des raies d'émission moléculaires en raison de décalage Doppler du spectre solaire causé par la vitesse relative de la comète par rapport au Soleil. Le mécanisme d'émission dans la coma est la résonance-fluorescence. Les molécules de la coma sont excitées par l'absorption de rayonnement solaire et se désexcitent ensuite par émission d'un ou plusieurs photons dont la longueur d'onde se situe dans le domaine visible dans le cas des cinq espèces étudiées dans ce travail.

Le spectre solaire présente toute une série de raies d'absorptions propres aux éléments constituant son atmosphère. Le rayonnement solaire est signicativement moins intense aux longueurs d'onde correspondant à ces raies. La vitesse de la comète varie le long de son orbite autour du Soleil, en particulier sa composante radiale, ou la vitesse héliocentrique. Le spectre solaire reçu par la comète subit ainsi un décalage Doppler. Pour certaines valeurs de la vitesse héliocentrique, des bandes d'absorption de certaines espèces peuvent coïncider avec les raies d'absorption du spectre solaire. Le nombre de photons susceptibles de provoquer la résonance-fluorescence chez la ou les espèces concernées dans la coma est moindre, entraînant une diminution des émissions cométaires. Cette diminution du ux crée ainsi l'illusion d'une diminution des taux de production desdites espèces. C'est l'effet Swings. Les efficacités de fluorescence fournies par le site de Schleicher prennent automatiquement cet effet en compte. Aucune correction additionnelle n'est donc nécessaire pour compenser cet effet.

### 3.7.5 Ajustement et application du modèle

Après avoir exploré la théorie derrière le modèle de Haser, nous pouvons à présent mettre ce dernier en pratique et présenter la méthode utilisée pour ajuster le modèle et extraire les taux de production des gaz. Cette méthode est tirée de Opitom (2016).

Cette méthode consiste à ajuster le modèle de Haser uniquement sur une partie du profil radial observé, à savoir autour d'une distance radiale d'environ 10000km, où la contamination par la poussière et les effets du seeing sont faibles et où le rapport signal sur bruit reste élevé. On choisit un taux de production  $Q_{est}$  arbitraire, mais relativement proche des valeurs réelles et on calcule une première densité de colonne. Celle-ci permet de générer un premier profil radial théorique. On en extrait la partie entre 4000 et 12500km de distance radiale et nous prenons la valeur moyenne du flux sur cette portion, que nous appellerons ici  $F_{mod}$ . Nous extrayons également la moyenne sur la même portion du profil radial observé. Nous l'appellerons  $F_{obs}$ . Le taux de production réel Q est alors donné par la formule

$$
Q = Q_{est} \frac{F_{obs}}{F_{mod}}
$$

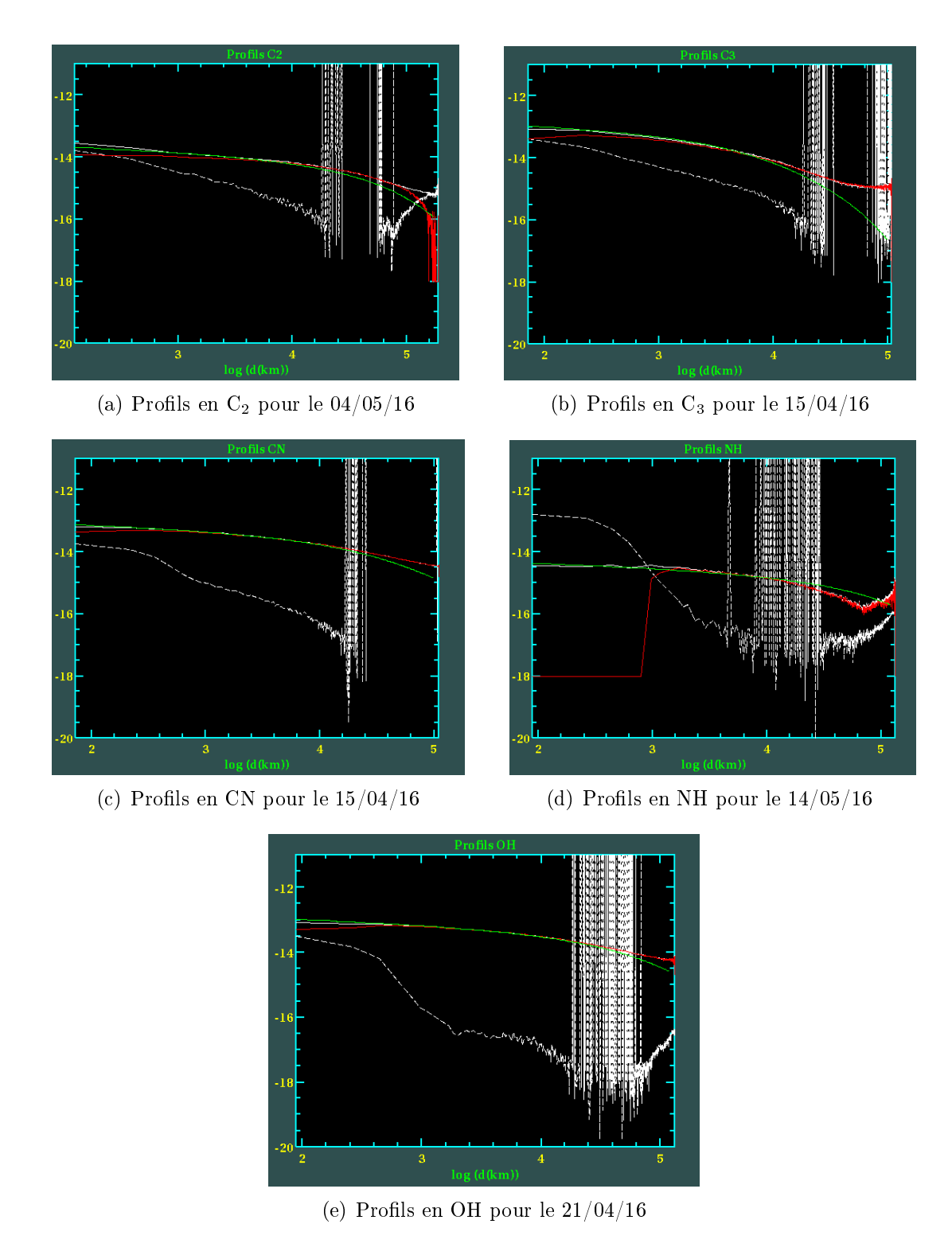

FIGURE 19 – La courbe blanche pleine représente le profil radial observé du gaz considérée et la courbe blanche discontinue, le profil des poussières. La courbe rouge est le profil du gaz après soustraction du continu. La courbe verte est celle générée sur base du modèle de Haser. L'axe des abscisses représente le logarithme de la distance au noyau et celui des ordonnées, le flux par unité d'angle solide.

En pratique, le modèle est implémenté dans un programme en langage C développé par des chercheurs de l'OrCA et appelé via IRAF. Ce programme soustrait le continuum, récupère les temps de vie des molécules sur le site de Schleicher, calcule le modèle de Haser et les taux de production à partir des profils radiaux calculés précédemment. La figure 19 montre quelques profils générés par le programme. Les résultats finaux sont discutés au chapitre suivant.

# 3.8 Le paramètres Af $\rho$

Nous nous sommes jusqu'ici concentré sur les gaz de la coma des comètes et ne nous sommes pas attardés sur sa toute aussi importante seconde composante : les poussières. Présentes en grande quantité dans la coma, la détermination de leurs propriétés, leur production, activité et proportion dans la coma (rapport poussière sur gaz) est nécessaire pour produire une étude complète des comètes.

Pour étudier les poussières, nous utilisons les observations dans les filtres UC, BC. GC et RC (les filtres R, V, B, et I peuvent également servir à cette tâche, même si ils souffrent plus de la contamination par les émissions des gaz). Ces filtres collectent en effet principalement de la lumière du continuum solaire réfléchie par les grains de poussière dans la coma. Comme pour les gaz, un modèle théorique est nécessaire quantifier la production et l'activité des poussières à partir des observations dans ces filtres. C'est ici qu'intervient le paramètre  $A f \rho$ , introduit par A'Hearn et al. en 1984. Cette quantité est un indicateur (ou proxy) très largement utilisé pour l'étude des poussières et permet de comparer facilement les résultats relatifs à l'activité d'une comète observée par diérents auteurs, avec diérents instruments et/ou méthodes.

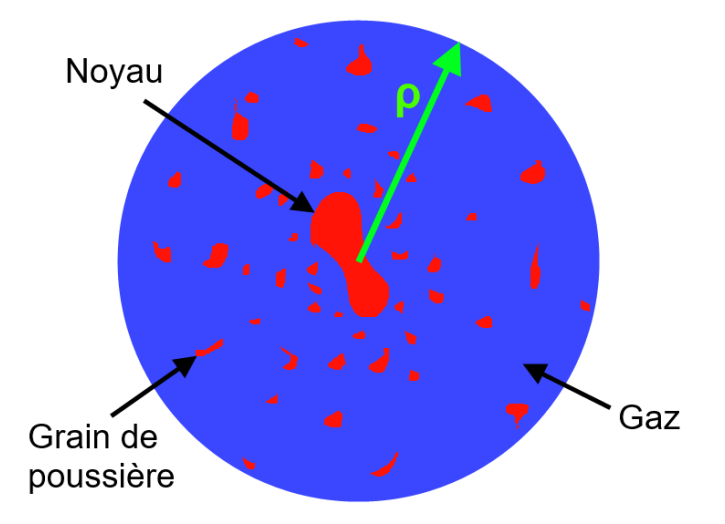

FIGURE  $20$  – Schéma de la géométrie du système.  $f$  est le rapport entre la surface rouge et la surface du disque de rayon ρ. Image inspirée d'une présentation par Laurent Jorda (2004).

 $L'Af\rho$  est le produit de trois quantités :

- l'albedo de Bond<sup>25</sup>  $A(\theta)$ , fonction de l'angle de phase des observations  $\theta$  (angle formé par le Soleil, la comète et la Terre).
- Le facteur de remplissage  $f$  des grains de poussière dans le champ de vision. Il s'agit du rapport entre la surface qu'occupe la poussière dans le champ de vision (soit la section efficace des grains multipliée par le nombre de grains par unité de surface) et la surface totale du champ de vision  $(\pi \rho^2)$ .

 $\overline{\phantom{a}}$  Le rayon  $\rho$  du champ de vision supposé circulaire (ou diaphragme).

La figure 20 ci-dessus donne une illustration du système et des paramètres constituant l' $A f \rho$ .

A'Hearn et al. (1984) expriment l' $A f \rho$  à l'aide de la formule

$$
A(\theta)f\rho = \frac{(2\Delta r)^2}{\rho} \left(\frac{F_{com}}{F_{\odot}}\right)
$$
 (13)

où r est la distance héliocentrique de la comète (en UA), ∆ sa distance géocentrique (en cm) et  $F_{\odot}$  le flux solaire à 1 UA dans la bande passante du filtre utilisé.  $F_{com}$  est le flux réfléchi par les poussières dans la bande passante du filtre utilisé au sein d'une ouverture de rayon  $\rho$  (exprimé en cm). Les deux flux sont exprimés en  $erg\ cm^{-2}s^{-1}\text{\AA}^{-1}$ . L' $A f \rho$  s'exprime en centimètres.

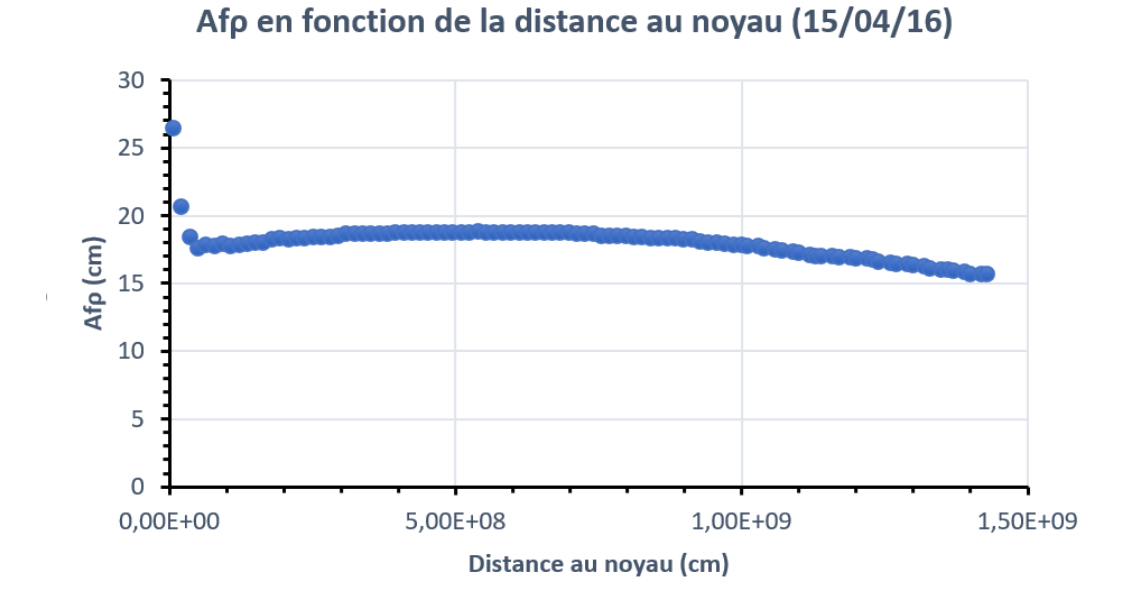

FIGURE 21 – Exemple d'un profil radial d' $A f \rho$ , pris dans le filtre BC le 15/04/16.

<sup>25.</sup> Valeur entre 0 et 1 donnant le rapport entre le flux solaire réfléchi par un corps dans une direction et le flux reçu par celui-ci. Un corps d'albedo de Bond nul est un corps noir tandis qu'un albedo de 1 correspond à un réflecteur parfait.

Si nous nous plaçons dans le cas idéal d'un modèle simple de répartition et propagation des poussières (coma isotrope, vitesse exclusivement radiale et constante, et pas de destruction des grains), alors le profil radial de luminosité suit une loi en  $\rho^{-1}$ . Cela revient à dire que l' $Af\rho$  est indépendant de la distance au noyau à laquelle on le mesure (comme le montre le profil relativement plat de la figure 21), et donc également du champ de vision dont on dispose. Cela signifie que l' $A f \rho$  n'est en principe presque pas affecté par les effets instrumentaux. Bien sûr, en pratique, un tel modèle reste approximatif et le profil radial peut légèrement différer d'un profil en  $\rho^{-1}.$  Cette différence est toutefois considérée comme négligeable, comme on peut le voir dans la figure 22. Dans ce travail, le calcul de l' $Af\rho$  a été réalisé pour une distance au noyau avoisinant les 10000km.

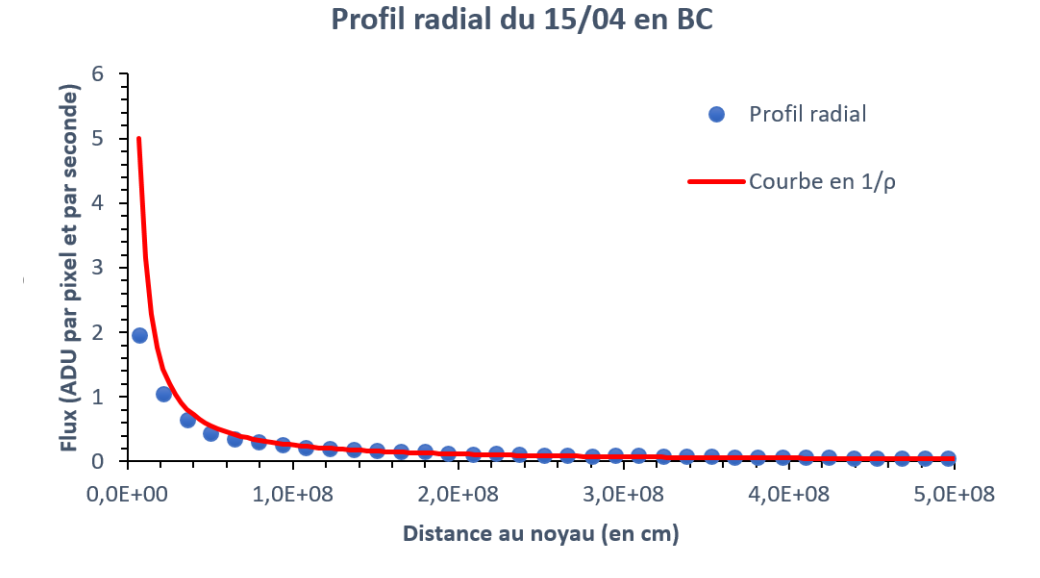

FIGURE 22 – Superposition d'un profil radial de luminosité dans le filtre BC pour le 14 avril 2016 et d'une courbe en  $1/\rho$ .

Un effet pouvant affecter la mesure de l' $A f \rho$  est celui lié à l'angle de phase  $\theta$ . en particulier lorsque les observations sont étalées dans le temps. En effet, pour des observations s'étalant sur plusieurs mois, l'angle de phase de la comète peut évoluer significativement et son effet sur l' $Af\rho$  peut ne plus être négligeable (en particulier pour de grands angles). Le cas échéant, une correction supplémentaire peut s'avérer nécessaire afin de pouvoir comparer des  $Af\rho$  calculés pour des dates et angles de phase éloignés. Pour ce faire, nous avons besoin d'une fonction de phase donnant le facteur d'altération de l'Af $\rho$  en fonction de l'angle de phase. Un bon choix serait la fonction développée par David Schleicher et rendue disponible via son site 26. Cette fonction est illustrée dans la figure 23. Toutefois, dans ce travail, une telle correction n'a pas été appliquée, l'angle de phase de 252P/LINEAR ne variant que dans un intervalle de 27◦ à 87◦ .

<sup>26.</sup> <http://asteroid.lowell.edu/comet/dustphase.html>

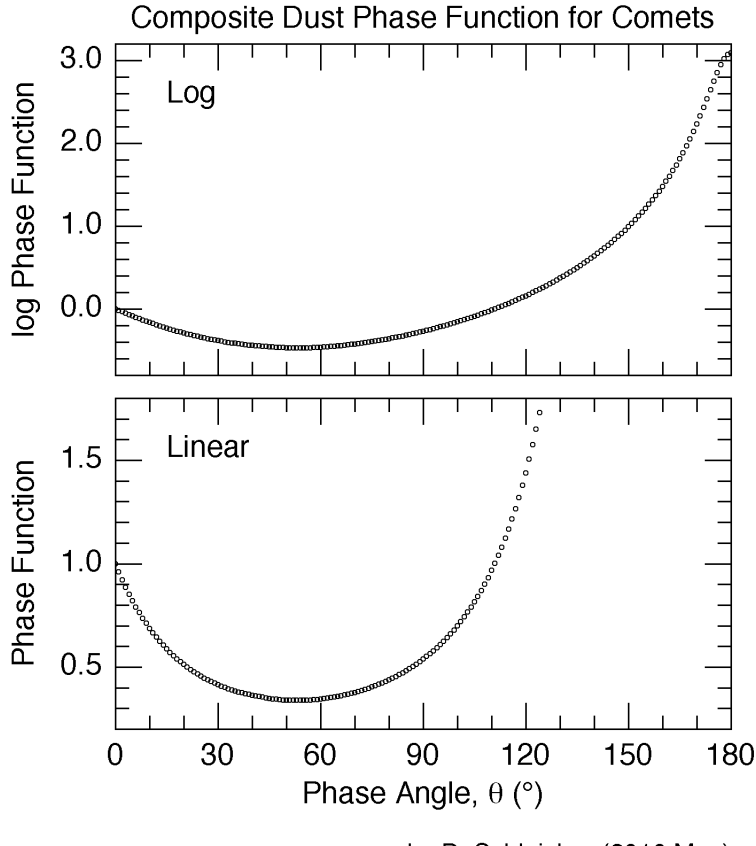

by D. Schleicher (2010 May)

FIGURE 23 – Fonction de phase utilisée pour corriger l'effet de l'angle de phase sur l' $A f \rho$  en échelle logarithmique (haut) et linéaire (bas). Crédits : David Schleicher (2010)

Les valeurs de  $F_{\odot}$  que nous utilisons proviennent quant à elles du site  $^{27}$  du Renewable Resource Data Center (RReDC), qui fournit le flux solaire au sommet de l'atmosphère terrestre en  $W$   $m^{-2}nm^{-1}$  (soit 10<sup>-2</sup>erg cm<sup>-2</sup>s<sup>-1</sup>Å<sup>-1</sup>) pour des longueurs d'onde allant 280 à 4000nm par pas de 0.5nm.

Dans dans le cadre travail, l' $Af\rho$  a été calculé à partir des profils radiaux dans le filtre GC ou, à défaut, BC pour les nuits disposant d'observations dans les filtres à bande étroite. En l'absence de telles observations (pour le mois de février 2016), l'Af $\rho$  a tout de même été calculé à partir d'images dans le filtre R. Nos résultats sont discutés dans le chapitre suivant.

<sup>27.</sup> <http://rredc.nrel.gov/solar/spectra/am1.5/ASTMG173/ASTMG173.html>

# 4 | Résultats

Après avoir fourni les bases théoriques relatives aux comètes, présenté 252P/LINEAR et détaillé l'ensemble du processus d'acquisition, de réduction et de traitement des données, nous pouvons maintenant présenter nos résultats. Comme expliqué dans le premier chapitre, l'activité de 252P/LINEAR a connu une augmentation inattendue à partir de la fin du mois de février 2016, faisant bondir sa luminosité de plusieurs magnitudes en l'espace de quelques jours, comme l'illustre la figure 24.

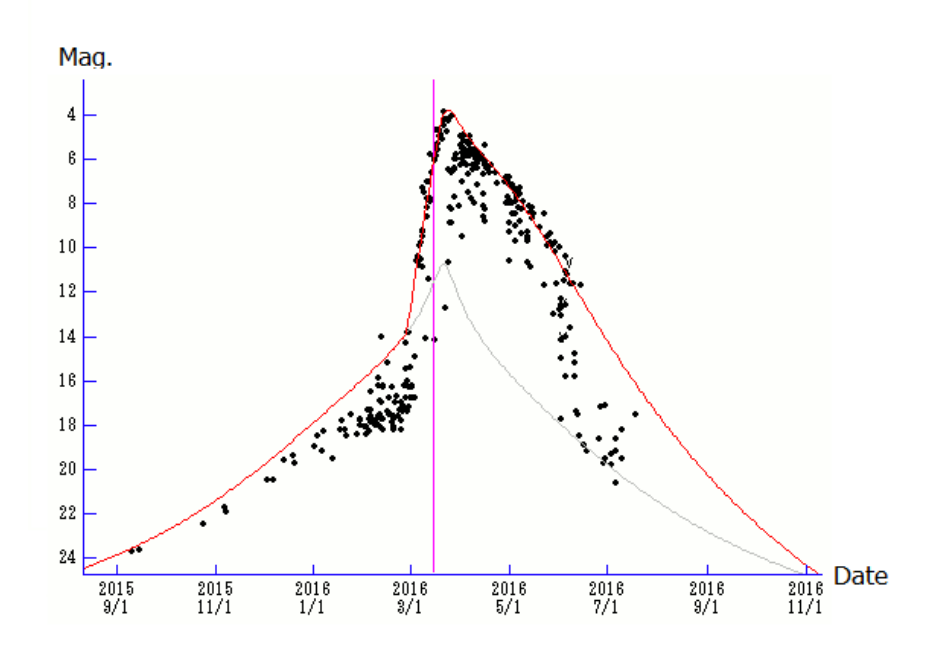

FIGURE 24 – Évolution de la magnitude apparente de  $252P/LINEAR$  de février à juillet 2016. La courbe rouge est ajustée sur toutes les observations. La ligne rose désigne le passage au périhélie. La courbe grise est ajustée sur les observation précédant l'augmentation brusque de l'activité de la comète dès n février. Crédits : Seiichi Yoshida (2017)

Cette augmentation de la luminosité traduit une hausse brusque de l'activité de la comète, qui continuera à augmenter durant près d'un mois après son passage au périhélie (le 15 mars 2016, ou jour julien 463), comme nous le constaterons plus loin.

Nous présentons dans ce chapitre nos résultats pour les taux de production et les valeurs de l' $Af\rho$  tirés des observations de 252P/LINEAR avec TRAPPIST-South. Nous étudions leur évolution en fonction du temps et de la distance héliocentrique. Nous utilisons ensuite une méthode pour déduire les taux de production de l'eau à partir de ceux de OH et commentons également leur évolution en fonction du temps et de la distance héliocentrique.

Enfin, les rapports d'abondances entre certains des gaz ainsi que le rapport poussière sur gaz seront calculés et leur évolution au cours du temps, commentée. Ces rapports nous serviront également à déterminer la classification chimique de la comète.

# 4.1 Taux de production

Nous avons calculé les taux de production pour la plupart des images des cinq gaz étudiés  $(\mathrm{C}_2,~\mathrm{C}_3,~\mathrm{CN},~\mathrm{NH}$  et OH). Certaines images n'ont pas pu faire l'objet du traitement décrit au chapitre précédent en raison notamment d'une localisation de la comète trop excentrée dans le champ, ou encore de l'absence d'images dans les filtres du continu pour la même nuit d'observation. Ces problèmes ne concernent toutefois que quelques cas et ne constitue pas un handicap pour l'étude à long terme de la comète et de ses taux de production.

Avant de parler de l'évolution des taux, illustrons tout d'abord l'intensité de l'activité de 252P d'une manière intuitive. En dépit d'un noyau de seulement 0.5 à 1 km de diamètre environ, 252P/LINEAR a éjecté une très grande quantité de matière lors de son passage en 2016. Ainsi, par exemple, à son pic (le 10 avril), le taux de production de OH fut de  $6.14 \, 10^{27}$  molécules par seconde, ce qui est équivalent à une perte de 173.4 kg de OH chaque seconde. On peut comparer cette quantité aux taux de production de célèbres ou grandes comètes, comme la comète de Halley (1P/Halley), Hartley 2 (103P/Hartley) ou Hale-Bopp (C/1995 O1) lors de leur dernier passage au périhélie. Cette dernière éjectait environ 4 10<sup>30</sup> molécules par seconde, pour un noyau d'environ 35 km de diamètre (Weaver et al., 1997). Si on ramène la surface du noyau à celle de  $252P$ , on obtient un taux de  $3.3 \times 10^{27}$ molécules par seconde, soit un taux moindre que celui de 252P. Les mêmes calculs pour Hartley 2 et la comète de Halley donnent respectivement un taux de  $1.21 \times 10^{27}$ et  $1.47 \; 10^{26}$  molécules par seconde  $1.47 \; 10^{26}$  (Opitom, 2016).

Ce résultat contraste fortement avec les travaux précédant le passage de 252P en 2016, où 252P s'annonçait comme une comète très peu active, car probablement formée dans un milieu pauvre en volatiles (Ye et al., 2016).

## 4.1.1 Évolution des taux au cours du temps

La figure 25 illustre l'évolution du taux de production de CN en fonction du temps. La date est donnée en jour julien modié (c'est-à-dire JD-2457000), que nous appellerons simplement jour julien par abus de langage dans la suite de ce travail et les taux de production en molécules par seconde. A défaut d'utiliser un véritable modèle physique (dont l'utilisation est très complexe et sort du cadre de ce travail), nous réalisons un fit par une spline cubique pour chaque gaz étudié.

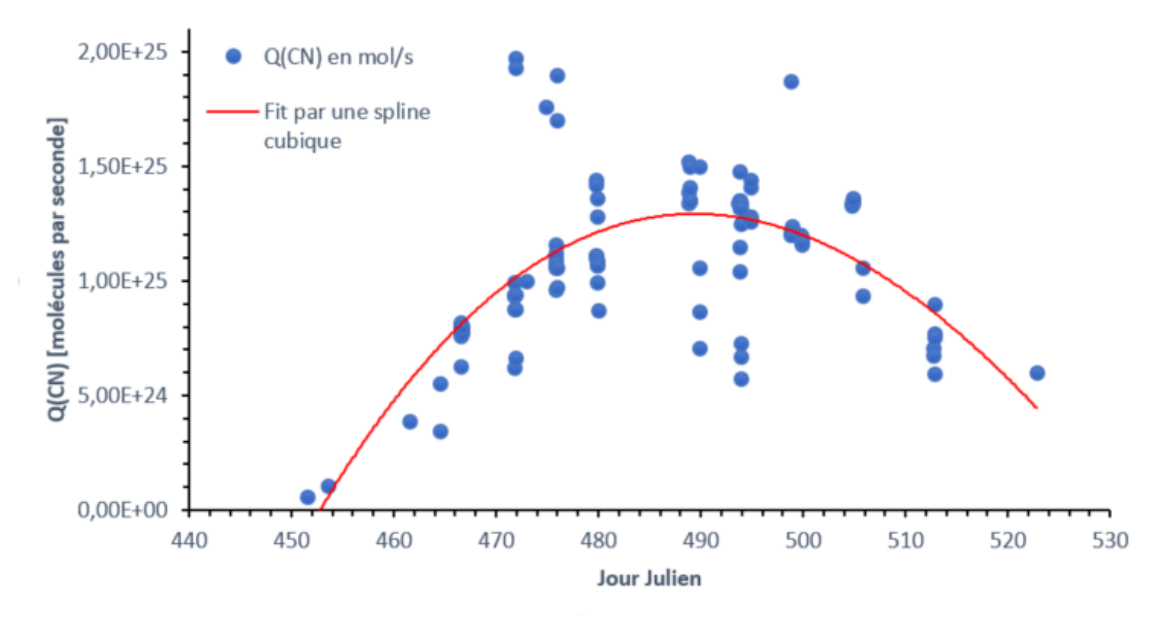

### Evolution de Q(CN) en fonction du temps

Figure 25 Évolution du taux de production de CN (en molécules par seconde) entre le 4 mars et le 14 mai 2016.

La figure 25 met en évidence l'évolution du taux sur le long terme ainsi et de fortes variations au cours d'une même nuit. Beaucoup de ces variations sont supérieures à l'incertitude et sont donc réelles. Cependant, nous nous attarderons ici que sur l'évolution à long terme des taux. Nous observons une courbe ressemblant à une parabole dont le maximum se situe au jour julien 490 (le 11 avril 2016). Contrairement à ce à quoi on pourrait s'attendre, ce maximum ne se situe pas au niveau du passage au périhélie de la comète (le jour 463), soit lorsque le flux de rayonnement solaire reçu est maximal, mais près d'un mois après. On retrouve un comportement semblable pour les taux de production des autres gaz. L'évolution des taux de  $\emph{\emph{C}}_{2}$  et  $\mathrm{C}_3$  sont donnés dans les figures 26 et 27, celle de NH dans la figure 28 et enfin dans la figure 29 pour OH. Des splines cubiques ont été ajustées pour chacun de ces gaz. Dans l'ensemble des cas, on observe un maximum après le jour 490 avant un déclin relativement rapide.

Contrairement à ce qu'on pourrait penser, il est commun que le maximum des taux de production se trouve plusieurs jours après le passage au périhélie d'une comète. Ce phénomène peut être expliqué par l'inertie thermique de la comète. Le noyau emmagasine de la chaleur à l'approche du Soleil, et la restitue après le passage au périhélie sous forme d'un supplément d'activité cométaire. Un phénomène similaire se produit sur Terre entre les diérentes saisons. En Europe, par exemple, il fait plus chaud à la fin septembre qu'à la fin du mois de mars, pour une irradiation pourtant égale.

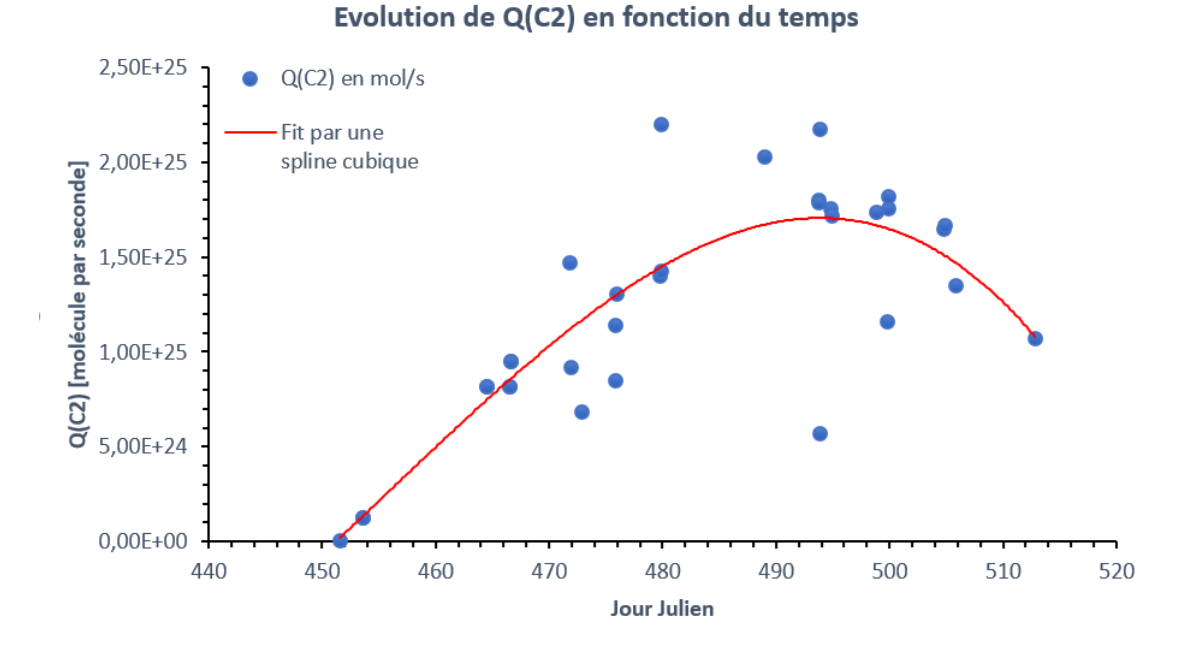

FIGURE 26 – Évolution du taux de production de  $C_2$  (en molécules par seconde) entre le 4 mars et le 5 mai 2016.

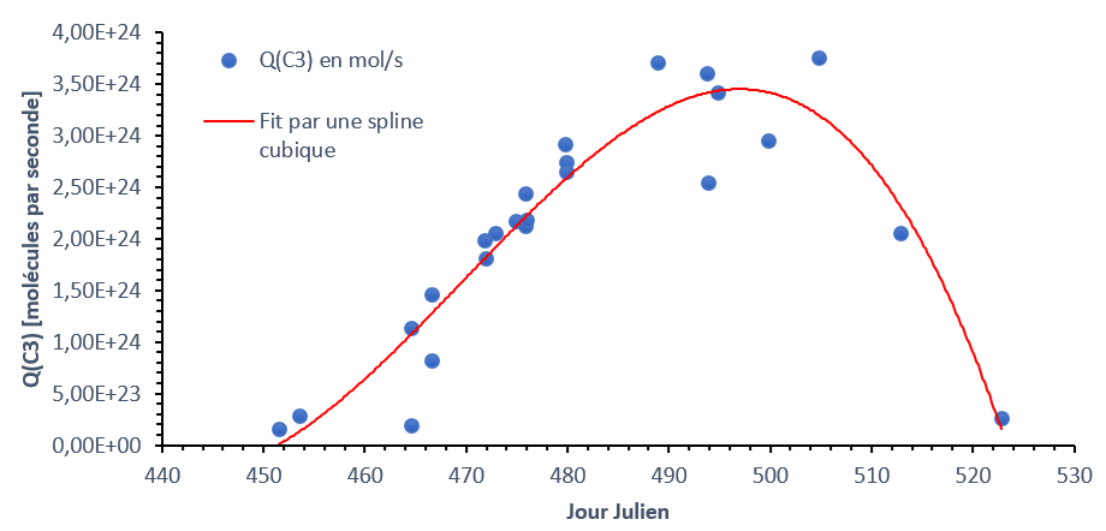

### Evolution de Q(C3) en fonction du temps

FIGURE 27 – Évolution du taux de production de  $\mathrm{C}_3$  (en molécules par seconde) entre le 4 mars et le 14 mai 2016.

Toutefois, dans le cas de 252P, le maximum de production des gaz est signicativement éloigné dans le temps du passage au périhélie (plus d'un mois pour certains gaz). Une hypothèse serait que cette production hors norme serait une compensation de la faible activité de 252P avant le sursaut débuté fin février 2016. Le noyau aurait emmagasiné une grande quantité de chaleur qui n'aurait commencé à s'évacuer qu'une quinzaine de jours avant le passage au périhélie.

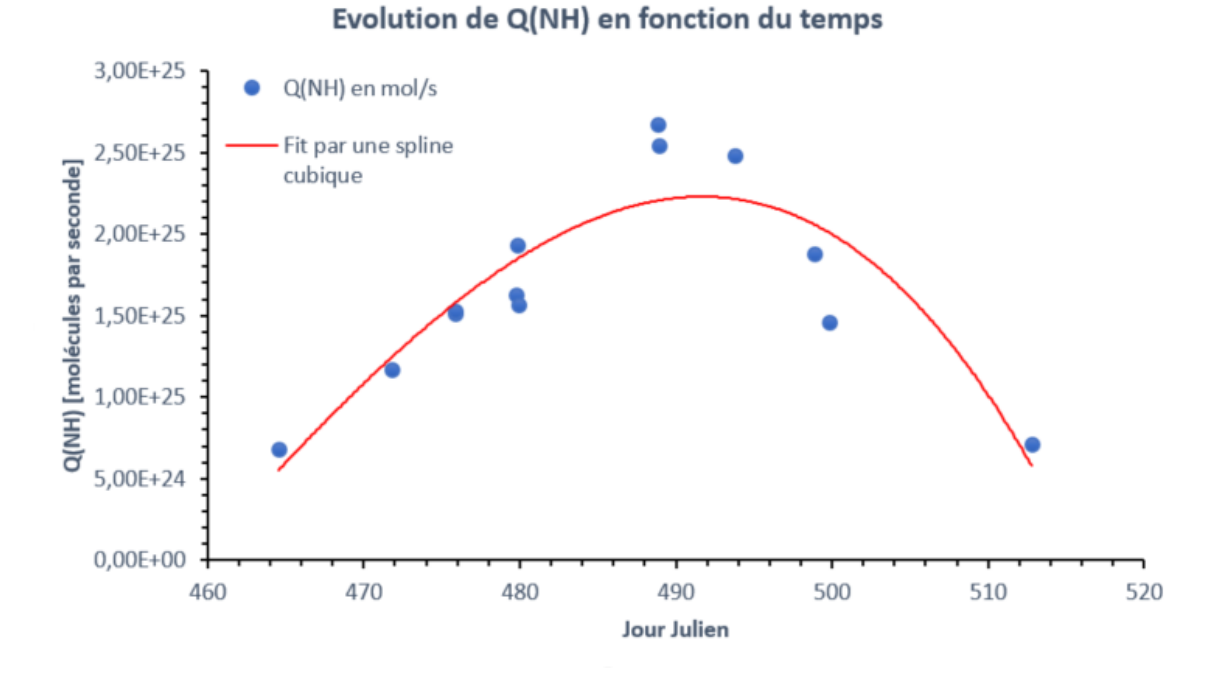

Figure 28 Évolution du taux de production de NH (en molécules par seconde) entre le 17 mars et le 5 mai 2016.

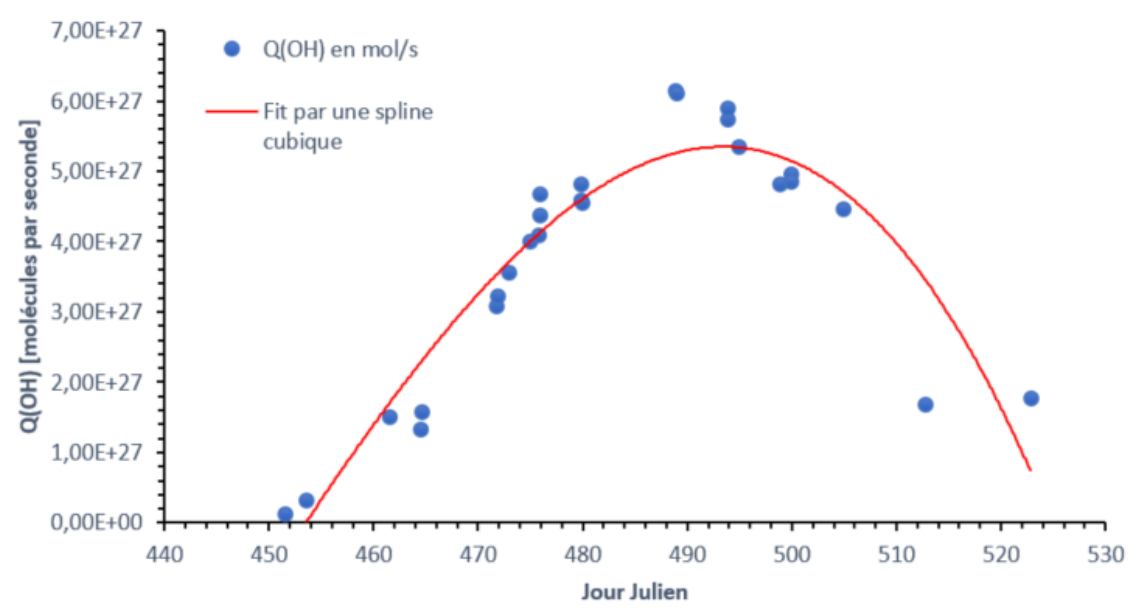

Evolution de Q(OH) en fonction du temps

Figure 29 Évolution du taux de production de OH (en molécules par seconde) entre le 4 mars et le 14 mai 2016.

## 4.1.2 Évolution en fonction la distance héliocentrique

Un autre aspect important de l'étude des taux de production est leur évolution en fonction de la distance héliocentrique. Les gures 30 à 34 illustrent l'évolution du logarithme des taux de production des gaz (en molécules par seconde) en fonction du logarithme de la distance héliocentrique (en UA). Pour les comètes, de manière générale, une droite (de pente a négative) est une bonne approximation de cette évolution (Opitom, 2016). Cela correspond à une loi de puissance en  $Q(gaz) \propto$  $r_h^{-a}$  $_{h}^{-a}$ , où  $a$  est un paramètre variant d'une comète à l'autre. Cependant, il apparaît clairement que dans le cas de 252P/LINEAR, un fit par une droite ne serait ni une bonne approximation, ni physiquement réaliste (du moins dans le domaine étudié).

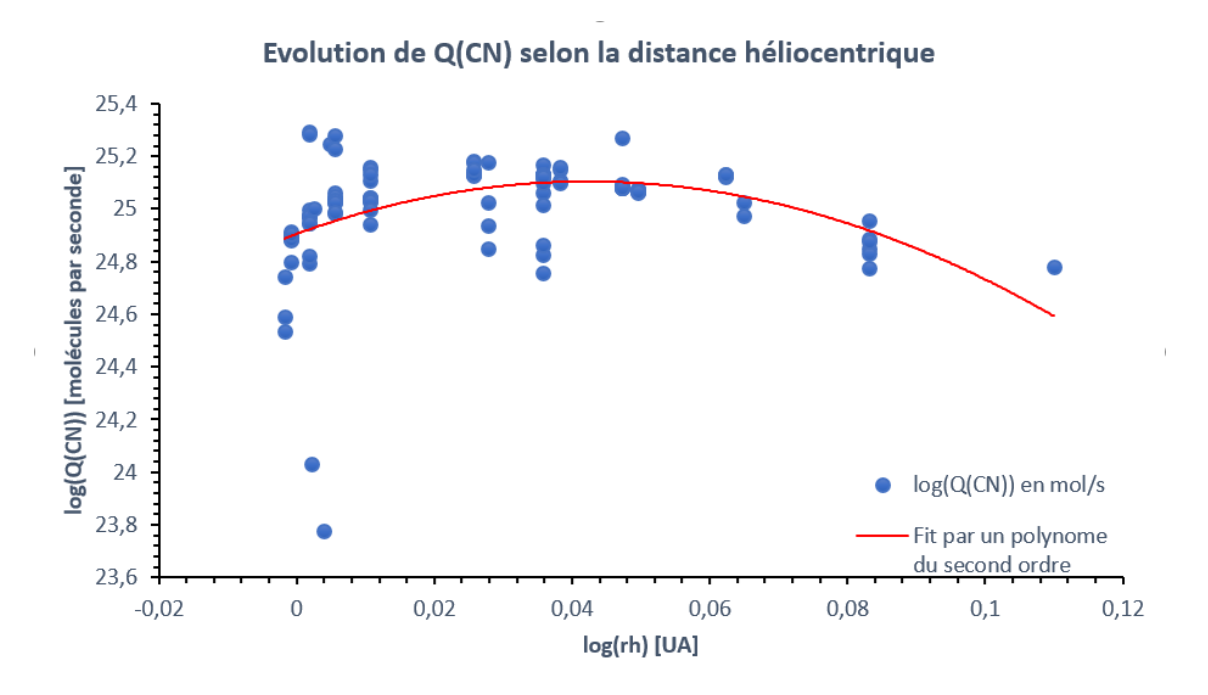

FIGURE  $30$  – Évolution du taux de production de CN (en molécules par seconde) en fonction du logarithme de la distance héliocentrique (en unités astronomiques). La courbe rouge est un fit par un polynôme du second ordre.

Cela est dû au fort décalage dans le temps entre le maximum des taux de production et le passage au périhélie de la comète. Comme montré dans la section précédente, les taux de production ont atteint leur maximum parfois plus d'un mois après le passage au périhélie. Or, plus de la moitié des d'observations ont eu lieu avant ce maximum. Ainsi, si nous tentions un fit par une droite, nous obtiendrions une pente positive, ce qui n'est pas réaliste physiquement. Des observations sur une durée plus longue (soit un échantillon de données plus vaste en fonction de la distance héliocentrique) auraient peut-être permis d'obtenir une droite à pente négative et de la loi de puissance des taux de production de 252P.

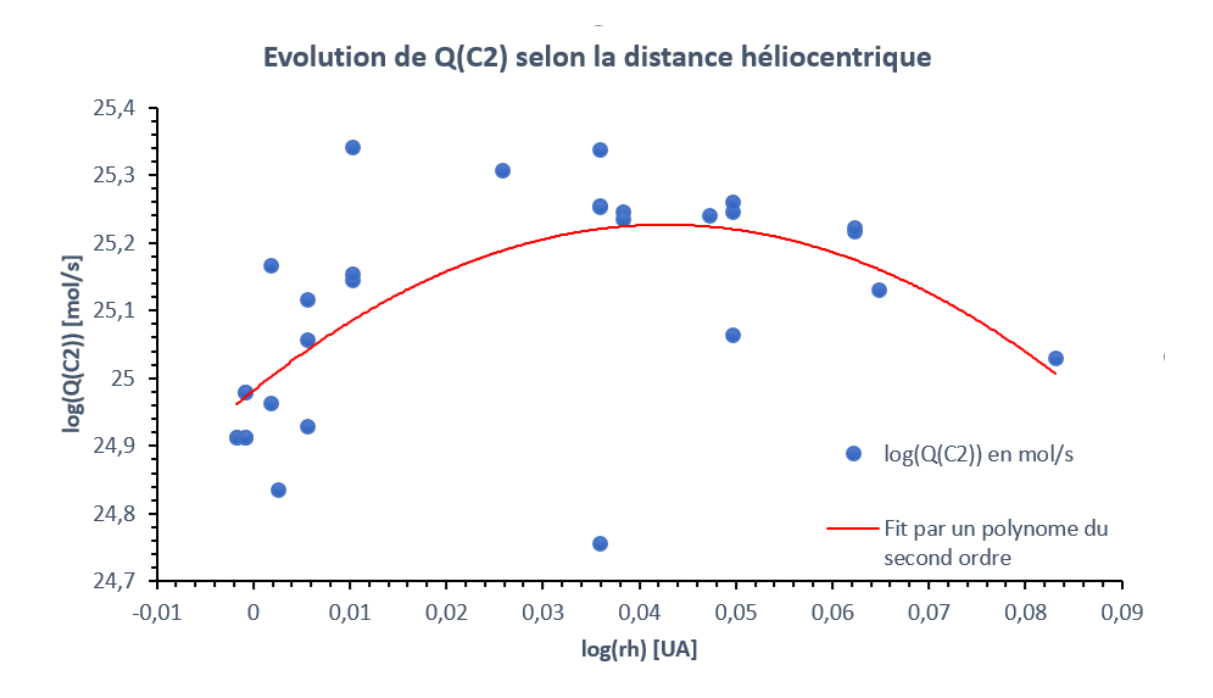

FIGURE 31 - Évolution du taux de production de  $C_2$  (en molécules par seconde) en fonction du logarithme de la distance héliocentrique (en unités astronomiques). La courbe rouge est un fit par un polynôme du second ordre.

En lieu et place d'un fit par une droite, nous avons réalisé pour chaque gaz un fit par un polynôme du second ordre. Les coefficients de ces fits sont repris dans la table 8 ci-dessous.

| Espèce    | $\alpha$                | h | C             |
|-----------|-------------------------|---|---------------|
| CN        | $-111.59$ 9.4297 24.905 |   |               |
| $C_{2}$   | $-134.61$ 11.485 24.982 |   |               |
| $C_{3}$   | $-294.94$ 27.283 23.995 |   |               |
| <b>NH</b> | $-258.17$ 18.537 25.039 |   |               |
| OН        | $-198$                  |   | 19.602 27.274 |

TABLE 8 - Coefficients d'ajustement des fits de la forme  $f(x) = ax^2 + bx + c$  pour l'évolution du logarithme des taux de production en fonction du logarithme de la distance héliocentrique.

Il apparait que, même s'ils sont du même ordre de grandeur, ces coefficients varient fortement d'un gaz à l'autre. Cela est probablement dû à la disparité du nombre d'observations entre les diérents gaz, en plus de leur répartition dans le temps. Par exemple, pour  $\mathrm{C}_2$ , la grande proportion d'observations à de faibles distances héliocentriques et l'absence d'observation le 14 mai influence significativement le fit et ses coefficients. Pour pouvoir comparer nos résultats à de précédents travaux, nous avons réalisé des fits de droites sur les observations réalisées *après* le maximum de production.

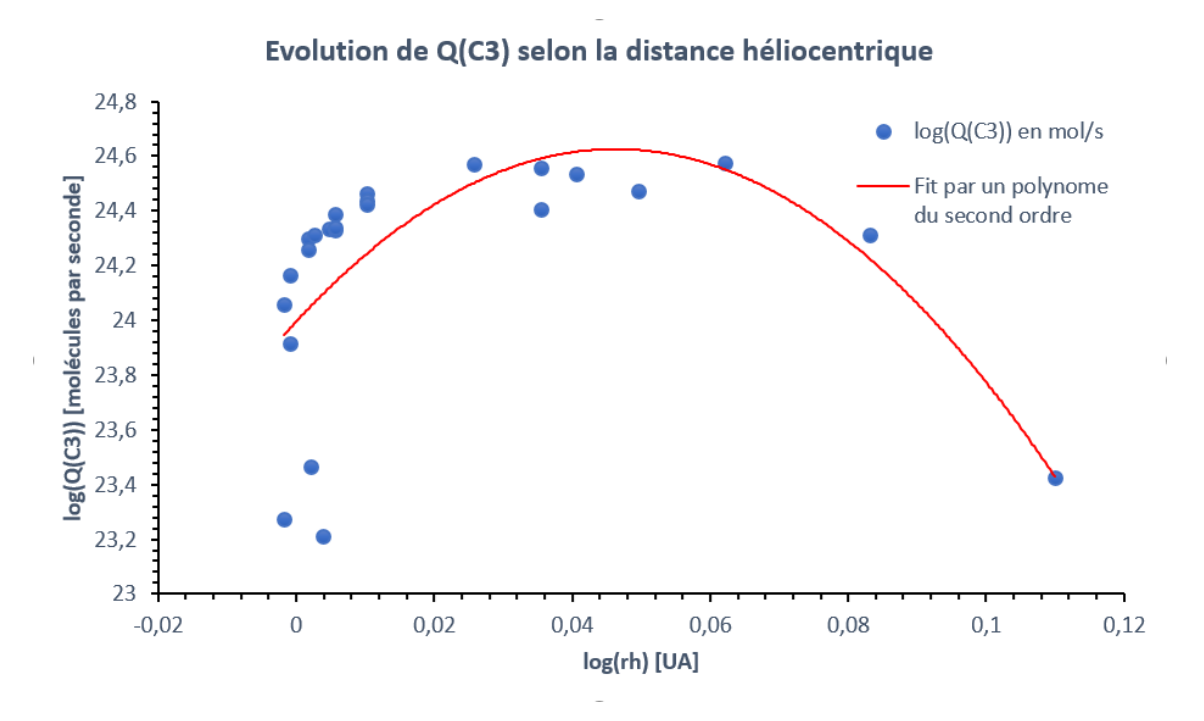

FIGURE 32 - Évolution du taux de production de  $C_3$  (en molécules par seconde) en fonction du logarithme de la distance héliocentrique (en unités astronomiques). La courbe rouge est un fit par un polynôme du second ordre.

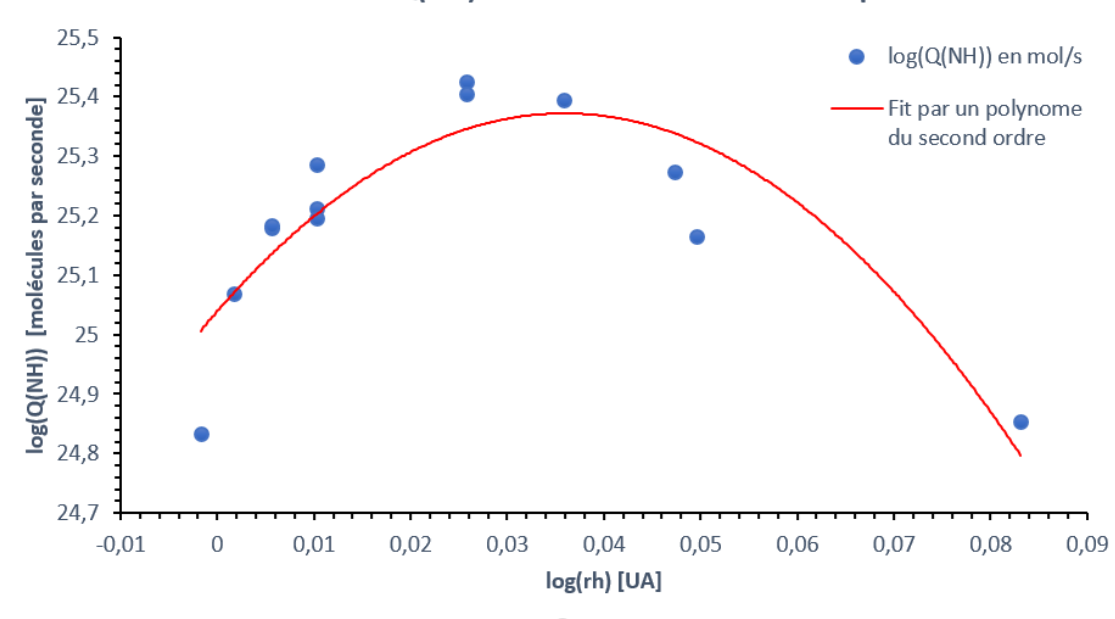

Evolution de Q(NH) selon la distance héliocentrique

Figure 33 Évolution du taux de production de NH (en molécules par seconde) en fonction du logarithme de la distance héliocentrique (en unités astronomiques). La courbe rouge est un fit par un polynôme du second ordre.

La figure 35 illustre les résultats de ces fits pour chaque gaz à l'exception de NH, pour lequel nous ne disposons que de quatre observations. Les coefficients obtenus

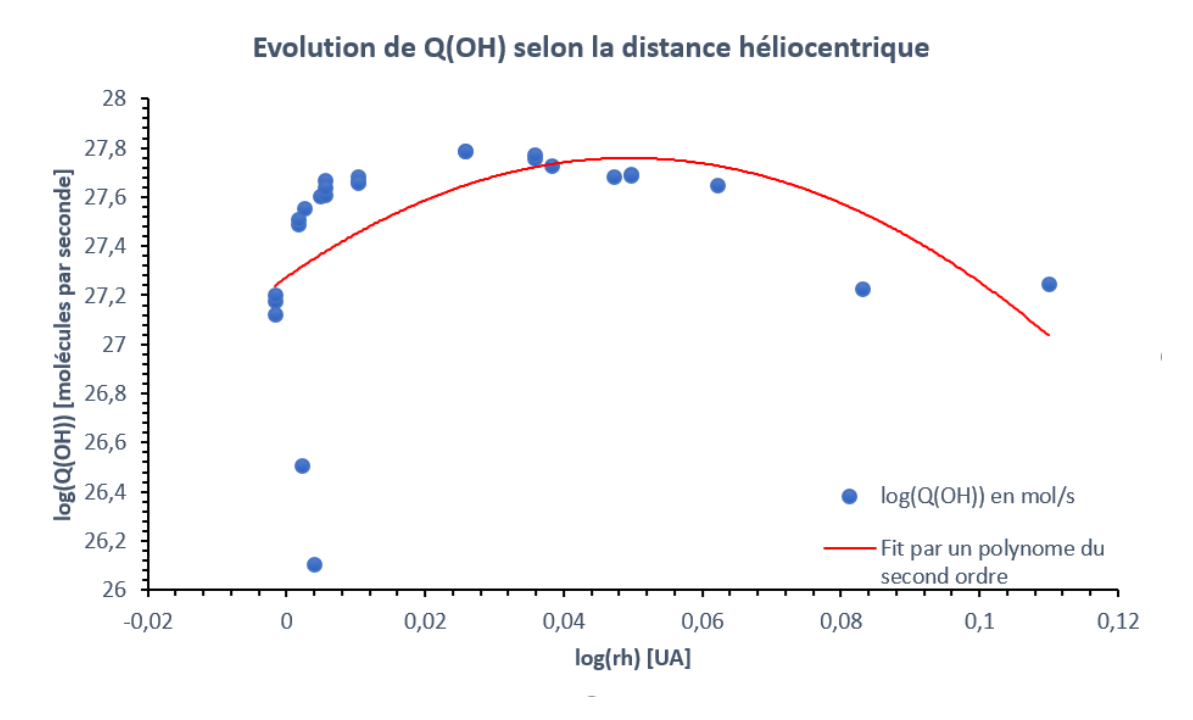

Figure 34 Évolution du taux de production de OH (en molécules par seconde) en fonction du logarithme de la distance héliocentrique (en unités astronomiques). La courbe rouge est un fit par un polynôme du second ordre.

sont repris dans le tableau 9 ci-dessous :

| Espèce            | a.       | h      |
|-------------------|----------|--------|
| CN                | $-3.83$  | 25.246 |
| $C_{2}$           | $-4.30$  | 25.427 |
| $C_{\mathcal{R}}$ | $-12.25$ | 25.055 |
| OН                | —7.99    | 28.060 |

TABLE 9 - Coefficients d'ajustement des fits de la forme  $f(x) = ax + b$  pour l'évolution du logarithme des taux de production en fonction du logarithme de la distance héliocentrique après le maximum de production.

On remarque que les pentes obtenues varient significativement entre les différents gaz. Par ailleurs, ceux ayant fait l'objet de moins d'observation - $\mathrm{C}_3$  et OH- ont une pente de module beaucoup plus élevé que pour  $\rm C_2$  et CN. A'Hearn et al. (1995) fournissent des valeurs médianes pour les pentes des diérentes espèces à partir des observations d'une douzaine de comètes. Ils obtiennent une pente de -2.60 pour CN, -3.07 pour  $\mathrm{C}_2$ , -2.76 pour  $\mathrm{C}_3$  et -1.99 pour OH. Si pour CN et  $\mathrm{C}_2$ , nos résultats pour  $252\mathrm{P}$  sont relativement proches de ces valeurs, ce n'est pas du tout le cas pour  $\mathrm{C}_3$  et OH. Cela peut s'expliquer par le faible nombre d'observations, en particulier pour les plus grandes distances héliocentriques.

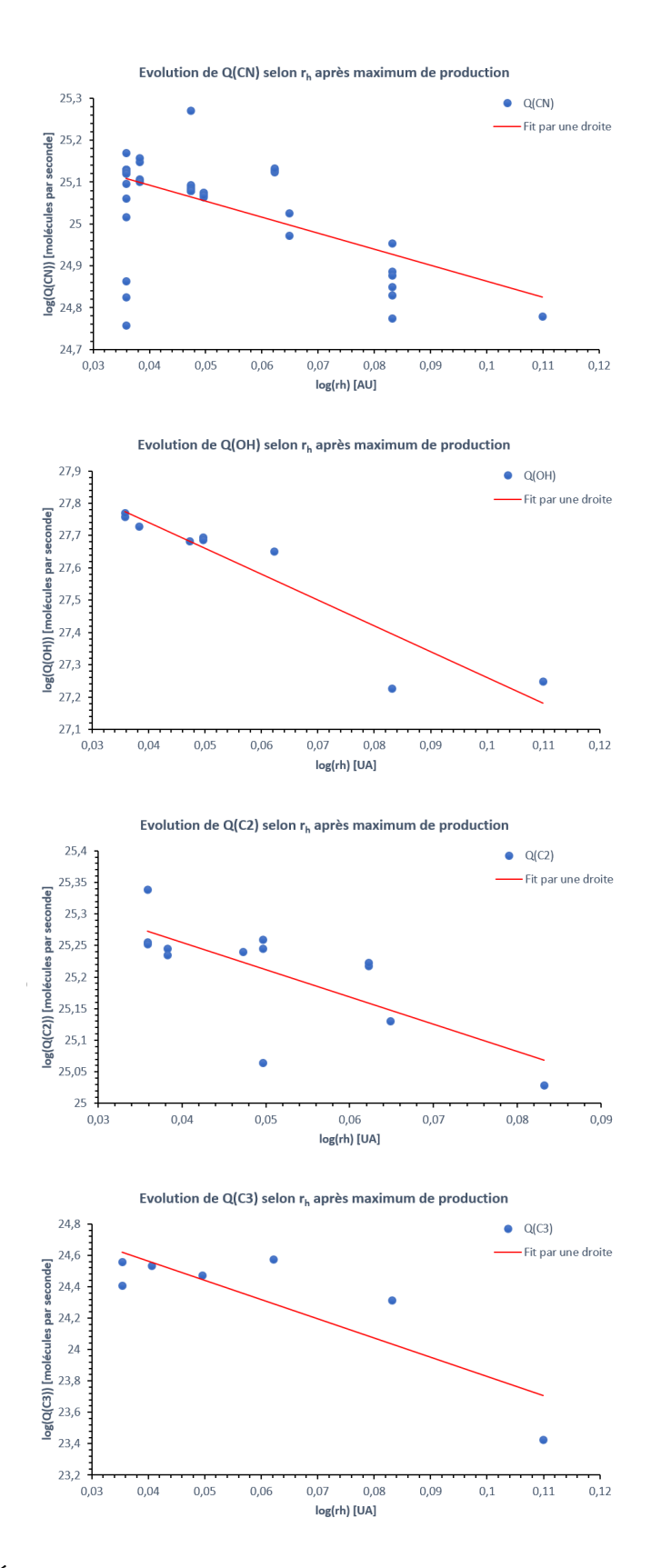

Figure 35 Évolutions des taux de production des gaz après le maximum de production, accompagnées d'un fit par une droite (trait plein rouge).

### 4.1.3 Taux de production de l'eau

L'ensemble des résultats présentés jusqu'ici n'ont concerné que des molécules lles. Aucune des espèces mères dont elles sont issues n'a été étudiée. Il est toutefois intéressant de se pencher sur le cas de l'eau, qui se trouve être la principale molécule mère du radical OH dans les coma cométaires. En effet, il est possible de déduire les taux de production d'H2O à partir de ceux calculés pour OH à l'aide d'une relation établie au moyen de leur rapport de branchement (probabilité que la photodissociation d'une molécule d'eau crée une molécule d'OH) et en comparant leurs longueurs d'échelle. Dans ce travail, nous utilisons la relation établie par Cochran et Schleicher (1993) :

$$
Q(H_2O) = 1.361 r_h^{1/2} Q(OH)
$$

Cette relation permet de calculer facilement les taux de production de l'eau pour toutes les nuits durant lesquelles des observations dans le filtre OH ont été réalisées Les valeurs moyennés sur chaque nuit sont disponibles dans l'annexe B.5.

L'évolution du taux de production de l'eau en fonction du temps et de la distance héliocentrique sont illustrées dans les figures 36 et 37. Son comportement est semblable à celui des autres gaz, avec encore une fois un maximum près d'un mois après le passage au périhélie (au jour 463).

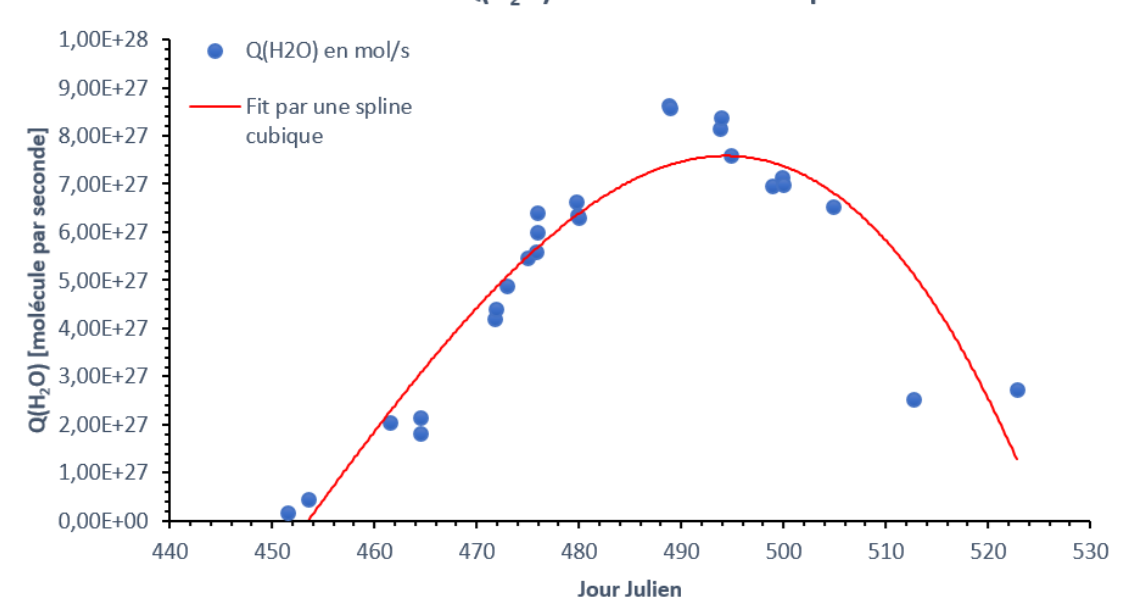

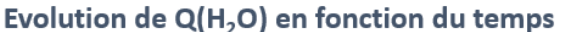

Figure 36 Évolution du taux de production de CN entre le 4 mars et le 14 mai 2016.

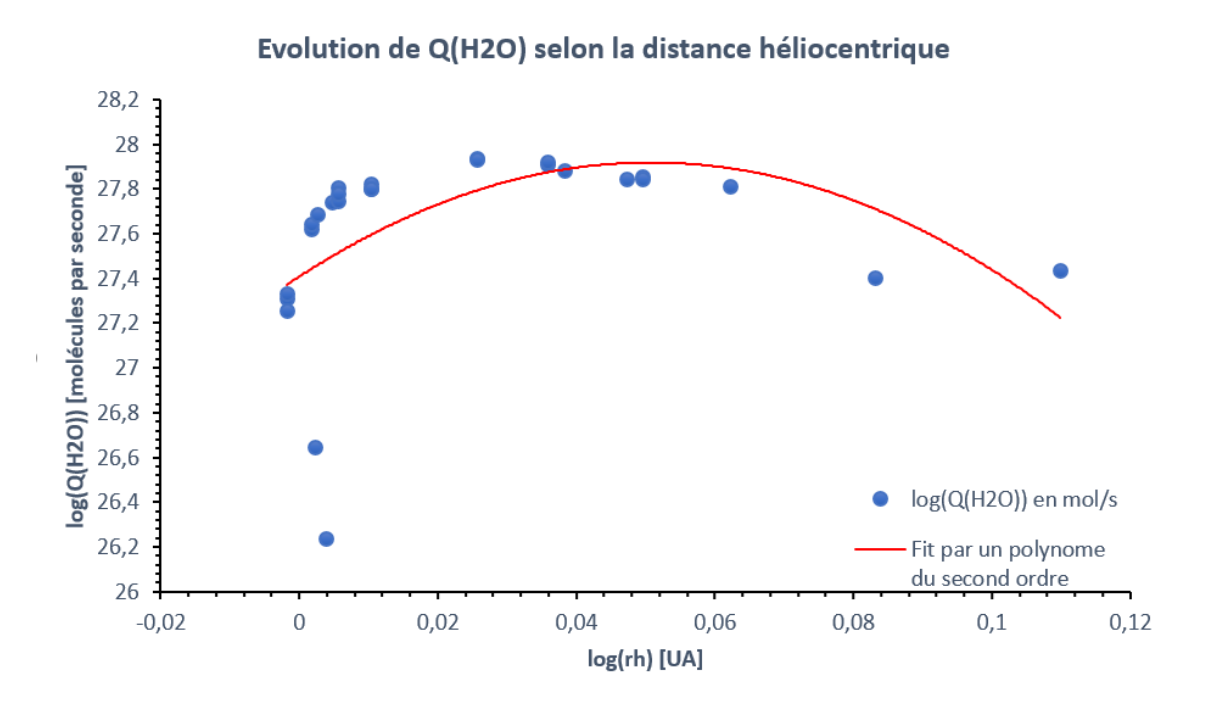

FIGURE 37 – Évolution du taux de production de H<sub>2</sub>O (en molécules par seconde) en fonction du logarithme de la distance héliocentrique (en unités astronomiques). La courbe rouge est un fit par un polynome du second ordre.

### 4.1.4 Classification chimique de  $252P/LINEAR$

A'Hearn et al. ont montré en 1995 que les comètes de la famille de Jupiter peuvent être classées en deux catégories : celles présentant ou non une déplétion en molécules contenant des chaînes carbonées (sources de  $\rm C_2$  et  $\rm C_3$ ). Pour déterminer à laquelle des deux classes appartient 252P/LINEAR, nous calculons les rapports  $\mathrm{Q}(\mathrm{C}_2)/\mathrm{Q}(\mathrm{CN})$ et Q(C<sub>3</sub>)/Q(CN). A'Hearn et al. fixent la limite du rapport Q(C<sub>2</sub>)/Q(CN) entre 0.7 et 2. En dessous, une comète est pauvre en chaînes carbonées. En outre, ils présentent une valeur moyenne typique de 1.5 pour les comètes en général. Dans le cas de 252P, nous obtenons une valeur moyenne de 1.25 pour la totalité des images, soit un rapport typique d'une comète de la famille de Jupiter ne présentant pas de déplétion en chaînes carbonées. L'échelle logarithmique étant communément utilisée dans le cadre de l'étude de ce type de rapport, nous calculons  $log(Q(C_2)/Q(C_N)) = 0.097$ .

Concernant le rapport  $\mathrm{Q(C_3)/Q(CN)}$ , nous obtenons une valeur moyenne sur toutes les images de 0.221. En outre, nous calculons  $log(Q(C_3)/Q(CN)) = -0.656$ . Ces valeurs sont encore une fois typiques de comètes de la famille de Jupiter sans déplétion en chaînes carbonées.

Les figures 38 et 39 montrent l'évolution de  $log(Q(C_2)/Q(CN))$  et  $log(Q(C_3)/Q(CN))$ en fonction du logarithme de la distance héliocentrique. Des fits par une droite et par un polynôme du second ordre ont été réalisés pour chacun des deux rapports.

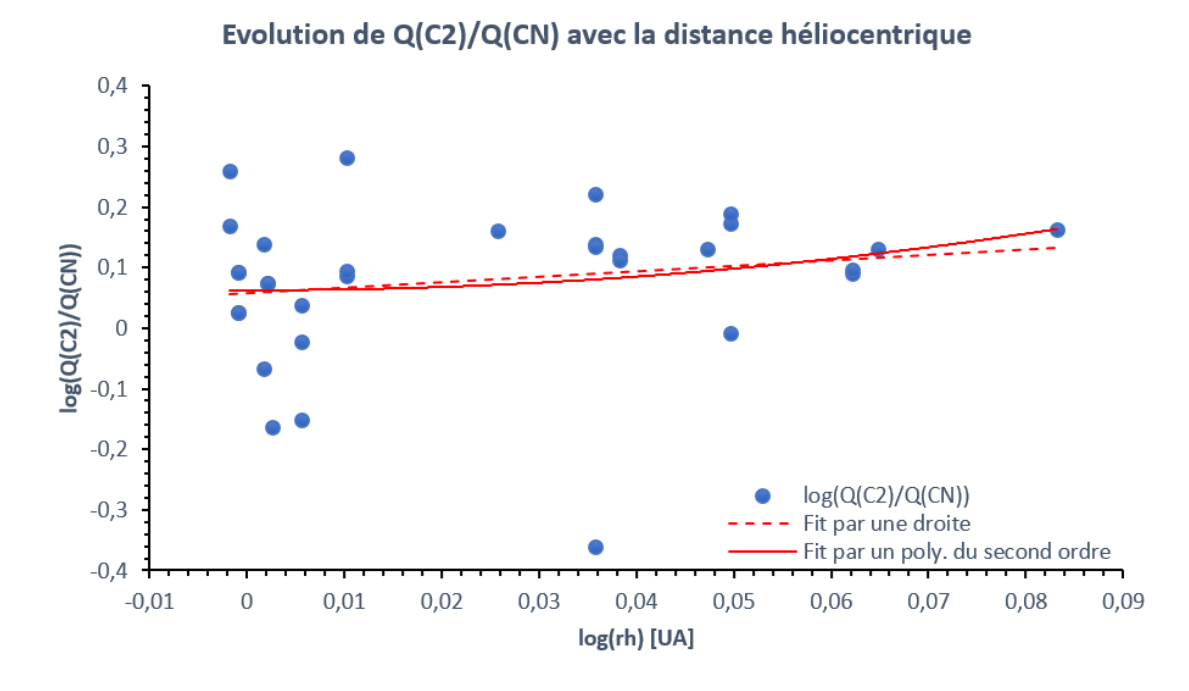

FIGURE 38 – Évolution du logarithme du rapport Q(C<sub>2</sub>)/Q(CN) en fonction du logarithme de la distance héliocentrique. La courbe rouge pleine est un fit par un polynôme du second ordre. Le trait rouge en pointillés est un fit par une droite.

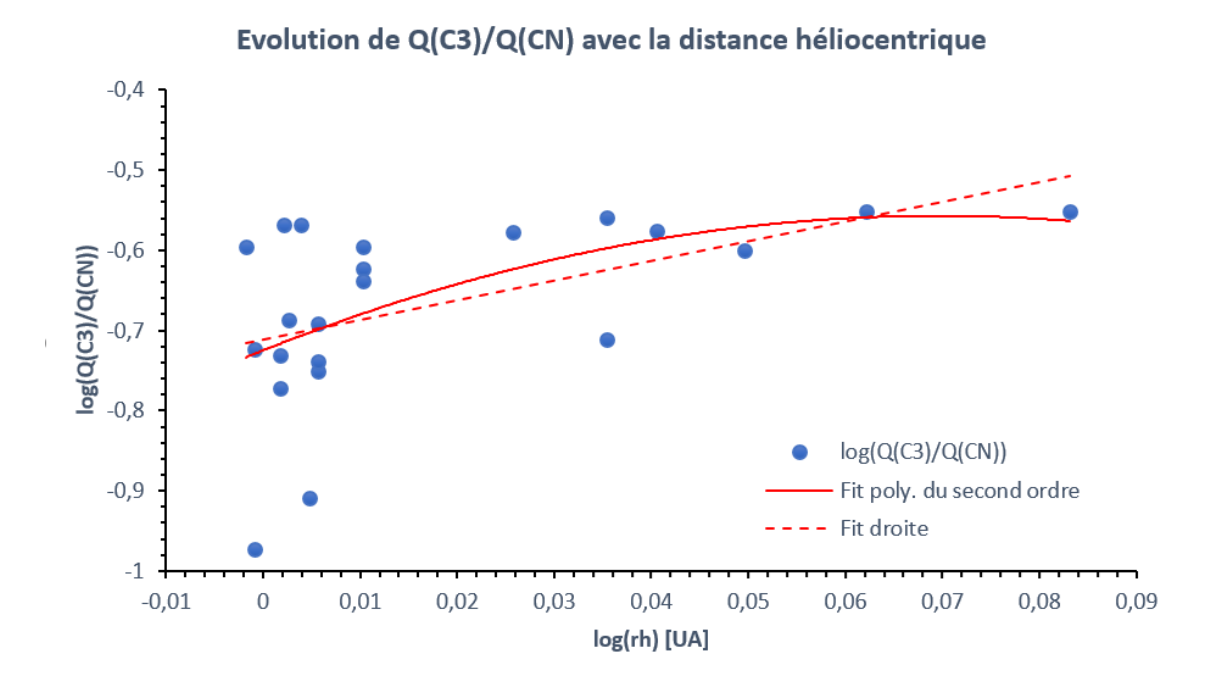

FIGURE 39 – Évolution du logarithme du rapport Q(C<sub>3</sub>)/Q(CN) en fonction du logarithme de la distance héliocentrique. La courbe rouge pleine est un fit par un polynôme du second ordre. Le trait rouge en pointillés est un fit par une droite.

Le rapport  $\mathrm{Q}(\mathrm{C}_2)/\mathrm{Q}(\mathrm{CN})$  apparaît comme constant (très légère augmentation) en fonction de la distance héliocentrique dans le domaine étudié. Le fit par une droite semble donner une meilleure approximation de l'évolution du rapport, même si les différences avec le fit par un polynôme du second ordre est minime. Le rapport  $\mathrm{Q}(\mathrm{C}_2)/\mathrm{Q}(\mathrm{CN})$  quant à lui suit une tendance plus claire à l'augmentation, en particulier pour des distances proches du périhélie. Au delà de 1.025 UA, ce rapport semble plutôt conserver une valeur constante. Contrairement au cas précédent, le fit par le polynôme paraît bien plus adapté que le fit par une droite.

Ces résultats correspondent bien à l'ordre d'apparition des radiaux dans la coma en fonction de la distance héliocentrique. À l'approche du Soleil, CN est le premier à dégazer dans la coma, suivi de  $\emph{\emph{C}}_{3}$  puis de  $\emph{\emph{C}}_{2}.$  Ainsi, lorsque la comète s'éloigne du Soleil, le taux de production de  $\emph{\emph{C}}_{2}$  diminue avant -ou plus vite que- celui de  $\emph{\emph{C}}_{3}$ . Cela peut expliquer la raison pour laquelle nous observons une tendance à l'augmentation plus marquée pour ce dernier.

Les tendances reprises dans ce travail doivent toutefois être considérées avec précaution. Nos observations n'ont en effet couvert qu'un relativement court domaine de distances héliocentriques (entre 0.996 et 1.288 UA). Des observations pour des distances plus grandes permettraient de vérifier si les tendances reprises dans ce travail se prolongent plus loin sur l'orbite de la comète.

# 4.2 Poussières et  $A f \rho$

Nous abordons à présent nos résultats concernant l'autre composante de la coma : la poussière. Le paramètres  $Af\rho$  a été calculé pour la plupart des images prises dans les filtres BC et GC, et également dans le filtre R pour les cinq premières nuits d'observation. Il est important de signaler que ce filtre est un filtre à bande large. Par conséquent, le flux collecté n'est pas exclusivement composé de lumière réfléchie par les grains de poussière, car contaminé par des émissions de bandes moléculaires du gaz (notamment  $\mathrm{C}_2$  et  $\mathrm{H}_2\mathrm{O}^+$ ). Cette contamination a pour effet de donner une valeur surévaluée pour les  $Af\rho$  calculés sur bases d'images dans le filtre R. Les valeurs de l' $A f \rho$  pour l'ensemble des nuits d'observation et sont disponibles dans l'annexe B.6.

Nos résultats mettent clairement en évidence un  $A f \rho$  très faible (en particulier avant la date du 11 avril), ce qui est surprenant en regard de l'activité des gaz de la comète. Ce résultat est en accord avec Knight et Schleicher (2016) ou encore Coulson et al. (2017), qui rapportent une faible activité de la poussière. L'incertitude sur nos résultat est toutefois élevée en regard des valeurs obtenues, particulièrement pour les nuits allant du 4 au 27 mars 2016. Li et al. (2016) rapportent un  $Af\rho$  dans la bande r du télescope spatial Hubble de 13 cm pour le 14 mars et de 46 cm pour le 4 avril 2016.

La figure 40 montre l'évolution de l' $Af\rho$  au cours du temps. Malgré une dispersion importante (peut-être due à la rotation ou l'activité du noyau), on peut constater une évolution d'une allure relativement similaire à celle des gaz. L' $Af\rho$ augmente jusqu'à atteindre un maximum autour du jour 494 (le 15 avril 2016), avant de diminuer, mais de manière plus lente que les gaz. Ceci reflète une différence du comportement des poussières par rapport au gaz communément observée, les poussières présentant un concentration maximale plusieurs jours à plusieurs semaines après le maximum de production des gaz. Dans notre cas, les maximums des gaz et poussière sont concomitants, mais la diminution de la production plus lente pour les poussières.

Li et al. (2016) rapportent un  $Af\rho$  de 13 cm pour le 14 mars et de 46 cm le 4 avril en utilisant une ouverture de 0.2 arcsec dans la bande r' du télescope spatial Hubble. Si nos résultats à ces dates (ou à des dates proches) se révèlent diérents, nous observons toutefois une augmentation d'une même ordre de grandeur. L'ouverture et la bande utilisée avec Hubble peuvent aussi expliquer une partie de cette diérence.

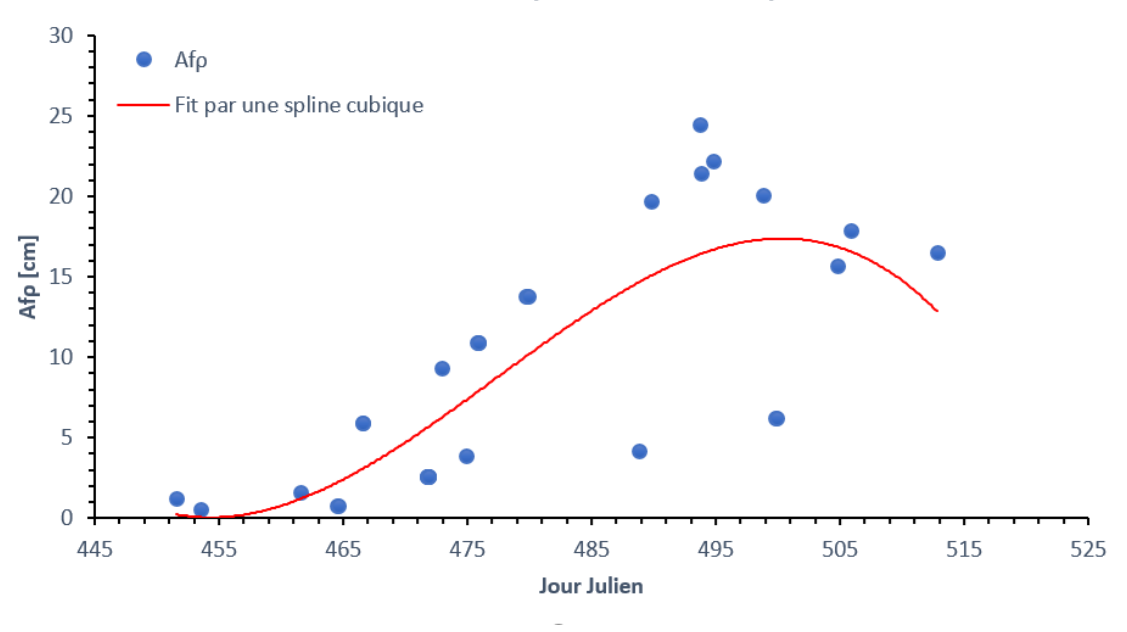

### Evolution de l'Afp au cours du temps

FIGURE 40 – Évolution de l' $Af\rho$  en fonction du temps. La courbe rouge est un fit par une spline cubique.

La figure 41 montre l'évolution de l' $Af\rho$  en fonction de la distance héliocentrique. Un fit par une droite ainsi que par une polynôme du second ordre (de la forme  $f(x) = ax^2 + bx + c$  ont été réalisés. Comme nous pouvons le constater, le fit par le polynôme correspond bien mieux à l'évolution réelle de l' $A f \rho$ . Ses coefficients ont les valeurs suivantes :  $a = -323.45$ ,  $b = 32.99$ ,  $c = 0.44$ . Encore une fois
nous constatons une évolution à l'allure similaire à celle des gaz, à l'exception d'une diminution de la concentration plus lente après le maximum.

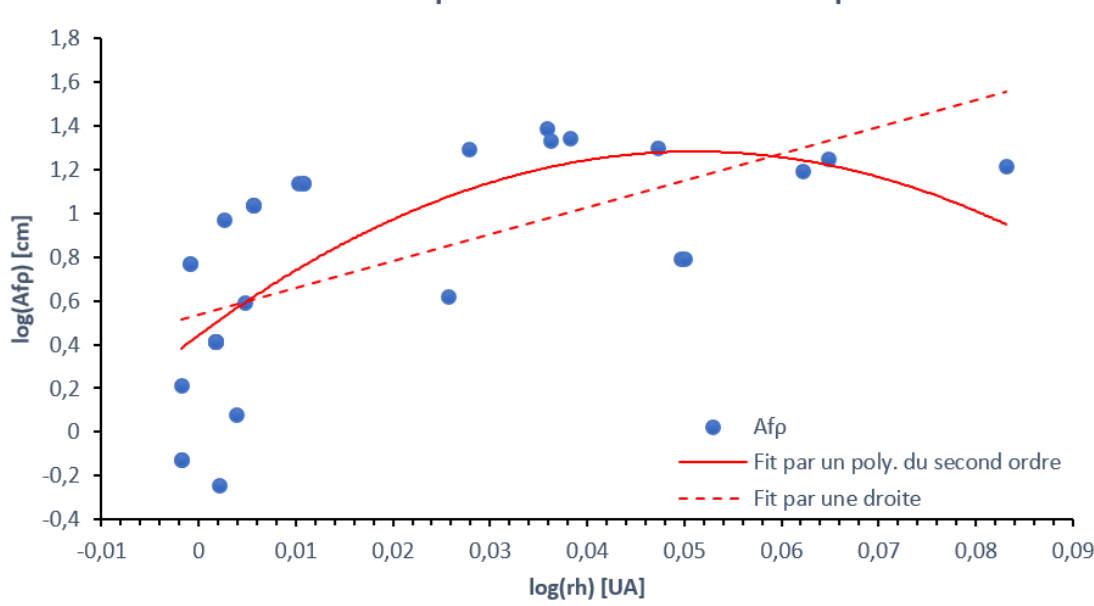

Evolution de l'Afp selon la distance héliocentrique

FIGURE 41 – Évolution du logarithme de l'Af $\rho$  en fonction du logarithme de la distance héliocentrique. La courbe rouge pleine est un fit par un polynôme du second ordre. Le trait rouge en pointillés est une fit par une droite.

### 4.2.1 Rapport poussière sur gaz

Pour comparer l'activité des poussières à celles gaz, nous calculons le rapport poussière sur gaz, à savoir le rapport entre l' $Af\rho$  et les taux de production de CN et H<sub>2</sub>O. Les logarithmes des rapports  $A f \rho / Q(CN)$  et  $A f \rho / Q(H_2O)$  moyennés sur une nuit sont disponibles dans l'annexe B.6. Nous obtenons une moyenne de  $-24,172$  pour le logarithme du rapport  $Af\rho/Q(CN)$  et  $-26,902$  pour le logarithme du rapport  $A f \rho / Q (H_2 O)$ . Ces valeurs sont significativement plus faibles que pour la plupart des comètes (Opitom, 2016), conrmant la très faible activité des poussières dans le cas de 252P/LINEAR. Ce constat est de plus et en accord avec les résultats de Knight & Schleicher (2016) ainsi que Coulson et al. (2017), qui rapportent l'un des plus faibles jamais calculé. Pour comparaison, la figure 44 illustre les valeurs de  $log(Af\rho/Q(CN))$  en fonction de la distance héliocentrique pour une trentaine de comètes (Opitom, 2016).

Les figures 42 et 43 illustrent respectivement l'évolution du logarithme des rapports  $A f \rho/Q(CN)$  et  $A f \rho/Q(H_2O)$  en fonction du logarithme de la distance héliocentrique. Un fit par une droite et par un polynôme du second ordre ont été calculés. Si ces deux fits ne diffèrent presque pas dans le cas du rapport  $Af\rho/Q(H_2O)$ , ils indiquent des tendances différentes pour le rapport  $Af\rho/Q(CN)$ . La droite semble mieux représenter la tendance réelle. Dans les deux cas, les données sont assez dispersées (en particulier près du périhélie), mais une tendance à l'augmentation se dégage, confirmant un déclin de la production plus rapide pour les gaz que pour les poussières avec la distance héliocentrique.

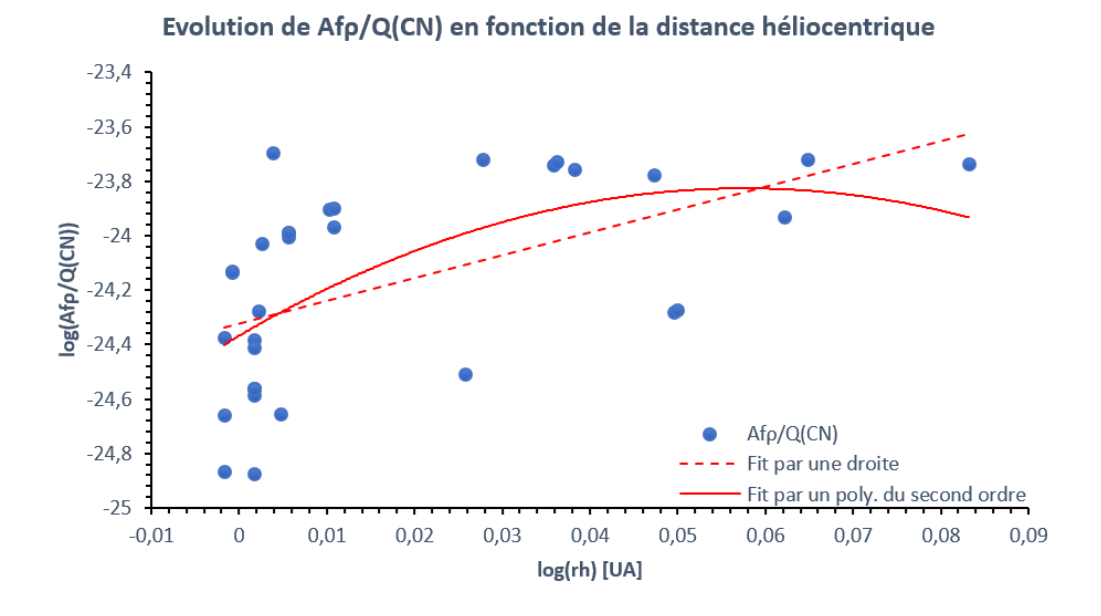

FIGURE 42 – Évolution du logarithme du rapport  $Af\rho/Q(CN)$  en fonction du logarithme de la distance héliocentrique. La courbe rouge pleine est un fit par un polynôme du second ordre. Le trait rouge en pointillés est un fit par une droite.

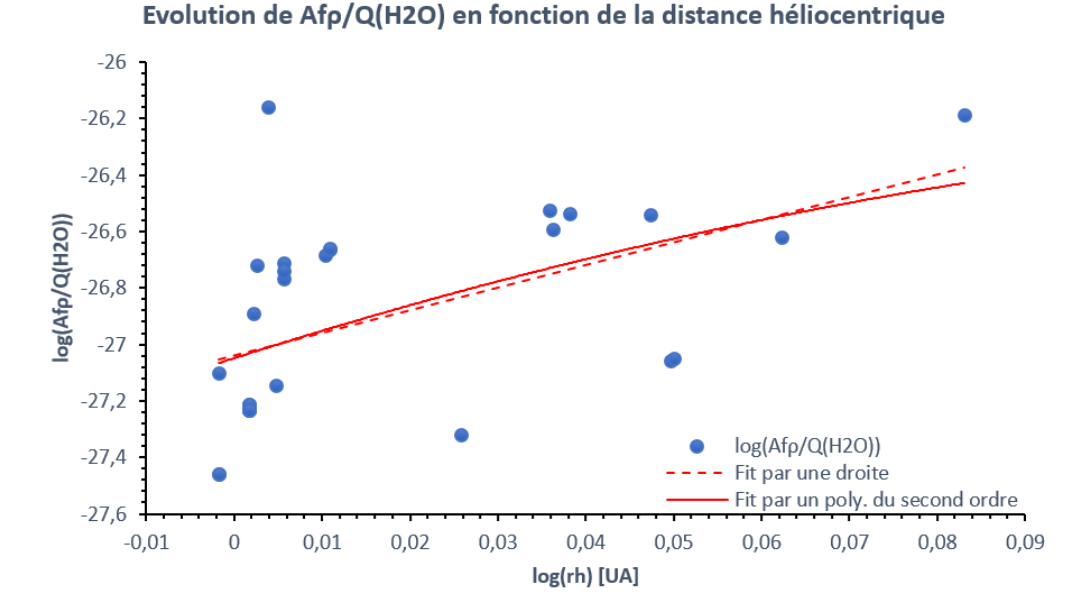

FIGURE 43 – Évolution du logarithme du rapport  $A f \rho/Q(H_2O)$  en fonction du logarithme de la distance héliocentrique. La courbe rouge pleine est un fit par un polynôme du second ordre. Le trait rouge en pointillés est un fit par une droite.

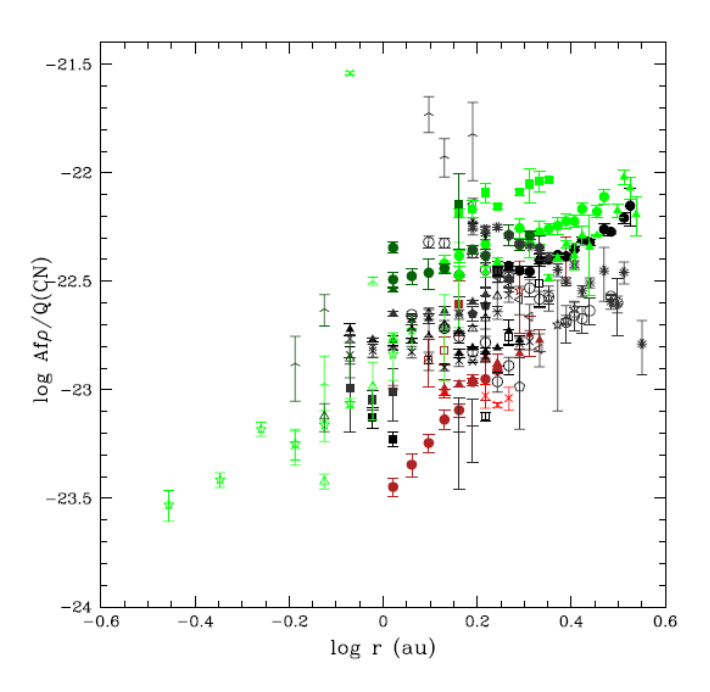

FIGURE 44 – Evolution du logarithme du rapport  $Af\rho/Q(CN)$  en fonction du logarithme de la distance héliocentrique pour un trentaine de comètes. Graphique tiré de Opitom (2016).

# 5 | Activité et structures dans la coma

Les résultats présentés jusqu'ici n'ont concerné que le comportement à long terme de 252P/LINEAR. Nous avons pas considéré les variations des taux de production ou de l' $Af\rho$  sur une même nuit. Une grande partie d'entre elles sont pourtant plus grandes que l'incertitude, indiquant de réelles variations sur des durées de l'ordre de l'heure. L'origine de ces variations est à chercher du côté du noyau lui-même.

Dans les précédents chapitres, nous avons considéré que l'activité de 252P/LINEAR était uniforme, la matière s'échappant du noyau de la même manière dans toutes les directions. La réalité est toutefois plus complexe. Comme pour beaucoup de comètes, le noyau de 252P/LINEAR possède des zones actives à sa surface. Ces zones laissent s'échapper de plus grandes quantités de matière que le reste du noyau, rendant la coma non uniforme. Lorsque ces zones actives sont éclairées par le Soleil, la quantité de matière s'en échappant augmente, faisant ainsi varier les taux de production mesurés dans la coma. La rotation du noyau a donc un impact sur la variation des taux et de l'Af $\rho$  à court terme. La vitesse de rotation de ∼7h35 pour 252P rapportée par Li et al.  $(2016)$  et Knight & Schleicher  $(2016)$  est suffisamment courte pour que toutes les zones actives potentielles à la surface du noyau 252P soient exposées au cours d'une même nuit d'observation, expliquant au moins en partie les variations des taux détectées.

Dans la coma, les zones actives peuvent être à l'origine de structures de différent types, comme des jets (structures radiales), des spirales, voir des coquilles (structures azimutales), ou une combinaison de l'ensemble. L'étude de ces structures peut ainsi offrir des renseignements sur la position et la tailles des zones actives, et par extension, la morphologie du noyau. Des structures distinctes peuvent apparaitre pour les poussières et les diérents gaz. Leur distinction peut donner des indication quant à l'inhomogénéité du noyau dans sa composition. L'évolution des structures au cours du temps peut également offrir des contraintes sur la vitesse de rotation de la comète. En effet, si l'orientation de la ligne de visée est adéquate, et si nos observations couvrent un laps de temps suffisamment long, on peut voir évoluer la morphologie des structures en fonction de la rotation du noyau. Pour des couverture temporelle très étendues, on peut retrouver les mêmes structures à des intervalles de temps réguliers, ce qui permet de contraindre la période de rotation.

Les diverses structures de la coma sont toutefois difficilement, voir pas du tout visibles sur les images (même réduites) produites par les télescopes. La coma est en effet souvent trop brillante pour distinguer quoi que ce soit en son sein. Des techniques spéciques de traitement des images sont donc nécessaires pour faire ressortir des jets ou autres coquilles. Il existe plusieurs techniques plus ou moins simples à

mettre en œuvre, et mettant en évidence des structures sur des échelles de distance diérentes. Une fois appliquées, ces techniques altèrent l'image originale. De plus, certaines structures qu'elle font apparaître peuvent n'être que des artefacts inhérents aux méthodes de traitement utilisées. Pour s'assurer de la réalité des structures observées, une solution est d'utiliser plusieurs techniques en parallèle. Dans le cadre ce de travail, nous avons fait appel à deux méthodes simples et couramment utilisées : la méthode du filtre rotationnel et la méthode de Larson-Sekanina. Ces deux méthodes sont des méthodes de diérentiation par rotation. La méthode du gradient rotationnel consiste à soustraire à notre image la même image à laquelle nous avons fait subir une rotation d'un certain angle. La méthode de Larson-Sekanina est légèrement plus complexe. On applique une rotation à notre image originale dans un sens, puis l'exacte même rotation, mais dans l'autre sens. Ces deux nouvelles images sont ensuite sommées et normalisées. Le résultat est soustrait à l'image originale, faisant en principe apparaitre les structures de la coma. L'angle des rotations est choisi au jugé, de manière à ce que les résultats mettent le mieux en évidence les diverses structures de la coma. Dans ce travail, nous avons choisi un angle de 30 degrés pour les deux méthodes.

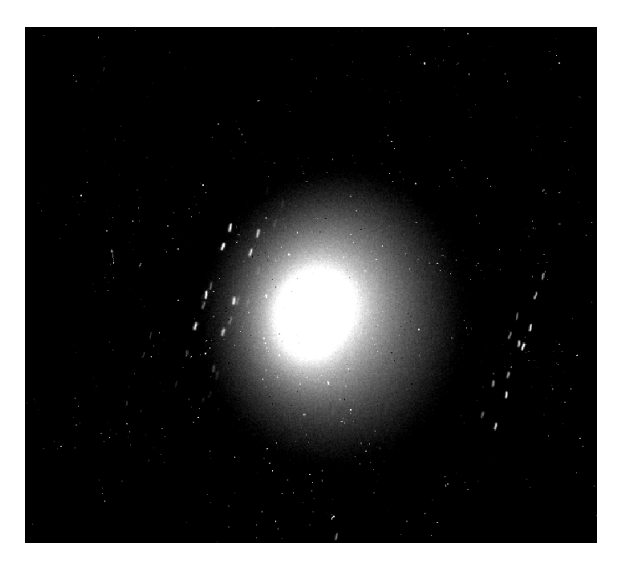

FIGURE 45 - Somme de cinq images dans le filtre CN le 10 avril, de 8h24 à 9h35 UT.

Pour optimiser la mise en évidence de structures dans la coma, une bonne technique est de tout d'abord sommer plusieurs images prises dans le même filtre et durant un intervalle de temps limité (une heure, typiquement), et d'ensuite seulement appliquer un filtre rotationnel ou de Larson-Sekanina. Sommer sur une heure seulement permet de limiter l'effet de la rotation du noyau sur les structures que nous observons. Un exemple est fourni par la figure 45, qui montre la somme de cinq images en CN prises dans une intervalle d'une heure le 10 avril 2016 (de 8h24 à 9h35 UT). La figure 46 montre quant à elle le résultat de l'application du filtre rotationnel (à gauche) et du filtre de Larson-Sekanina (à gauche) à l'image de la figure 45. Dans les deux cas, nous remarquons deux jets, un plus large que l'autre,

émis dans des directions opposées. Les jets apparaissant plus clairement sur l'image traitée par le filtre rotationnel, les résultats présentés ici seront tous les résultats d'un traitement par ce même filtre. Il est cependant utile de préciser que le filtre rotationnel met en évidence des gradients. Il ne fait ainsi pas apparaître le jet en lui-même mais bien un gradient d'intensité dans la coma. Cela a pour conséquence que les jets mis en évidence par cette technique n'ont pas forcément l'exacte même direction que les jets réels.

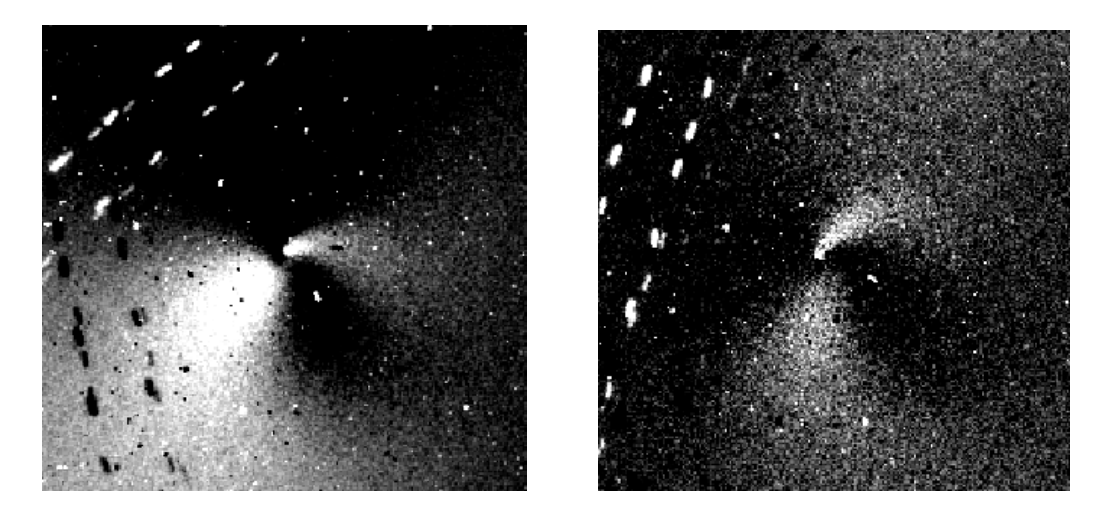

FIGURE 46 – Résultats du traitement de l'image de la figure 45. Pour l'image de gauche est le résultat de l'application d'un filtre rotationnel, tandis que l'image de droite est le résultat de l'application d'un filtre de Larson-Sakanina.

Des images dans chaque filtre ont été traitées avec le filtre rotationnel. Les résultats sont présentés dans la figure 47. Toutes ces images ont été prises le 15 avril 2016. On remarque que seul le CN présente de véritables structures visibles dans la coma à l'exception de petits jets de  $\emph{\emph{C}}_{2}.$  Notons que faute d'images suffisamment rapprochées dans le temps pour tout les filtres autres que CN, nous n'avons pas réalisé de sommes pour cette figure expliquant peut-être l'absence de structure visible. Il est donc fortement probable que l'absence de structure dans les autres filtres soit plus due aux trop faibles émissions qu'à une réelle absence de structures ou de zones actives dans ces espèces.

Pour marquer le contraste entre l'activité des gaz et celle des poussières, le même traitement a été appliqué à une série de six images dans le filtre BC prises le 24 mars 2016. Les résultats sont données dans la figure 48. Notons que pour une meilleure visibilité des structures dans la come, un zoom a été opéré sur le centre de la comète avant l'application du filtre rotationnel. On remarque encore une fois immédiatement la faiblesse de l'activité des poussières par rapport à celle des gaz. Nous pouvons néanmoins distinguer deux petites structures opposées dans leur direction. La plus petite de ces structures est orientée vers le Soleil. L'autre se trouve être la queue de poussières, repoussée dans la direction antisolaire par la pression de radiation. Ces résultats sont cohérent avec les observations réalisées par Knight & Schleicher (2016) ou encore Li et al. (2016), qui rapportent également l'observation d'une petite queue de poussières et d'une structure en direction du Soleil.

Lors de quelques nuits réparties durant la campagne d'observation de 252P, des séries d'une dizaine à une vingtaine d'images dans le filtre CN ont été prises. Ces séries permettent de mettre en évidence les structures dans la coma, mais aussi et surtout leur évolution au cours d'une même nuit. Pour chacune de ces séries, des sommes sur une heure ont été réalisées puis traitées avec les filtres. Des résultats du traitement de ces sommes par un filtre rotationnel sont présentés dans la figure 49. Pour toutes les images, on remarque les deux mêmes jets opposés déjà montrés dans la gure 46 et 47. Dès le 28 mars, ces deux jets semblent se rejoindre, formant une spirale, avant de se séparer à nouveau avant le 10 avril. Ceci corrobore une fois encore les observations de Knight & Schleicher (2016), qui rapportent l'observation d'une spirale dans le filtre CN début avril.

Les séries d'images en CN prises le 1<sup>er</sup> avril peuvent fournir une estimation de la période de rotation. En effet, en observant l'évolution de la direction des jets en fonction du temps, il est possible d'estimer une période de rotation, à condition que l'activité des jets ne varie pas signicativement en intensité ou en orientation sur la durée des observations concernées. Knight & Schleicher (2016) indiquent les dates du 2 au 7 avril comme les plus idéales. Sur base des images en filtre CN du 1<sup>er</sup> avril, nous estimons grossièrement une période d'environ 7 heures et 13 minutes. Cette période, bien que sujette à une large erreur, correspond relativement bien à celle trouvée par Knight & Schleicher ainsi que Li et al. (2016), qui, pour rappel, est de 7 heures et 35 minutes.

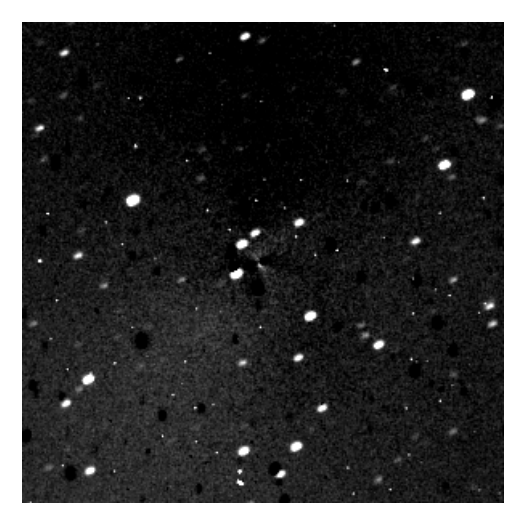

(a) Image traitée dans le filtre  $C_2$  (b) Image traitée dans le filtre  $C_3$ 

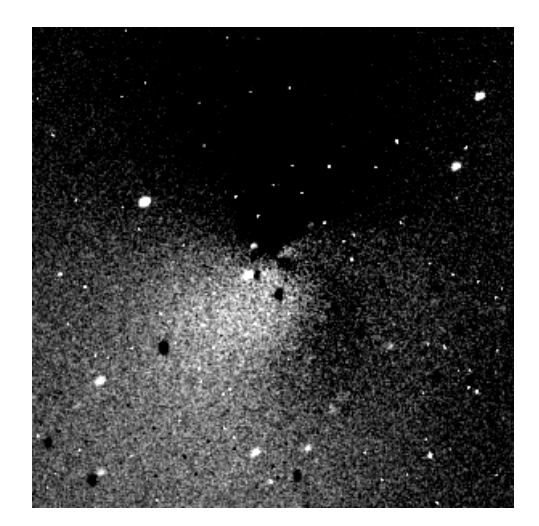

(c) Image traitée dans le filtre CN (d) Image traitée dans le filtre NH

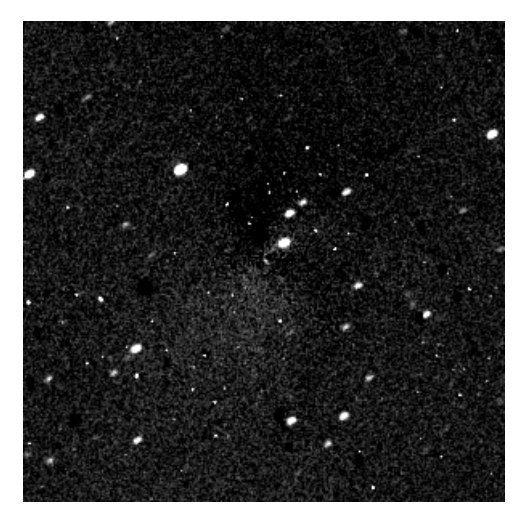

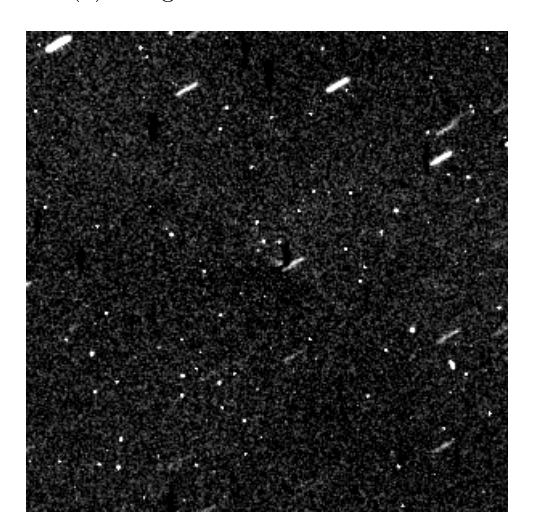

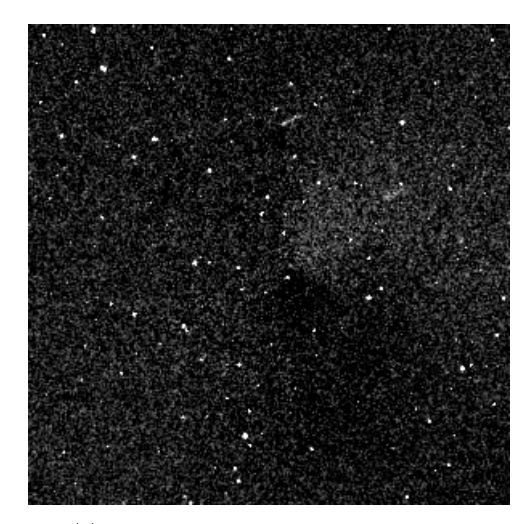

(e) Image traitée dans le filtre OH

FIGURE  $47$  – Images de chaque gaz traitées avec un filtre rotationnel. Les images datent du 15 avril 2016. Le noyau de la comète se situe au centre de chaque image.

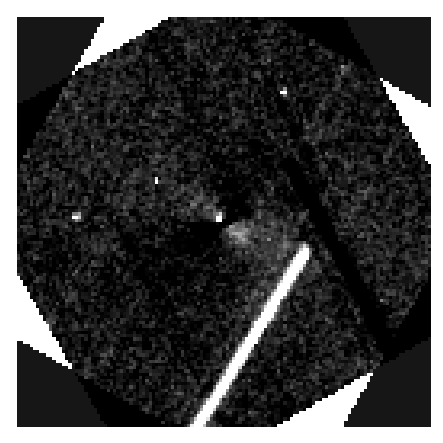

(a) Image dans le filtre BC prise à 6h09 UT

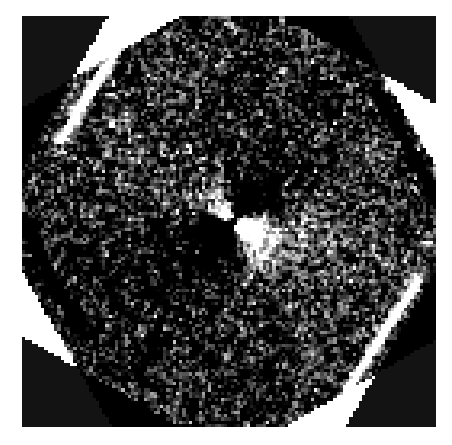

(c) Image dans le filtre BC prise à 7h15 UT

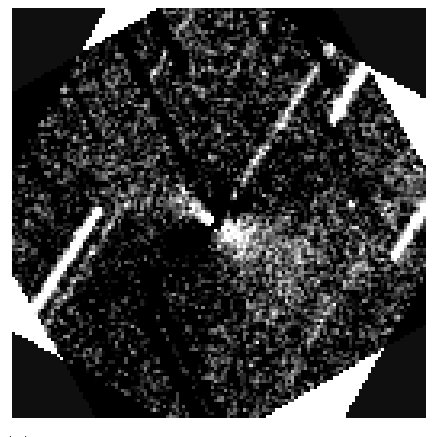

(e) Image dans le filtre BC prise à 8h15 UT

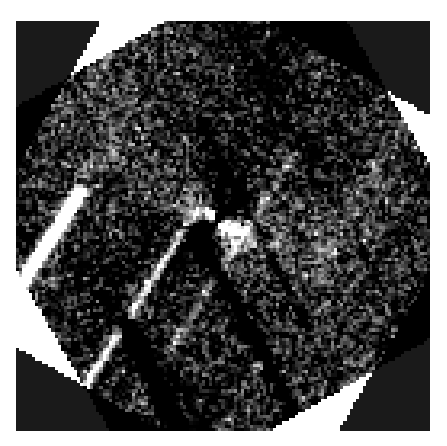

(b) Image dans le filtre BC prise à 6h27 UT

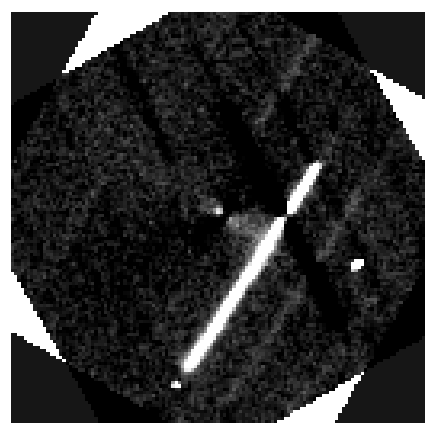

(d) Image dans le filtre BC prise à 7h38 UT

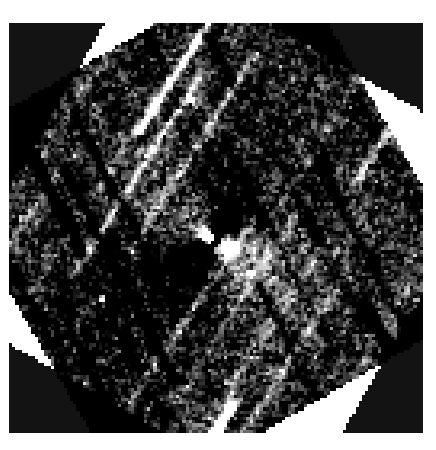

(f) Image dans le filtre BC prise à 8h29 UT

FIGURE 48 - Images dans le filtre BC traitées avec un filtre rotationnel. Toutes ces images ont été prise au cours d'une même nuit (le 24 mars 2016). L'heure de capture est précisée pour chacune d'entre elles. Le Soleil se trouve dans la direction du petit jet pointant vers le coin supérieur gauche des images.

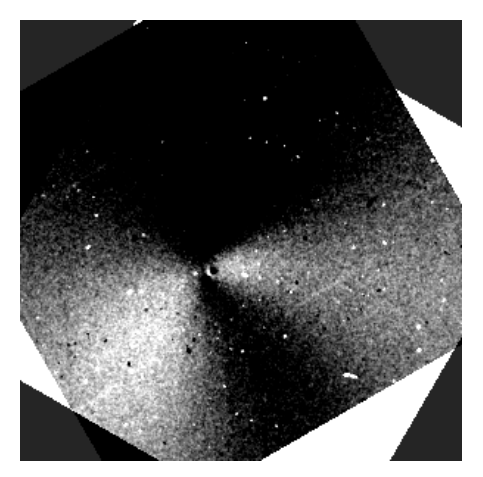

(a) Sommes d'images traitée pour le 19/03/2016

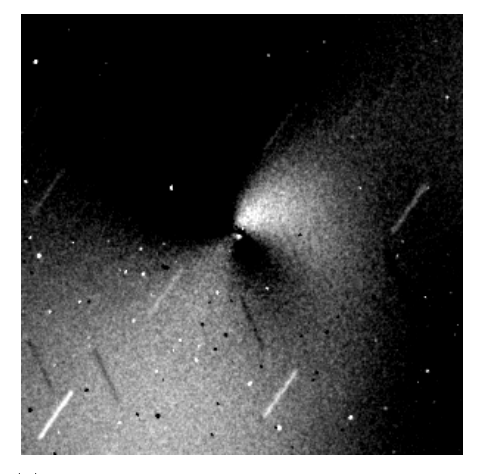

(c) Sommes d'images traitée pour le 28/03/2016

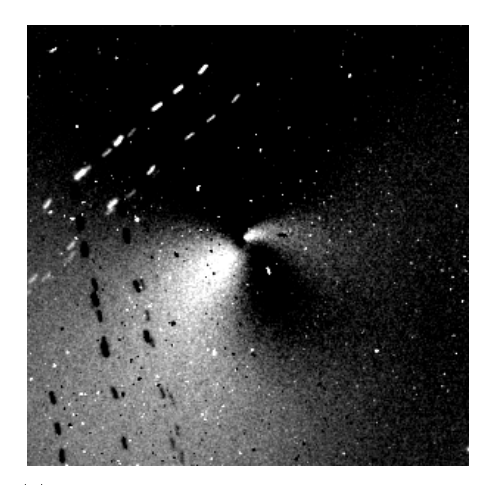

(e) Sommes d'images traitée pour le 10/04/2016

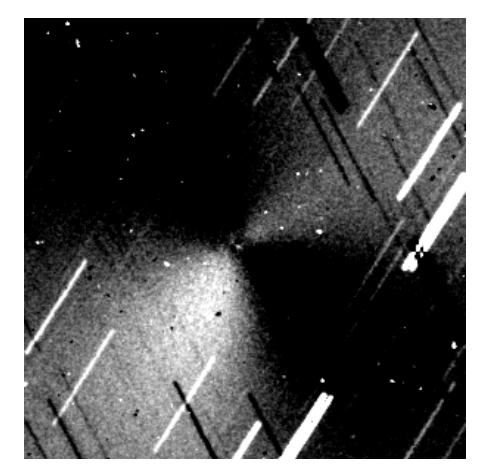

(b) Sommes d'images traitée pour le 24/03/2016

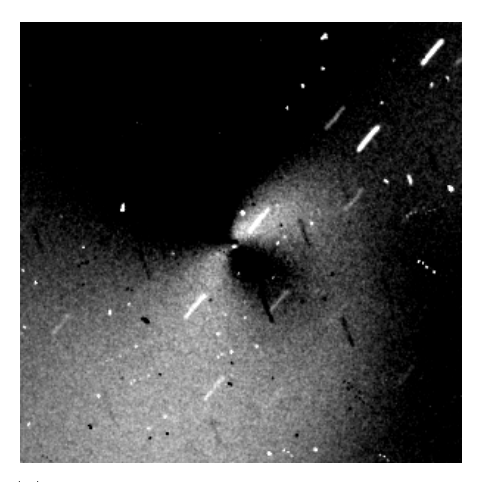

(d) Sommes d'images traitée pour le 01/04/2016

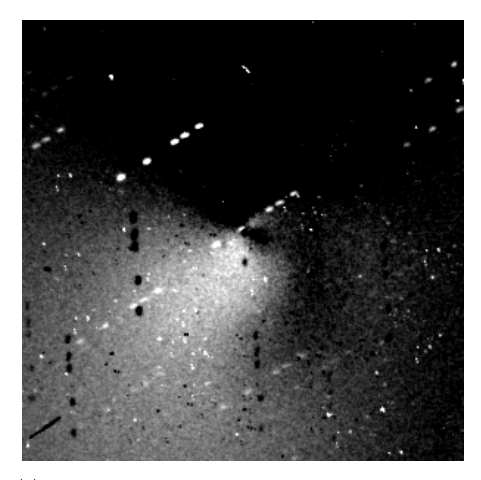

(f) Sommes d'images traitée pour le 15/04/2016

FIGURE 49 - Sommes d'images dans le filtre CN traitées par un filtre rotationnel pour six dates diérentes. Les images sommées ont toutes été prises durant la même heure. La première image présente les artefacts de traitement en raison d'un fort excentrage de la comète sur les images originales.

# 6 | Conclusion

Les comètes sont de précieuses sources d'information sur notre système solaire, notre planète et sur la vie elle-même. Le projet TRAPPIST est en partie dédié à ces planétésimaux, reliques des premiers instants du système solaire. Le télescope TRAPPIST-South, rejoint depuis 2016 par son jumeau, TRAPPIST-North, a été utilisé pour l'observation de plusieurs dizaines de comètes depuis son inauguration en 2010. Parmi ces comètes figure 252P/LINEAR, qui a fait l'objet d'une campagne d'observation du 4 février au 14 mai 2016. Plusieurs centaines d'images scientiques ont été prises durant ces mois d'observation. De ces images, nous avons tiré des informations importantes sur la composition et l'activité de la comète à court et long terme.

Les observations de 252P avec TRAPPIST-South ont confirmé le développement inopiné de son activité. Considérée à l'origine comme morte-née, cette comète a, au final, montré une activité hors norme. Dès la fin du mois de février, soit près de deux semaines avant son passage au périhélie, et trois semaine avant un passage à seulement 0.036 UA de la Terre, cette comète auparavant très calme a vu sa magnitude apparente se décupler. Cette augmentation de l'activité a permis des observations fructueuses dans les précieux filtres interférentiels à bande étroite de TRAPPIST-South.

Dans ce travail, nous avons décrit l'ensemble du processus de réduction et de traitement des données en vue d'obtenir les taux de production des gaz et les valeurs du paramètre  $Af\rho$  pour 252P/LINEAR. Un mode d'emploi, ou "Cookbook". pour l'utilisation des softwares utilisés dans le cadre du traitement des données cométaires de TRAPPIST a été réalisé. Nous avons présenté et décrit le modèle de Haser, modèle théorique utilisé pour extraire les taux de production des gaz observés dans la coma à l'aide des filtres à bande étroite.

Nos résultats ont permis de montrer que, en dépit d'un petit noyau de taille inférieure au kilomètre, 252P a éjecté de la matière à des taux supérieur à celui de grandes comètes telles que la comète de Halley ou la grande comète Hale-Bopp, toutes proportions gardées. L'activité de 252P n'a cessé d'augmenter de février à avril, et a atteint un maximum plus d'un mois après son passage au périhélie. Cela est peut-être dû à un effet d'inertie thermique disproportionné, compensant la faible activité de la comète d'avant la fin février 2016. En accord avec les travaux réalisés par d'autres observateurs, nous avons constaté une très faible émanation de poussières de la part de 252P. Les rapports poussière sur gaz calculés sont inférieurs à toutes les comètes ayant fait l'objet d'analyses sur base d'observations avec TRAP-PIST, faisant de 252P une comète unique en son genre. Néanmoins, comme pour

bon nombre de comètes, nous avons pu constater une augmentation du rapport poussière sur gaz de 252P en fonction de son éloignement du Soleil. En dehors de sa particularité liée aux poussières, La classification chimique de 252P a montré une composition typique des comètes de la famille de Jupiter.

Enfin, nous avons utilisé une paire de techniques de traitement d'images dans le but de mettre en évidence les structures dans la coma et les zones actives dans lesquelles elles trouvent leur origine. D'importants jets se muant tantôt spirale on pu être identiés pour le radical CN, tandis que le manque de luminosité ne permettait pas de tirer des conclusions pour les autres gaz. Deux petites structures ont pu être mises en évidence pour les poussières, dont la queue. Ces structures sont largement moins étendues que celles identiées pour CN. Une estimation sur base des structures dans la coma mises en évidence à partir d'une série d'images prises le 1er nous a permis de calculer une période de rotation de 7.21 heures.

Plusieurs améliorations pour ce travail ont été identifiées. Tout d'abord, nous pourrions utiliser, dans les longueurs d'échelles des molécules mères et lles intervenant dans le modèle de Haser, une vitesse d'éjection de 0.6 km/s (telle qu'estimée par Coulson et al., 2017) plutôt qu'une vitesse de 1 km/s. Ensuite, une correction supplémentaire (liée à l'angle de phase) pourrait être apportée dans le calcul des  $Af\rho$ . en particulier en vu de la faiblesse du paramètre dans le cas de 252P/LINEAR. La météo à la Silla n'ayant pas été optimale à partir d'avril 2016, plusieurs nuit se sont vu privées d'observations dans le filtre BC, pourtant utilisées dans la soustraction du continu dans le cadre du calcul des taux de production. Pour compenser ce manque, nous avons dû avoir recours pour certaines nuit à des images prises dans le filtre GC. Des techniques de traitement d'images plus précises pourront également être utilisées à l'avenir pour détecter et identifier les structures dans la coma de 252P.

Notre travail entre dans le cadre du suivi de nombreuses comètes sur le long terme par les télescopes TRAPPIST. La singularité de 252P en regard de son activité et de son rapport poussière sur gaz font d'elle une comète particulière à rajouter au au catalogue des comètes déjà caractérisées par le passé à l'aide de ces télescopes. Le prochain passage de 252P/LINEAR, en 2021, montrera si celle-ci gardera ses particularités, ou si son passage de 2016 n'aura marqué qu'un point de rupture entre un comportement peu et très actif. Dans tout les cas, la raison intrinsèque du sursaut d'activité de 252P/LINEAR en 2016 reste un mystère à éclaircir.

# 7 | Bibliographie

- A'Hearn, M. F., Millis, R. C., Schleicher, D. O., Osip, D. J., and Birch, P. V. (1995). The ensemble properties of comets : Results fromnarrowband photometry of 85 comets, 1976-1992. Icarus, 118:223-270.
- A'Hearn, M. F., Schleicher, D. G., Millis, R. L., Feldman, P. D., and Thompson, D. T. (1984). Comet Bowell 1980b. AJ, 89 :579-591.
- Altwegg, K., Balsiger, H., Bar-Nun, A., Berthelier, J. J., Bieler, A., Bochsler, P., Briois, C., Calmonte, U., Combi, M., De Keyser, J., Eberhardt, P., Fiethe, B., Fuselier, S., Gasc, S., Gombosi, T. I., Hansen, K. C., Hässig, M., Jäckel, A., Kopp, E., Korth, A., LeRoy, L.,Mall, U.,Marty, B., Mousis, O., Neefs, E., Owen, T., Rème, H., Rubin, M., Sémon, T., Tzou, C.-Y.,Waite, H., and Wurz, P. (2015). 67P/Churyumov-Gerasimenko, a Jupiter family comet with a high  $D/H$  ratio. Science, 347(27):1261952.
- Altwegg, K., Balsiger, H., Bar-Nun, A., Berthelier, J. J., Bieler, A., Bochsler, P., Briois, C., Calmonte, U., Combi, M., Cottin, H., De Keyser, J., Dhooghe, F., Fiethe, B., Fuselier, S., Gasc, S., Gombosi, T. I., Hansen, K. C., Hässig, M., Jäckel, A., Kopp, E., Korth, A., LeRoy, L.,Mall, U.,Marty, B., Mousis, O., Owen, T., Rème, H., Rubin, M., Sémon, T., Tzou, C.-Y., Waite, H., and Wurz, P. (2016). Prebiotic chemicals—amino acid and phosphorus—in the coma of comet  $67P/C$ huryumov-Gerasimenko. Science Advances, 2(5) :e1600285.
- Aylmer, C. (1981). Origins of the Chinese Script : An Introduction to Sinopalaeography. East Asia Bks.& Arts Co., London, pp.12-20.
- Braga-Ribas, F., Sicardy, B., Ortiz, J. L., Snodgrass, C., Roques, F., Vieira-Martins, R., Camargo, J. I. B., Assafin, M., Duffard, R., Jehin, E., Pollock, J., Leiva, R. Emilio, M., Machado, D. I., Colazo, C., Lellouch, E., Skottfelt, J., Gillon, M., Ligier, N.,Maquet, L., Benedetti-Rossi, G., Gomes, A. R., Kervella, P.,Monteiro, H., Sfair, R., ElMoutamid, M., Tancredi, G., Spagnotto, J., Maury, A.,Morales, N., Gil-Hutton, R., Roland, S., Ceretta, A., Gu, S.-H.,Wang, X.-B.,Harpsøe, K., Rabus,M.,Manfroid, J., Opitom, C., Vanzi, L.,Mehret, L., Lorenzini, L., Schneiter, E.M., Melia, R., Lecacheux, J., Colas, F., Vachier, F.,Widemann, T., Almenares, L., Sandness, R. G., Char, F., Perez, V., Lemos, P.,Martinez, N., Jørgensen, U. G., Dominik, M., Roig, F., Reichart, D. E., Lacluyze, A. P., Haislip, J. B., Ivarsen, K.M.,Moore, J. P., Frank, N. R., and Lambas, D. G. (2014). A ring system detected around the Centaur (10199) Chariklo. Nature,  $508:72-75$ .

Cochran, A. L. and Schleicher, D. G. (1993). Observational Constraints on the Lifetime

of Cometary H<sub>2</sub>O. *Icarus*, 105 :235-253.

- Coulson, I. M., Cordiner, M. A., Kuan, Y.-J., Tseng, W.-L., Chuang, Y.-L., Lin, Z.-Y., Milam, S. N., Charnley, S. B., Ip, W.-H. (2017). JCMT Spectral and Continuum Imaging of Comet 252P/LINEAR. The Astronomical Journal, 153 :4.
- Crovisier, J. and Encrenaz, T., editors (2000). Comet science : the study of remnants from the birth of the solar system.
- Dello Russo, N., Vervack, Jr., R. J., Weaver, H. A., Kawakita, H., Kobayashi, H., Biver, N., Bockelée-Morvan,D., and Crovisier, J. (2009). The Parent Volatile Composition of 6p/d'Arrest and a Chemical Comparison of Jupiter-Family CometsMeasured at InfraredWavelengths. ApJ, 703 :187-197.
- De Sanctis, M. C., Ammannito, E., Raponi, A., Marchi, S., McCord, T. B., McSween, H. Y., Capaccioni, F., Capria, M. T., Carrozzo, F. G., Ciarniello, M., Longobardo, A., Tosi, F., Fonte, S., Formisano, M., Frigeri, A., Giardino, M., Magni, G., Palomba, E., Turrini, D., Zambon, F., Combe, J.-P., Feldman, W., Jaumann, R., McFadden, L. A., Pieters, C. M., Prettyman, T., Toplis, M., Raymond, C. A., and Russel, C. T. (2015). Ammoniated phyllosilicates with a likely outer Solar System origin on (1) Ceres. Nature, 528 :241-244.
- Eddington, A. S. (1910). c 1908 (Morehouse), the envelopes of. MNRAS, 70:442–458.
- Elsila, J. E., Glavin, D. P. and Dworkin, J. P. (2009), Cometary glycine detected in samples returned by Stardust. Meteoritics  $\mathcal B$  Planetary Science, 44 :1323-1330.
- Encrenaz, T., Birbing, J.-P., Blanc, M., Barucci, M.-A., Roques, F., Zarka, P. (2013). The Solar System. Springer Science & Business Media, pp409-412.
- Fairchild Imaging. (2005). CCD 3041 Back-Illuminated 2K x 2K Full Frame CCD Image Sensor.
- Farnham, T., Schleicher, D., and A'Hearn, M. (2000). The HB narrowband comet filters : Standard stars and calibrations. Icarus, 147 :180.
- Festou,M. C. (1981). The density distribution of neutral compounds in cometary atmospheres. I - models and equations. A& A,  $95:69-79$ .
- Gillon, M., Triaud, A. H. M. J., Demory, C.-O., Jehin, E., Agol, E., Deck, K. M., Lederer, S. M., de Wit, J., Burdanov, A., Ingalls, J. G., Bolmont, E., Leconte, J., Raymond, S. N., Selsis, F., Turbet, M., Barkaoui, K., Burgasser, A., Burleigh, M. R., Carey, S. J., Chaushev, A., Copperwheat, C. M., Delrez, L., Fernandes, C. S.,

Holdsworth, D. L., Kotze, E. J., Van Grootel, V., Almleaky, Y., Benkhaldoun, Z., Magain, P. and Queloz, D. (2017). Seven temperate terrestrial planets around the nearby ultracool dwarf star TRAPPIST-1. Nature, 542 :456-460.

- Gomes, R., Levison, H. F., Tsiganis, K., andMorbidelli, A. (2005). Origin of the cataclysmic Late Heavy Bombardment period of the terrestrial planets. Nature 435 :466469.
- Haser, L. (1957). Distribution d'intensité dans la tête d'une comète. Bulletin de l'Académie Royale des Sciences de Belgique, 63 :739.
- Helbert, J., Rauer, H., Boice, D. C., and Huebner, W. F. (2005). The chemistry of C2 and C3 in the coma of Comet C/1995 O1 (Hale-Bopp) at heliocentric distances rh  $> 2.9$  AU. A& A, 442 :1107-1120.
- Hsieh, H. and Jewitt, D. (2006). A Population of Comets in the Main Asteroid Belt. Science, 312 :561-563.
- Hubert, B., Opitom, C., Hutsemékers, D., Jehin, E.,Munhoven, G.,Manfroid, J., Bisikalo, D. V., and Shematovich, V. I. (2016). An inversion method for cometary atmospheres. Icarus, 277 : 237-256.
- Huebner, W. F., Boice, D. C., Schmidt, H. U. et Wegmann,R. (1991). Comets in the Post-Halley Era, eds. R.L. Newburn, Jr. et al., Kluwer Academic Publishers, p. 907.
- Jehin, E., Gillon, M., Queloz, D.,Magain, P.,Manfroid, J., Chantry, V., Lendl,M., Hutsemékers, D., and Udry, S. (2011). Trappist : Transiting planets and planetesimals small telescope. The Messenger, 145 :2.
- Jorda, L. (2004). Le paramètres  $[Afp]$  traceur de l'activité cométaire.
- Knight, M. M., Schleicher, D. G. (2016). Observations of comet 252P/LINEAR during its historically close approach to Earth in 2016 from Lowell Observatory. AAS/Division for Planetary Sciences Meeting Abstracts, 48 :217.02.
- Krishna Swamy, K. S. (2010). *Physics of Comets*. World Scientific Publication, Singapore.
- Li, J.-Y., Samarasinha, N. H., Kelley, M. S., Farnocchia, D., Mutchler, M. J. (2016). Characterization of Comet 252P/LINEAR during its 2016 Earth Encounter. AAS/Division for Planetary Sciences Meeting Abstracts, 48 :206.03.
- Oort, J.H. (1950). The structure of the cloud of comets surrounding the Solar System and a hypothesis concerning its origin. Bull. Astron. Inst. Netherlands, 11 :91-110.
- Opitom, C. (2016). Monitoring of the chemical composition of comets in the framework of the TRAPPIST survey. Thèse, Université de Liège.
- Opitom, C. (2012). Suivi de l'activité de la comète 103P/Hartley2 à l'aide du télescope TRAPPIST. Mémoire, Université de Liège.
- Naidu, S. P., Benner, L. A. M., Brozovic, M., Giorgini, J. D., Jao, J. S., Lee, C. G., Slade, M. A., Snedeker, L. G., Busch, M. W., Ghigo, F. D. (2016). High-resolution Goldstone radar imaging of comet P/2016 BA14 (Pan-STARRS). AAS/Division for Planetary Sciences Meeting Abstracts, 48 :219.05.
- NASA/JPL. HORIZONS Web-Interface. En ligne : [https://ssd.jpl.nasa.gov/horiz](https://ssd.jpl.nasa.gov/horizons.cgi)ons. [cgi,](https://ssd.jpl.nasa.gov/horizons.cgi) consulté du 15/02/2017 au 10/08/2017.
- Rudawska, R., Vaubaillon, J., Toth, J., Raetz, S. (2016). What do comets 252P/LINEAR and P2016 BA14 have in common? AAS/Division for Planetary Sciences Meeting Abstracts, 48, 218.01.
- Samarasinha, N. H., Martin, M. P., Larson, S. M, 2013. Cometary Coma Image Enhancement Facility, http ://www.psi.edu/research/cometimen
- Schleicher, D. (2010). Composite Dust Phase Function for Comets Details. En ligne : [http://asteroid.lowell.edu/comet/dustphase\\_details.html,](http://asteroid.lowell.edu/comet/dustphase_details.html) consulté le 12 mai 2017.
- Sicardy, B., Ortiz, J. L., Assafin, M., Jehin, E., Maury, A., Lellouch, E., Hutton, R. G., Braga-Ribas, F., Colas, F., Hestroffer, D., Lecacheux, J., Roques, F., Santos-Sanz. P., Widemann, T., Morales, N., Duffard, R., Thirouin, A., Castro-Tirado, A. J., Jelínek, M., Kubánek, P., Sota, A., Sánchez-Ramírez, R., Andrei, A. H., Camargo, J. I. B., da Silva Neto, D. N., Gomes, A. R., Martins, R. V., Gillon,M.,Manfroid, J., Tozzi, G. P., Harlingten, C., Saravia, S., Behrend, R., Mottola, S., Melendo, E. G., Peris, V., Fabregat, J., Madiedo, J. M., Cuesta, L., Eibe, M. T., Ullán, A., Organero, F., Pastor, S., de Los Reyes, J. A., Pedraz, S., Castro, A., de La Cueva, I., Muler, G., Steele, I. A., Cebrián, M.,Montañés-Rodríguez, P., Oscoz, A.,Weaver, D., Jacques, C., Corradi,W. J. B., Santos, F. P., Reis,W.,Milone, A., Emilio, M., Gutiérrez, L., Vázquez, R., and Hernández-Toledo, H. (2011). A Pluto-like radius and a high albedo for the dwarf planet Eris from an occultation. *Nature*, 478:493-496.

Sosa, A., Fernandez, J. A. (2016). Dynamical evolution of comet pairs. AAS/Division

for Planetary Sciences Meeting Abstracts, 48 :301.02.

- Stokes, G. H., Shelly, F., Viggh, H. E. M., Blythe, M. S., Stuart, J. S. (1998). The Lincoln Near-Earth Asteroid Research (LINEAR) Program. Lincoln Laboratory Journal, 11 :27-40.
- Swings, P. (1965). Cometary Spectra, Quarterly Journal of the Royal Astronomical Society. 6 :28-30.
- Tancredi, G. (2014). A criterion to classify asteroids and comets based on the orbital parameters. Icarus, 234 :66-80.
- Tsiganis, K., Gomes, R.,Morbidelli, A., and Levison, H. F. (2005). Origin of the orbital architecture of the giant planets of the solar system. Nature, 435:459-461.
- Weaver, H. A., Feldman, P. D., A'Hearn,M. F., and Arpigny, C. (1997). The activity and size of the nucleus of comet hale-bopp  $(c/1995 \text{ o}1)$ . Science, 275 :1900-1904.
- Weiler, M. (2012). The chemistry of C3 and C2 in cometary comae. I. Current models revisited.  $A\mathcal{B}$  A, 538 :A149.
- Whipple, F.L. (1950). A comet model. I. The acceleration of comet Enckle. ApJ, 111 :375-394.
- Whipple, F.L. (1951). A comet model. II. Physical Relations for Comets and Meteors. ApJ, 113 :464.
- Whipple, F.L. (1955). A comet model. III. The Zodiacal Light. ApJ, 121 :750.
- Ye, Q.-Z., Brown, P. G., Wiegert, P. A. (2016a). Comet 252P/LINEAR : Born (almost) dead ? The Astrophysical Journal Letters, 818 :2.
- Ye, Q.-Z., Hui, M.-T., Brown, P. G., Campbell-Brown, M. D., Pokorny, P., Wiegert, P. A., Gao, X. (2016b). When comets get old : A synthesis of comet and meteor observations of the low activity comet 209P/LINEAR. Icarus, 264 :48-61.
- Yoshida, S. (2016).  $\frac{252P/LINEAR}{2016}$ . En ligne : [http://www.aerith.net/comet/](http://www.aerith.net/comet/catalog/0252P/2016.html) [catalog/0252P/2016.html,](http://www.aerith.net/comet/catalog/0252P/2016.html) consulté le 06/07/2017.

# A | The TRAPPIST Cometary Data Reduction Cookbook

This cookbook provides basic instructions for reducing and analysing TRAPPIST cometary data in order to produce, from raw images, the radial luminosity profiles, the production rates of various gas species (CN,  $C_2$ ,  $C_3$ , NH and OH) aswell as the  $A f \rho$  parameter for the dust activity. We describe all the softwares and scripts used for this purpose and illustrate the various steps of data processing.

### A.1 Hardware and software prerequisites

The data reduction method presented in this cookbook was performed on a PC (Asus G75VX) powered by GNU/Linux Fedora 24 (distributions close to Fedora 24 should work aswell) and equipped with NOAO's IRAF (Image Reduction and Analysis Facility) software system 28. We will also need the GNU Emacs text editor to modify text files provided by NASA/JPL's HORIZONS system for ephemerides. Emacs is free and easily accessible through the GNOME Software tool included within Fedora. An internet connection will be necessary on several occasions. In addition, we recommand installing a FITS/FTS image viewer, such as SAOImage DS9<sup>29</sup>, installed as auxiliary in order to check the results of your work through the reduction process.

## A.2 Description of the scripts and programs

In addition to the softwares mentionned above, the data reduction involves several files an scripts specifically developed by ULiège's  $OrCA<sup>30</sup>$  team for this procedure :

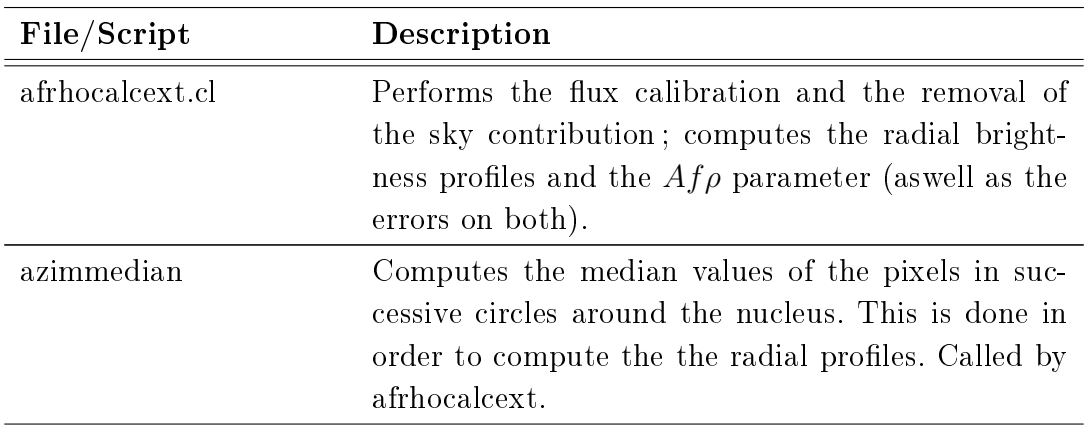

28. Available here : <http://iraf.noao.edu/>

<sup>29.</sup> Available here : <http://ds9.si.edu/site/Download.html>

<sup>30.</sup> Origins in Cosmology and Astrophysics

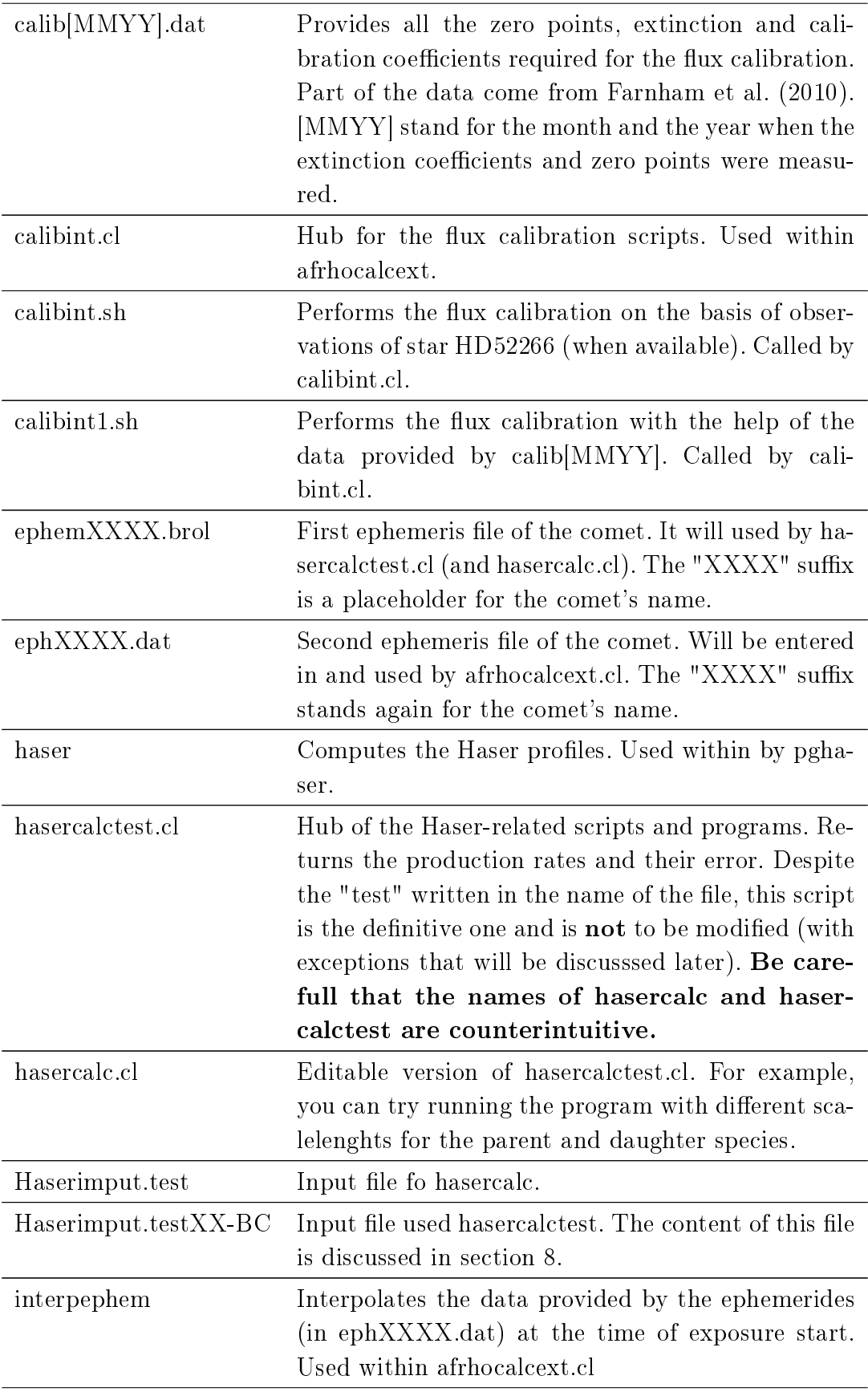

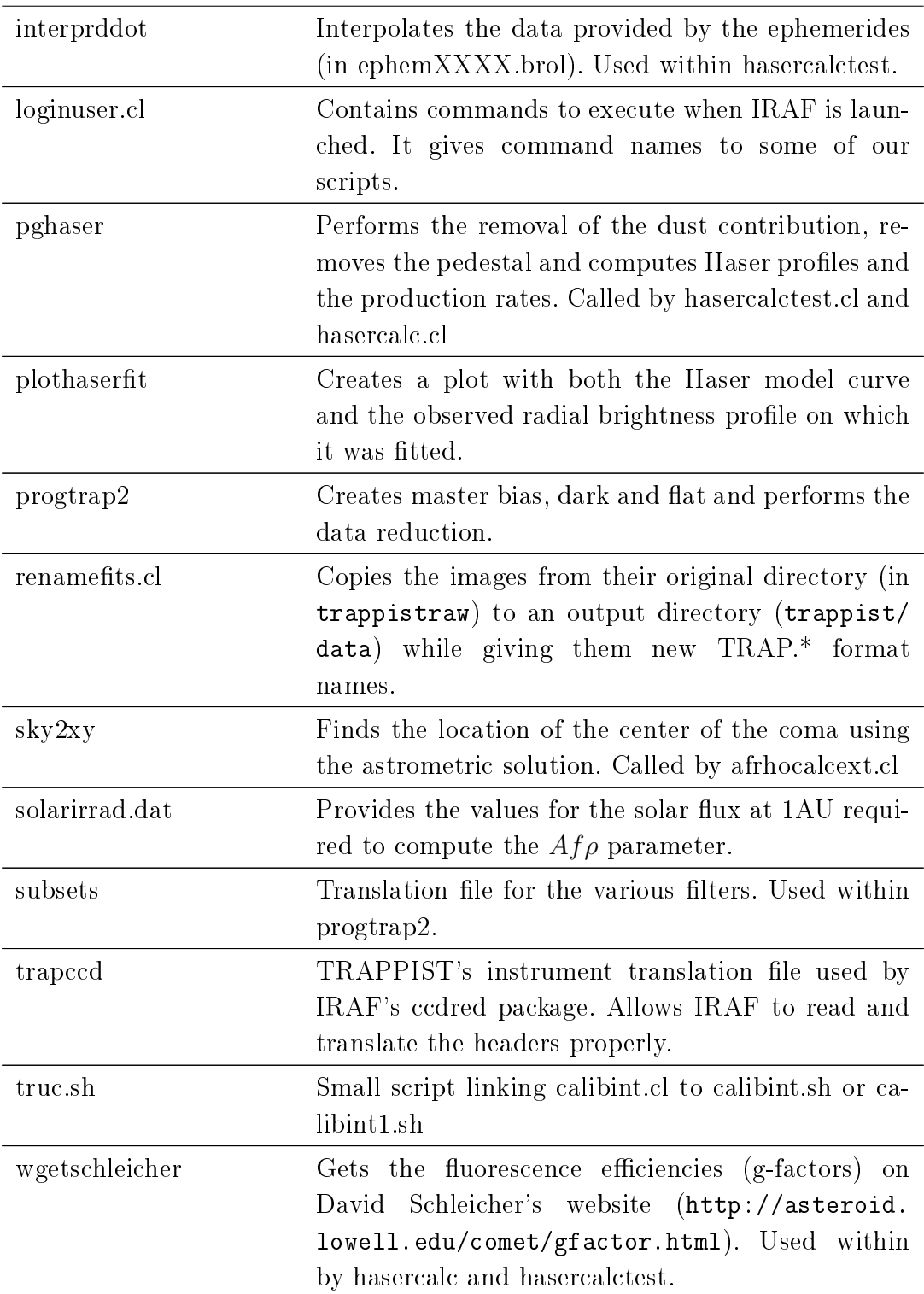

TABLE  $10$  – List of the scripts needed for the data reduction and analysis. More details are available through the comments within the scripts themselves.

## A.3 Preliminary steps

Before getting to the reduction, some preleminary steps are required. First of all, the following files and scripts must be moved to the bin directory [\(/home/username/](/home/username/bin) [bin\)](/home/username/bin) :

- azimmedian
- calibint.sh
- calibint1.sh
- haser
- $-$  interpephem
- $-$  interprddot
- sky2xy
- wgetschleicher

We recommend working in a single main directory (aside from the bin). As an example, we will be working in a "Trappist" directory located in the "Documents" directory (full path [:/home/username/Documents/Trappist\)](/home/username/Documents/Trappist). The following files an scripts will be moved to this directory :

- progtrap2.cl
- renamefits.cl
- subsets
- trapccd

Next, inside the same Trappist directory, we create several subdirectories :

- $-$  trappistraw (whose name must not be changed)
- Test

The "trappistraw" directory will contain all the raw images taken with TRAP-PIST. The "Test" directory will be the one in which the radial profiles,  $Af\rho$  and production rates will be computed.

Move the following files and scripts to the "Test" directory :

- afrhocalcext.cl
- calib[MMYY].dat
- calibint.cl
- ephemXXXX.brol
- ephXXXX.dat
- hasercalc.cl
- hasercalctest.cl
- Haserimput.test
- Haserimput.testXX-BC
- pghaser.cl

 $-$  plothaserfit solarirrad.dat

Finally, simply move the "loginuser.cl" script in the home directory.

We are now going to launch IRAF and load the required packages. Open a terminal and enter xgterm&. In the newly opened window, enter cl to launch IRAF. To load the packages, enter successively :

noao imred ccdred tables onedspec

We must point the main directory in wich we will be working. Considering the example given above, still in IRAF, enter :

```
cd /home/username/Documents/Trappist
set TRAPDAT = /home/username/Documents/Trappist
```
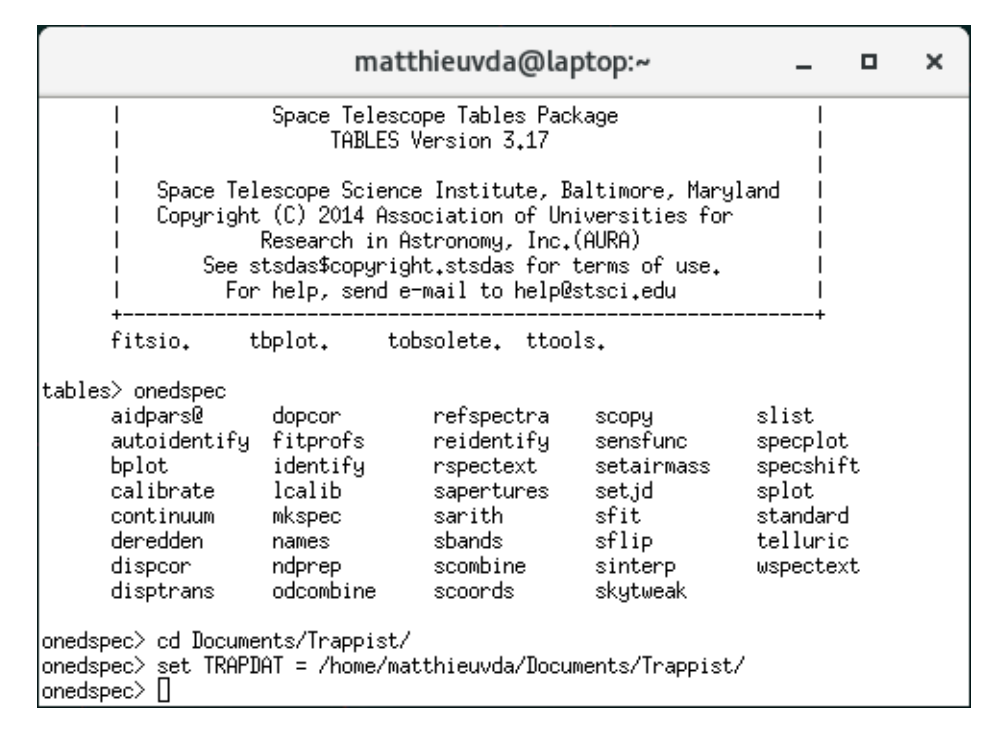

FIGURE 50 – Screen capture of the IRAF terminal after pointing the Trappist directory.

### A.4 Renaming the images

The procedure for reducing and analysing the images will not work with their original filenames and extension. Both must therefore be changed beforehand.

First of all, all the folders containing the raw TRAPPIST images<sup>31</sup> must be moved in the "trappistraw" directory. As an example, we will work with images taken on April 15, 2016 and gathered in a folder named "20160415". This folder also contains two subfolders : Calibration and AutoFlat. They contain the bias, dark and flat frames taken on the same night as the cometary images.

The raw images produced by TRAPPIST-South have a FTS extension that needs to be changed into a FITS extention. To do this, in a newly opened terminal (not the one used for IRAF), open the directory containing your raw images and use the rename fts fits  $*$  command to change the extension, as illustrated in figure 51. Make sure all the images undergo the same treatment (including flat, bias and dark frames in the Calibration and Autoflat subfolders).

|                   |                                       |                                                   |                                                             |          | matthieuvda@laptop:~/Documents/Trappist/trappistraw/20160415/Calibration _ | $\Box$ | $\overline{\mathbf{x}}$ |
|-------------------|---------------------------------------|---------------------------------------------------|-------------------------------------------------------------|----------|----------------------------------------------------------------------------|--------|-------------------------|
| Fichier Edition   |                                       | Affichage Rechercher Terminal Aide                |                                                             |          |                                                                            |        |                         |
|                   | [matthieuvda@laptop trappistraw]\$ ls |                                                   | [matthieuvda@laptop ~]\$ cd Documents/Trappist/trappistraw/ |          |                                                                            |        |                         |
|                   | 20160203 20160301 20160316 20160326   |                                                   | 20160409                                                    | 20160419 | 20160503                                                                   |        |                         |
| 20160215 20160303 | 20160318 20160327                     |                                                   | 20160410                                                    | 20160420 | 20160513                                                                   |        |                         |
|                   | 20160223 20160305 20160323 20160331   |                                                   | 20160414                                                    | 20160425 |                                                                            |        |                         |
|                   |                                       |                                                   | 20160226 20160313 20160324 20160407 20160415                | 20160426 |                                                                            |        |                         |
|                   |                                       | [matthieuvda@laptop trappistraw]\$ cd 20160415    |                                                             |          |                                                                            |        |                         |
|                   |                                       | [matthieuvda@laptop 20160415]\$ rename fts fits * |                                                             |          |                                                                            |        |                         |
|                   |                                       | [matthieuvda@laptop 201604151\$ cd AutoFlat/      |                                                             |          |                                                                            |        |                         |
|                   |                                       | [matthieuvda@laptop AutoFlat]\$ rename fts fits * |                                                             |          |                                                                            |        |                         |
|                   |                                       |                                                   | [matthieuvda@laptop AutoFlat]\$ cd /Calibration/            |          |                                                                            |        |                         |
|                   |                                       |                                                   | Imatthieuvda@laptop Calibration1\$ rename fts fits *        |          |                                                                            |        |                         |
|                   | [matthieuvda@laptop Calibration]\$    |                                                   |                                                             |          |                                                                            |        |                         |
|                   |                                       |                                                   |                                                             |          |                                                                            |        |                         |
|                   |                                       |                                                   |                                                             |          |                                                                            |        |                         |

FIGURE  $51$  – Screen capture of the method for changing image extensions.

We now need to change the name of the images. We will use the renametits.cl script. This script will copy the images from their subdirectory in trappistraw (in our case, 20160415) to a new "data" subdirectory located at [/home/username/](/home/username/Documents/Trappist/trappist/data) [Documents/Trappist/trappist/data](/home/username/Documents/Trappist/trappist/data) and give them new TRAP.\* format names. If the </trappist/data> subdirectory does not exist, renamfits will create it.

In the IRAF terminal, enter :

<task renamefits = /home/username/Documents/Trappist/renamefits.cl> <renamefits>

<sup>31.</sup> These folders are normally named according to the date when the images were taken.

The script will ask you to enter the subdirectory in which are located the images you wish to rename. It will also ask if you wish to erase preexisting files in the <trappist/data> directory. In our example, for a more efficient process, we enter directly :

#### <renamefits 20160415 yes>

All the images within 20160415 (including those in AutoFlat and Calibration) will be found in the output directory with their new names.

NB : Make sure you have calibration frames for **each** filter used for your observations with TRAPPIST. If some are missing, retrive corresponding flat frames from other nights and copy them in the Autoflat subfolder before changing the extensions and using renamefits.

## $A.5$  Master bias/dark/flats and data reduction

All our images are now ready to be reduced. First of all, in the main directory (Trappist), create two new subdirectories : "tmpdata" and "tmpout". These directories serve respectively as input and output directories for the progtrap2 program. Then, move all the previously renamed images from trappist/data to tmpdata.

In IRAF, enter :

#### <task progtrap2 = /home/username/Documents/Trappist/progtrap2.cl>

Progtrap2 will ask for the values of two boolean variables. The first one determines whether you want to delete the master bias, dark and flat frames once the process is complete (yes or no). The second determines if you want to skip the creation of the master flat, bias and dark frames and execute the reduction process with the help of preexisting master calibration frames (yes or no). In our case, we want to keep the master bias, dark and flat, and execute the entire process. To do that we enter :

#### <progtrap2 no no>

All the reduced images of the comet along with the master bias, flat and dark can now be found in the tmpout directory. Pay attention to the fact that the content of tmpout will be erased before each execution of progtrap2. We thus strongly recommend moving all the reduced images from tmpout to another custom folder before using progtrap2 again. In our case, we will use a "Final Data" folder.

 $NB : program2$  will create a "ccdlist.log" file. This files contains the name of the reduced pictures aswell as several pieces of information coming from their header, such as the filter. Use this file to look for pictures taken in the NaI filter. Indeed this cookbook does not apply for the processing of NaI images.

The images of the comet are now reduced and renamed. However, before going further in the data analysis, an additional step is required : we need the ephemerides of the comet.

### A.6 Ephemeris

The images of the comets and their headers do not carry all the information we need to compute the radial profiles of luminosity, the  $Af\rho$  parameter, the Haser profiles and the production rates. For our scripts and programs to work, we need to know the evolution of several orbital parameters that can be provided by the emphemerides of the comet. To obtain them, we will use NASA/JPL's HORIZON Web-Interface. Open a web browser and use the following link : <https://ssd.jpl.nasa.gov/horizons.cgi>

There is a series of options to configure. First, enter the comet you are working on as the Target Body, and La SillaTrappist [I40] as the Observer Location.

Then, enter the time span of your observations and set the step to about 10 minutes. In Table Settings, we only select options 1 (Astrometric RA & DEC), 19 (Heliocentric range & range-rate) and 20 (Observer range & range-rate).

Below, in the Optional observer-table settings, change the date/time format into Julian Days and the angle format into decimal degrees. Make sure there are no elevation cutoff and that the "skip daylight" option is not selected. Once all this is done, click on "Use Selected Settings".

Finally, the Display/Output setting must be set to "download/save".

Click on "Generate Ephemeris" to download the text file containing all the required ephemerides for your comet. This file will be called "horizons result.txt".

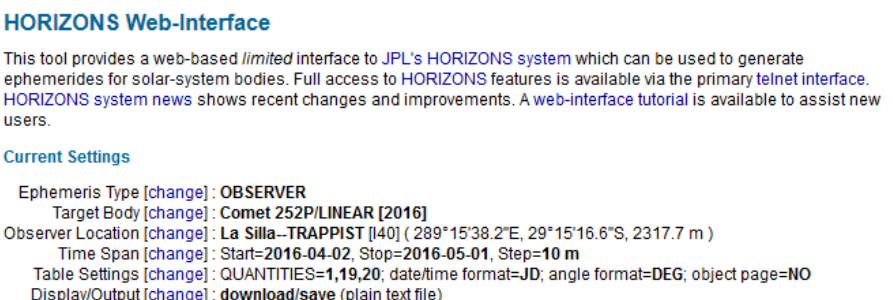

FIGURE 52 – Example of settings configuration in the case of comet 252P/LINEAR.

This file must undergo some modifications before being used in our scripts and programs. First of all, we need to erase all the unnecessary text before and after the actual data. All you need to keep is the data table between the two lines beginning with "\$\$SOE" (which must also be erased).

The next modification will be done with the help the GNU Emacs text editor. Open horizons\_result.txt with Emacs. This software will help us deleting entire sets columns (or "rectangles  $32$ "). To do so, select the character in the upper left corner of the rectangle and use the keyboard shortcut ctrl+space (toggling in rectangle mark mode). Then, select the character at the lower right corner of the rectangle, and use the shortcut Esc+x to allow the use of commands. Use "kill rectangle" to erase the selected columns<sup>33</sup>.

First, we only want to keep the first three digits of the the julian days column before the decimal point. Second, we need to erase the Solar and Lunar presence column. It is a small column located between the date and right ascension columns and containing symbols such as  $'$ ,  $'$ ,  $'$ ,  $'$ ,  $'$ m', and so on. In the end, your text file should look like this :

| horizons result - Bloc-notes                                                             |  |                                         |  | ×            |
|------------------------------------------------------------------------------------------|--|-----------------------------------------|--|--------------|
| Fichier Edition Format Affichage ?                                                       |  |                                         |  |              |
| 540.500000000 341.13189 -17.33119 1.450709050364 10.7310393 0.95867285597272 -42.8409713 |  |                                         |  | ۸            |
| 540.506944444 341.12619 -17.33781 1.450752098811                                         |  |                                         |  |              |
| 540.513888889 341.12048 -17.34444 1.450795152771                                         |  | 10.7337877 0.95832909810557 -42.8639926 |  |              |
| 540.520833333.341.11477.-17.35107.1.450838212245                                         |  |                                         |  |              |
| 540.527777778.341.10905.47.35770.1.450881277231                                          |  | 10.7365354 0.95798516016332 -42.8858292 |  |              |
| 540.534722222 341.10333 -17.36433 1.450924347729                                         |  |                                         |  |              |
| 540.541666667 341.09760 -17.37097 1.450967423738                                         |  |                                         |  |              |
| 540.548611111 341.09187 -17.37761 1.451010505258 10.7406556 0.95746893899658 -42.9158484 |  |                                         |  |              |
| 540.555555556.341.08613.17.38426.1.451053592286.10.7420286.0.95729678774218.42.9250132   |  |                                         |  | $\checkmark$ |
|                                                                                          |  |                                         |  |              |

FIGURE 53 – Typical apprearance an ephemeris file after modification using Emacs.

Save this modified file as "ephemXXXX.brol" (pay attention to the new extension), with "XXXX" being a placeholder for the name of the comet.

We also need to create a *second* file, but this time, the rate columns (rdot and deldot) will also be deleted. Use the same procedure as before, and save this new file as "ephXXXX.dat". Move both ephemXXXX.brol and ephXXXX.dat to the "Test" directory we created earlier inside the Trappist directory.

<sup>32.</sup> See the documentation : [https://www.gnu.org/software/emacs/manual/html\\_node/](https://www.gnu.org/software/emacs/manual/html_node/emacs/Rectangles.html) [emacs/Rectangles.html](https://www.gnu.org/software/emacs/manual/html_node/emacs/Rectangles.html)

<sup>33.</sup> If you have trouble manipulating rectangles, we suggest watching this small tutorial by Mike Zamansky (timecode 3 :10) : <https://youtu.be/pcA5NeEudgU>

| ephXXXX - Bloc-notes               |         |                                         |  | × |
|------------------------------------|---------|-----------------------------------------|--|---|
| Fichier Edition Format Affichage ? |         |                                         |  |   |
| 516.395833333 257.59879            | 9.06968 |                                         |  | ۸ |
| 516.402777778 257.59710            | 9.06987 | 1.237986750707 0.28566518646324         |  |   |
| 516.409722222 257.59541            | 9.07005 | 1.238040169972 0.28570823239351         |  |   |
| 516.416666667 257.59370            |         | 9.07024 1.238093592461 0.28575123166058 |  |   |
| 516.423611111 257.59199            | 9.07043 | 1.238147018174 0.28579418649969         |  |   |
| 516.430555556 257.59026            | 9.07062 | 1.238200447108 0.28583709923714         |  |   |
| 516.437500000 257.58852            | 9.07081 | 1.238253879263 0.28587997228580         |  |   |
| 516.444444444 257.58677            | 9.07100 | 1.238307314639 0.28592280814051         |  |   |

FIGURE  $54$  – Example of an ephXXXX.dat file.

### A.7 Radial profiles and  $Af\rho$

We now have everything we need to start computing the radial profiles. First of all, move the cometary images from which you want to compute the radial pro files,  $Af\rho$  parameter and production rate to the "Test" directory. Before declaring any new task in IRAF, we need to make sure that the right calibration file (calib[MMYY].dat) will be read by the "calibint1.sh" script (which, as a reminder, is located in [/home/username/bin\)](/home/username/bin). The element we need to modify is in the fourth line of the script, as shown in figure 55. Open calibint1.sh in a text editor and change the calibration file name into the correct one.

```
awk '{if($7 == '$1'){ZP=$9; print 10.^(10-0.4*ZP)}}' calib[MMYY].dat
\overline{4}
```
FIGURE 55 - Fourth line of the calibint1.sh script. The element to be modified is highlighted.

Changes must also be made in the "afrhocalcext.cl" script in lines 50 and 51. In line 50, we need to enter the ephXXXX.dat file we created earlier as the value of the ephem variable. In line  $51$ , we have to enter again our calibration file. Figure  $56$ shows how the modified lines should look like after modification.

| 40  | fuelece ("Centeritar")         |
|-----|--------------------------------|
| 47  | files ("TRA*.fits", >"listim") |
| 48  |                                |
| 49  | pi=3.14159                     |
| -50 | ephem="ephXXXX.dat"            |
| -51 | calibration="calib[MMYY].dat"  |
| 52  |                                |
| 53  | ilist="listim"                 |
| 54  | $four2 = "nrefdata1 dat"$      |

FIGURE  $56$  – Highlight of the lines to be modified in afrhocalcext.cl

Now, enter the following commands in IRAF :

```
cd /home/username/Documents/Trappist/Test/
task afrhocalcext = /home/username/Documents/Trappist/Test/afrhocalcext.cl
task calibint = /home/username/Documents/Trappist/Test/calibint.cl
afrhocalcext
```
When running, afrhocalcext will create several new data files. The radial profiles of the images are given in text files wearing the exact same filename as the pictures themselves (including the ".fits"), but with by a "rad\_" prefix and a ".txt" extension. Same for the upper and lower errors with "radeplus\_" and "rademoins\_" prefixes respectively. Note however that "radplus\_" and "radmoins\_" files are actually the sum of the radial profiles and the upper and lower errors respectively. The true errors are given by the difference between "radplus\_" or "radmoins" data and "rad\_" data.

As an example, let's consider an image named "TRAP.2016-04-15T04 :18 :02.fits". Its radial profile will be "rad\_TRAP.2015-08-24T04 :18 :02.fits.txt", the upper error, "radeplus\_TRAP.2016-04-15T04 :18 :02.fits.txt" and the lower error "rademoins\_TRAP.2016-04-15T04 :18 :02.fits".

The "rad\_", "radplus\_" and "radmoins\_" files consist of 18 columns :

- 1. Name of the image.
- 2. Distance rx from the comet's nucleus in pixels.
- 3. Number of pixels forming the circle of radius rx around the nucleus.
- 4. Median flux at a distance  $rx$  (in  $ADU$  s<sup>-1</sup>).
- 5. Distance r from the nucleus (in arcsec).
- 6. Total number of pixels in a disk of radius  $rx$ .
- 7. Total flux in a disk of radius  $rx$  (in  $ADU$  s<sup>-1</sup>).
- 8. Median flux at a distance r from the comet center (in  $ADU$  s<sup>-1</sup>arcsec<sup>-2</sup>)
- 9. Median magnitude per  $arcsec^2$  at a distance r from the comet center.
- 10. Flux at a distance r from the nucleus per unit wavelenght (in  $erg\,cm^{-2}s^{-1}\text{\AA}^{-1}arcsec^{-2}$ ).
- 11. Flux at a distance r from the nucleus in the entire filter's band (in  $erg\ cm^{-2}s^{-1}arcsec^{-2}$ ).
- 12. Total magnitude of a disk of radius  $r$ .
- 13. Integrated flux in a disk of radius r (in  $erg\ cm^{-2}s^{-1}\text{\AA}^{-1}$ ).
- 14. Integrated flux in a disk of radius r in the filter's band (in  $erg\ cm^{-2}s^{-1}$ ).
- 15. Name of the filter.
- 16. Time in Julian Days.
- 17. Heliocentric distance (in AU).
- 18. Geocentric distance (in AU).

The  $Af\rho$  parameter, along with the error on it, is also computed for images in the continuum filters (UC, BC, GC, RC, B, V, R and I) and delivered in "afrhoXXtot.txt" text files named according to the filter. For example, for images in the BC filter, the results will be found in the file "afrhoBCtot.txt". These files consist of  $14$ columns :

- 1. Name of the image.
- 2. X coordinate of the comet's nucleus on the image (in pixels).
- 3. Y coordinate of the comet's nucleus on the image (in pixels).
- 4. Time in Julian Days.
- 5. Geocentric distance (in AU).
- 6. Heliocentric distance (in AU).
- 7. Distance rx from the nucleus in pixels.
- 8. Distance  $\rho$  from the nucleus in cm.
- 9.  $Af\rho$  (in cm).
- 10. Upper error on the  $Af\rho$  (in cm).
- 11. Lower error on the  $Af\rho$  (in cm).
- 12. Integrated flux in a disk of radius  $\rho$  in ADU s<sup>-1</sup>.
- 13. Integrated flux in a disk of radius  $\rho$  in  $erg~cm^{-2}s^{-1}\text{\AA}^{-1}$ .
- 14. Flux in ADU per pixel and per second at a distance  $\rho$  from the nucleus.

### A.8 Production rates

We must now use the radial profiles generated previsouly to extract the production rates of the gases. Let's consider several radial profiles in a generic XX filter  $(XX \text{ is a placeholder for CN}, OH, NH, C2 \text{ or } C3$  depending on the filter in which your images are taken).

Create a file named "Haserimput.testXX-BC" (again, replace XX with the name of the appropriate filter). In this file, you will have to enter four pieces of information in the following order :

- 1. The name of the file containing the radial profile in the XX filter, but without the "rad\_ " prefix.
- 2. The name of the file containing the radial profile in the BC filter. This time keep the "rad\_ " prefix. Make sure the BC radial profile is the closest in time to the XX radial profile. In the absence of such a BC radial profile, use a one taken in the GC filter. In that case, the input file must be renamed "Haserimput.testXX-GC".
- 3. The  $fc$  coefficient of the XX filter. This coefficeint is required for removal of the dust contribution to the radial profile. A list of recommended values are given in table 11.
- 4. A background (or pedestal) compensation factor. This factor will almost always be zero. Details are available in the comments within pghaser.cl.

| Filter   | $\overline{c}$ |
|----------|----------------|
| OН       | 5              |
| NH       | 20             |
| $\rm CN$ | $25 \pm 5$     |
| $C_{3}$  | $190 \pm 15$   |
|          | $170 \pm 10$   |

TABLE 11 – Recommanded values for the  $fc$  coefficient for each filter.

| Ouvrir -<br>д                                                                                                    | Haserimput.testNH-BC<br>~/Documents/Trappist/TestUltimeNH | Enregistrer<br>Ξ |               | π<br>$\times$      |
|----------------------------------------------------------------------------------------------------|-----------------------------------------------------------|------------------|---------------|--------------------|
| TRAP.2016-03-17T01:06:55.fits.txt rad TRAP.2016-03-17T00:37:30.fits.txt 20 0<br>TRAP.2016-03-24T07:16:36.fits.txt rad TRAP.2016-03-24T07:10:13.fits.txt 20 0<br>TRAP.2016-03-28T07:32:57.fits.txt rad TRAP.2016-03-28T06:44:59.fits.txt 20<br>TRAP.2016-03-28T08:57:40.fits.txt rad TRAP.2016-03-28T09:33:29.fits.txt 20<br>TRAP.2016-04-01T06:45:05.fits.txt rad TRAP.2016-04-01T05:56:08.fits.txt 20 0<br>TRAP.2016-04-01T08:13:16.fits.txt rad TRAP.2016-04-01T08:59:00.fits.txt 20 0<br>TRAP.2016-04-01T10:02:12.fits.txt rad TRAP.2016-04-01T08:59:00.fits.txt 20 0<br>TRAP.2016-04-10T07:48:46.fits.txt rad TRAP.2016-04-10T08:11:02.fits.txt 20 0<br>TRAP.2016-04-10T09:49:43.fits.txt rad TRAP.2016-04-10T08:11:02.fits.txt 20 0<br>TRAP.2016-04-15T06:58:42.fits.txt rad TRAP.2016-04-15T07:48:20.fits.txt 20 0<br>TRAP.2016-04-20T09:15:15.fits.txt rad TRAP.2016-04-20T07:00:03.fits.txt 20 0<br>TRAP.2016-04-21T08:35:25.fits.txt rad TRAP.2016-04-21T09:52:32.fits.txt 20 0                                                                                                    |                                                           |                  | $\Theta$<br>0 |                    |
| Texte brut $\blacktriangledown$                                                                                                    | Largeur des tabulations : 8 $\blacktriangleright$         | Lig 1, Col 44    |               | <b>INS</b>         |
|                                                                                                    |                                                           |                  |               |                    |
| Ouvrir -<br>且                                                                                                    | Haserimput.testCN-BC<br>~/Documents/Trappist/UltimeCN     | Enregistrer<br>Ξ |               | $\times$<br>$\Box$ |
| TRAP.2016-03-04T00:44:39.fits.txt rad TRAP.2016-03-04T01:15:06.fits.txt 24 0<br>TRAP.2016-03-06T00:44:44.fits.txt rad TRAP.2016-03-06T01:15:30.fits.txt 24 0<br>TRAP.2016-03-14T00:42:52.fits.txt rad TRAP.2016-03-14T00:58:12.fits.txt 24 0<br>TRAP.2016-03-17T00:12:15.fits.txt rad TRAP.2016-03-17T00:37:30.fits.txt 24 0<br>TRAP.2016-03-17T01:23:32.fits.txt rad TRAP.2016-03-17T01:59:15.fits.txt 24 0<br>TRAP.2016-03-19T00:27:31.fits.txt rad TRAP.2016-03-19T00:44:04.fits.txt 24 0<br>TRAP.2016-03-19T00:38:33.fits.txt rad TRAP.2016-03-19T00:44:04.fits.txt 24 0<br>TRAP.2016-03-19T00:50:22.fits.txt rad TRAP.2016-03-19T00:44:04.fits.txt 24 0<br>TRAP.2016-03-19T01:01:15.fits.txt rad TRAP.2016-03-19T00:44:04.fits.txt 24 0<br>TRAP.2016-03-19T01:11:45.fits.txt rad TRAP.2016-03-19T00:44:04.fits.txt 24 0<br>TRAP.2016-03-19T01:31:08.fits.txt rad TRAP.2016-03-19T00:44:04.fits.txt 24 0<br>TRAP.2016-03-19T01:42:31.fits.txt rad TRAP.2016-03-19T00:44:04.fits.txt 24 0<br>TRAP.2016-03-19T02:00:07.fits.txt rad TRAP.2016-03-19T00:44:04.fits.txt 24 0<br>TRAP.2016-03-19T02:12:09.fits.txt rad TRAP.2016-03-19T00:44:04.fits.txt 24 0<br>TRAP.2016-03-19T02:20:08.fits.txt rad TRAP.2016-03-19T00:44:04.fits.txt 24 0<br>Texte brut $\blacktriangledown$ | Largeur des tabulations : 8 $\blacktriangleright$         | Lig 72, Col 78   |               | <b>INS</b>         |

FIGURE  $57$  – Examples of input files. The top file is used for radial profiles in the NH filter derived from images taken on different nights. The other one is used for another, much more numerous batch of radial profiles in the CN filter derived from images taken over several months.

You can enter several lines corresponding to several radial profiles in the same input file (as illustrated by figure 57). However, we recommend creating separate files for each filter.

We now need to modify some lines in hasercalctest.cl, as shown in figure 58. In line 31, enter the "ephemXXXX.brol" file that we created earlier. Next, in line 32, enter the input file we just created (Haserimput.testXX-BC). Finally, inline  $35$ enter a name for the *output* file in which the production rates will be delivered (this file will be created by the program). We recommend using the same suffix as the input file. In our case, we called it "outputhasertest $XX-BC$ ".

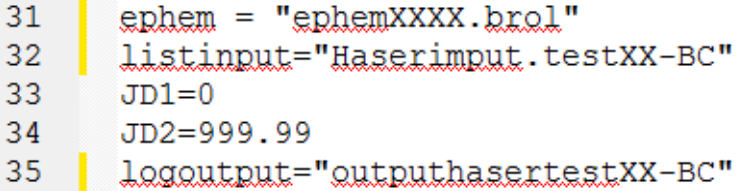

FIGURE 58 – Highlight of the lines that ought to be modified in hasercalctest.cl

Go back to IRAF and enter the following commands :

```
task pghaser = /home/username/Documents/Trappist/Test/pghaser.cl
task hasercalctest = /home/username/Documents/Trappist/Test/hasercalctest.cl
hasercalctest
```
Hasercalctest will ask for the value of a boolean variable. It determines whether you wish to erase all previous content of the output file (yes) or just append the new results to it (no).

The results of the procedure are delivered in "outputhasertestXX-BC.txt". This file consists of  $15$  columns (in that order):

- 1. Name of the gaz radial profile file (the same as the one written in the input  $file)$
- 2. Name of the BC radial profile file (the same as the one written in the input  $file)$ .
- 3.  $fc$  coefficient (the same as the one written in the input file).
- 4. Corrected background compensation (pedestal). Usually zero, or very close to zero.
- 5. Time of the observation in Julian days.
- 6. Heliocentric distance of the comet (in AU).
- 7. Geocentric distance of the comet (in AU).
- 8. Scalelength of the parent species (in seconds).
- 9. Scalelenght of the daughter species (in seconds).
- 10. Ejection velocity of the parent species (in  $km s^{-1}$ ).
- 11. Ejection velocity of the daughter species (in  $km s^{-1}$ ).
- 12. Procution rate of the daughter species (in molecule per second).
- 13. Upper errors on the production rate (in molecule per second).
- 14. Lower errors on the production rate (in molecule per second).
- 15. Name of the filter.

| 旦<br>Ouvrir $\rightarrow$ | outputhasertestNH-BC<br>~/Documents/Trappist/TestUltime                                                                                                    | Enregistrer                                                                                                    | $\equiv$                                                                                           | п<br>$\times$                                                                    |
|---------------------------|----------------------------------------------------------------------------------------------------|----------------------------------------------------------------------------------------------------|----------------------------------------------------------------------------------------------------|----------------------------------------------------------------------------------|
|                           | 1.00E0<br>. 96F4<br>.49F5<br>TRAP.2016-03-24T07:16:36.fits.txt rad TRAP.2016-03-24T07:10:13.fits.txt 20.00 1.2E-15 471.8067 1.00 0.04 5.04E4<br>1.00E0<br>.51E5<br>TRAP.2016-03-28T07:32:57.fits.txt rad TRAP.2016-03-28T06:44:59.fits.txt 20.00 7.7E-16 475.8180 1.01 0.05 5.13E4<br>. AAFA<br>TRAP.2016-03-28T08:57:40.fits.txt rad TRAP.2016-03-28T09:33:29.fits.txt 20.00 7.3E-16 475.8769 1.01<br>. AAFA<br>- 0<br>TRAP.2016-04-01T06:45:05.fits.txt rad TRAP.2016-04-01T05:56:08.fits.txt 20.00 6.2E-16 479.7848 1.03 0.07 5.25E4<br>AAFA<br>58F5<br>TRAP.2016-04-01T08:13:16.fits.txt rad TRAP.2016-04-01T08:59:00.fits.txt 20.00 7.9E-16 479.8460 1.03 0.07 5.25E4<br>. AAFA<br>TRAP.2016-04-01T10:02:12.fits.txt rad TRAP.2016-04-01T08:59:00.fits.txt 20.00 7.6E-16 479.9217 1.03 0.08 5.25E4 1<br>AAFA<br>58F5<br>TRAP.2016-04-10T07:48:46.fits.txt rad TRAP.2016-04-10T08:11:02.fits.txt 20.00 8.1E-16 488.8308 1.06 0.12 5.63E4<br>. AAFA<br>60F5<br>TRAP.2016-04-10T09:49:43.fits.txt rad TRAP.2016-04-10T08:11:02.fits.txt 20.00 7.6E-16 488.9147 1.06 0.12 5.63E4<br>69F5<br>AAFA<br>TRAP.2016-04-15T06:58:42.fits.txt rad TRAP.2016-04-15T07:48:20.fits.txt 20.00 4.5E-16 493.7960 1.09 0.15 5.90E4<br>$-00F0$<br>77F5<br>.16 TRAP.2016-04-20T09:15:15.fits.txt rad TRAP.2016-04-20T07:00:03.fits.txt 20.00 0.0E0 498.8908 1.12<br>1.00E0 1<br>.23F4<br>.87F5<br>TRAP.2016-04-21T08:35:25.fits.txt rad TRAP.2016-04-21T09:52:32.fits.txt 20.00 0.0E0 499.8631 1.12 0.19 6.29E4 1 | 1.00E0 6.82E24 2.33E24 2.33E24 NH<br>AAFA<br>AAFA<br>AAFA<br>57F75 4<br>. AAFA<br>.89E5 1.00E0 1.00E0 1.46E25 4.41E24 4.41E24 NH | 19F24<br>.27F24 4.27F24 NH<br>.75E24 4.75E24 NH<br>3.27F24 3.26F24 NH<br>.88E25 3.55E24 3.54E24 NH | 4.19E24 NH<br>3.59F24 NH<br>4 89F74 NH<br>3.52F24 NH<br>3.62F24 NH<br>4.68E24 NH |
|                           | Largeur des tabulations : 8 $\blacktriangleright$<br>Texte brut $\blacktriangleright$                                                                                                    |                                                                                                    | Lig 1, Col 1<br>$\overline{\phantom{a}}$                                                           | <b>INS</b>                                                                       |

FIGURE  $59$  – Final results of the procedure.

In the case you would like to use hasercalc.cl instead of hasercalctest.cl, the procedure the same, except for two differences. First, the name of the input and output files do not need any "XX-BC" suffix. Second, in the imput file, you now need to write the "rad\_" prefix before the name of the radial profile. Hasercal does not provide the errors on the production rates. This script is mainly is used as a test script to test different scalelenghts for the parent and daughter species.

Finally, you can use the plothaser fit. It is create of plot of the radial profiles and the Haser model fitted on it. Like other scripts, you need to declare them as task in IRAF :

#### [task \\$plothaserfit = /home/username/Documents/Trappist/Test/plothaserfit.cl](task $plothaserfit = /home/username/Documents/Trappist/Test/plothaserfit.cl) <plothaserfit>

The plot generated will only display the **last** profiles processed by hasercalctest (or hasercalc), however.

You are now able to compute radial profiles, gas production rates and  $Af\rho$  values from raw TRAPPIST cometary images. For a better mastery of the process, we recommend going through the various scripts and programs used.

# B | Taux de production et  $Af\rho$ B.1 Taux de production de CN

Table 12 Taux de production de CN moyennés sur une nuit. Les distances héliocentriques  $(r_h)$  et géocentriques  $(\Delta)$  sont en unités astronomiques, les temps de vie  $\tau_0$  (molécules mères) et  $\tau_1$  (molécules filles) en secondes et les taux de production  $Q(CN)$  en 10<sup>24</sup> molécules par seconde.

| Date $(UT)$      | Jour Julien | $r_h$ [UA] | $\Delta$ [UA] | $\tau_0$             | $\tau_1$             | Q(CN)            |
|------------------|-------------|------------|---------------|----------------------|----------------------|------------------|
| 2016-03-04       | 452         | 1.01       | $0.11$        | 1.32~10 <sup>4</sup> | $2.14~10^5$          | $0.60 \pm 0.16$  |
| 2016-03-06       | 454         | 1.01       | 0.10          | 1.31~10 <sup>4</sup> | $2.12\;10^5$         | $1.08 \pm 0.25$  |
| 2016-03-14       | 462         | 1.00       | 0.06          | $1.29\ 10^4$         | $2.08\;10^5$         | $3.89 \pm 1.03$  |
| 2016-03-17       | 465         | 1.00       | 0.05          | $1.29\ 10^4$         | $2.08\;10^5$         | $4.49 \pm 1.20$  |
| 2016-03-19       | 467         | 1.00       | $0.04\,$      | $1.29\ 10^4$         | $2.08\;10^5$         | $7.71 \pm 1.65$  |
| 2016-03-24       | 472         | 1.00       | $0.04\,$      | 1.31~10 <sup>4</sup> | $2.12\;10^5$         | $10.70 \pm 2.12$ |
| 2016-03-25       | 473         | 1.01       | 0.04          | 1.32~10 <sup>4</sup> | $2.13\;10^5$         | $10.00 \pm 2.36$ |
| 2016-03-27       | 475         | 1.01       | 0.05          | $1.33\;10^4$         | $2.15\;10^5$         | $17.60 \pm 2.15$ |
| 2016-03-28       | 476         | 1.01       | 0.06          | $1.33\ 10^4$         | $2.15\;10^5$         | $12.00 \pm 2.34$ |
| 2016-04-01       | 480         | 1.03       | $0.07\,$      | 1.37~10 <sup>4</sup> | $2.21~10^5$          | $11.50 \pm 1.86$ |
| 2016-04-10       | 489         | 1.06       | 0.12          | $1.46 \; 10^4$       | $2.36\;10^5$         | $14.00 \pm 1.43$ |
| 2016-04-11       | 490         | 1.07       | 0.13          | $1.48 \; 10^4$       | 2.39 10 <sup>5</sup> | $12.30 \pm 1.07$ |
| 2016-04-15       | 494         | 1.09       | 0.15          | $1.53 \; 10^4$       | $2.48\;10^5$         | $13.10 \pm 1.26$ |
| 2016-04-16       | 495         | 1.09       | 0.16          | $1.55\;10^4$         | $2.50\;10^5$         | $13.30 \pm 1.26$ |
| 2016-04-20       | 499         | 1.12       | 0.18          | $1.62 \; 10^4$       | $2.61~10^5$          | $12.90 \pm 1.21$ |
| 2016-04-21       | 500         | 1.12       | 0.19          | $1.64~10^4$          | $2.64~10^5$          | $11.80 \pm 1.12$ |
| 2016-04-26       | 505         | 1.15       | 0.22          | $1.73 \; 10^4$       | $2.80\;10^5$         | $13.40 \pm 1.14$ |
| 2016-04-27       | $506\,$     | 1.16       | 0.22          | $1.75 \; 10^4$       | $2.83\;10^5$         | $9.99 \pm 0.85$  |
| $2016 - 05 - 04$ | 513         | 1.21       | 0.26          | 1.91~10 <sup>4</sup> | $3.08\;10^5$         | $7.34 \pm 0.65$  |
| 2016-05-14       | 523         | 1.29       | 0.33          | $2.16 \; 10^4$       | $3.48\;10^5$         | $6.02 \pm 0.21$  |

# B.2 Taux de production de  $C_2$

TABLE 13 – Taux de production de  $C_2$  moyennés sur une nuit. Les distances héliocentriques  $(r_h)$  et géocentriques  $(\varDelta)$  sont en unités astronomiques, les temps de vie  $\tau_0$  et  $\tau_1$  en secondes et les taux de production  $Q(\mathrm{C}_2)$  en  $10^{24}$  molécules par seconde.

| Date (UT)  | Jour Julien | $r_h$    | Δ          | $\tau_0$             | $\tau_1$             | $Q(C_2)$         |
|------------|-------------|----------|------------|----------------------|----------------------|------------------|
| 2016-03-04 | 452         | 1.01     | 0.11       | $2.24~10^4$          | $6.72~10^4$          | $0.04 \pm 0.04$  |
| 2016-03-06 | 454         | 1.01     | $0.10\,$   | 2.22~10 <sup>4</sup> | $6.67~10^4$          | $1.28 \pm 0.24$  |
| 2016-03-14 | 462         | 1.00     | 0.06       |                      |                      |                  |
| 2016-03-17 | 465         | 1.00     | $\rm 0.05$ | $2.18 \; 10^4$       | $6.55\;10^4$         | $8.18 \pm 1.68$  |
| 2016-03-19 | 467         | 1.00     | 0.04       | $2.19\ 10^4$         | $6.56\;10^4$         | $8.87 \pm 2.38$  |
| 2016-03-24 | 472         | $1.00\,$ | $\rm 0.04$ | 2.22~10 <sup>4</sup> | $6.65\;10^4$         | $11.90 \pm 3.02$ |
| 2016-03-25 | 473         | 1.01     | $\rm 0.04$ | $2.23\ 10^4$         | $6.68\ 10^4$         | $6.86 \pm 3.30$  |
| 2016-03-27 | 475         | 1.01     | 0.05       | $2.25\;10^4$         | $6.75~10^4$          |                  |
| 2016-03-28 | 476         | 1.01     | 0.06       | $2.26\;10^4$         | $6.77~10^4$          | $11.00 \pm 4.28$ |
| 2016-04-01 | 480         | 1.03     | $0.07\,$   | $2.31~10^4$          | $6.9310^{4}$         | $16.80 \pm 3.08$ |
| 2016-04-10 | 489         | 1.06     | 0.12       | $2.48 \; 10^4$       | $7.43\;10^4$         | $20.30 \pm 2.25$ |
| 2016-04-11 | 490         | 1.07     | $0.13\,$   |                      |                      |                  |
| 2016-04-15 | 494         | 1.09     | $0.15\,$   | $2.59~10^4$          | $7.78 \; 10^4$       | $15.90 \pm 2.35$ |
| 2016-04-16 | 495         | 1.09     | $0.16\,$   | $2.62~10^4$          | 7.87 10 <sup>4</sup> | $17.40 \pm 1.52$ |
| 2016-04-20 | 499         | 1.12     | 0.18       | 2.74~10 <sup>4</sup> | 8.21 10 <sup>4</sup> | $17.40 \pm 2.10$ |
| 2016-04-21 | 500         | 1.12     | $0.19\,$   | $2.76 \; 10^4$       | $8.29~10^4$          | $15.80 \pm 2.30$ |
| 2016-04-26 | 505         | 1.15     | 0.22       | $2.93\;10^4$         | $8.79~10^4$          | $16.60 \pm 3.15$ |
| 2016-04-27 | 506         | $1.16\,$ | $0.22\,$   | 2.97~10 <sup>4</sup> | 8.90 10 <sup>4</sup> | $13.50 \pm 1.49$ |
| 2016-05-04 | 513         | 1.21     | $0.26\,$   | $3.23\;10^4$         | $9.68\;10^4$         | $10.70 \pm 0.99$ |
| 2016-05-14 | 523         | 1.29     | 0.33       |                      |                      |                  |

# B.3 Taux de production de C<sup>3</sup>

TABLE 14 – Taux de production de  $C_3$  moyennés sur une nuit. Les distances héliocentriques  $(r_h)$  et géocentriques  $(\varDelta)$  sont en unités astronomiques, les temps de vie  $\tau_0$  et  $\tau_1$  en secondes et les taux de production  $Q(\mathrm{C}_3)$  en  $10^{24}$  molécules par seconde.

| Date $(\mathrm{UT})$ | Jour Julien | $r_h$    | Δ          | $\tau_0$       | $\tau_1$             | $Q(C_3)$        |
|----------------------|-------------|----------|------------|----------------|----------------------|-----------------|
| 2016-03-04           | 452         | 1.01     | $0.11\,$   | $2.85\ 10^3$   | $2.75\;10^4$         | $0.16 \pm 0.07$ |
| 2016-03-06           | 454         | 1.01     | 0.10       | $2.83\;10^3$   | $2.73~10^4$          | $0.29 \pm 0.12$ |
| 2016-03-14           | 462         | $1.00\,$ | $0.06\,$   |                |                      |                 |
| 2016-03-17           | 465         | $1.00\,$ | $0.05\,$   | $2.78 \; 10^3$ | $2.68\;10^4$         | $0.66 \pm 0.34$ |
| 2016-03-19           | 467         | 1.00     | 0.04       | $2.79~10^3$    | $2.69\;10^4$         | $1.14 \pm 0.91$ |
| 2016-03-24           | 472         | 1.00     | $\rm 0.04$ | $2.82~10^3$    | 2.72~10 <sup>4</sup> | $1.90 \pm 0.99$ |
| 2016-03-25           | 473         | 1.01     | $\rm 0.04$ | $2.83 \; 10^3$ | $2.73 \; 10^4$       | $2.06 \pm 1.09$ |
| 2016-03-27           | 475         | 1.01     | 0.05       | $2.86\;10^3$   | $2.76\;10^4$         | $2.17 \pm 0.81$ |
| 2016-03-28           | 476         | 1.01     | 0.06       | $2.87~10^3$    | $2.77~10^4$          | $2.25 \pm 0.91$ |
| 2016-04-01           | 480         | 1.03     | $0.07\,$   | $2.94\;10^3$   | $2.84~10^4$          | $2.77 \pm 0.61$ |
| 2016-04-10           | 489         | 1.06     | 0.12       | $3.15\;10^3$   | $3.04~10^4$          | $3.71 \pm 0.56$ |
| 2016-04-11           | 490         | 1.07     | 0.13       |                |                      |                 |
| 2016-04-15           | 494         | 1.09     | $0.15\,$   | $3.31~10^3$    | $3.18 \; 10^4$       | $3.08 \pm 0.45$ |
| 2016-04-16           | 495         | 1.09     | $0.16\,$   | $3.34~10^3$    | 3.22~10 <sup>4</sup> | $3.42 \pm 0.40$ |
| 2016-04-20           | 499         | 1.12     | 0.18       |                |                      |                 |
| 2016-04-21           | 500         | 1.12     | $0.19\,$   | $3.52~10^3$    | $3.39\ 10^4$         | $2.96 \pm 0.51$ |
| 2016-04-26           | 505         | 1.15     | 0.22       | $3.73~10^3$    | $3.60\;10^4$         | $3.76 \pm 0.41$ |
| 2016-04-27           | 506         | 1.16     | 0.22       |                |                      |                 |
| 2016-05-04           | 513         | 1.21     | $0.26\,$   | $4.11\;10^3$   | $3.96\;10^4$         | $2.06 \pm 0.48$ |
| 2016-05-14           | 523         | $1.29\,$ | 0.33       | $4.65\;10^3$   | $4.49~10^4$          | $2.67 \pm 0.32$ |

## B.4 Taux de production de NH

Table 15 Taux de production de NH moyennés sur une nuit. Les distances héliocentriques  $(r_h)$  et géocentriques  $(\Delta)$  sont en unités astronomiques, les temps de vie  $\tau_0$  et  $\tau_1$  en secondes et les taux de production  $Q(NH)$  en 10<sup>24</sup> molécules par seconde.

| Date $(UT)$ | Jour Julien | $r_h$ | Δ        | $\tau_0$        | $\tau_1$       | Q(NH)                                                     |
|-------------|-------------|-------|----------|-----------------|----------------|-----------------------------------------------------------|
| 2016-03-04  | 452         | 1.01  | 0.11     |                 |                |                                                           |
| 2016-03-06  | 454         | 1.01  | 0.10     |                 |                |                                                           |
| 2016-03-14  | 462         | 1.00  | $0.06\,$ |                 |                |                                                           |
| 2016-03-17  | 465         | 1.00  | $0.05\,$ | $4.96 \; 10^4$  |                | $1.49\ 10^5$ 6.82 $\pm 2.33$                              |
| 2016-03-19  | 467         | 1.00  | 0.04     |                 |                |                                                           |
| 2016-03-24  | 472         | 1.00  | 0.04     |                 |                | $5.04 \; 10^4 \quad 1.51 \; 10^5 \quad 11.70 \; \pm 4.19$ |
| 2016-03-25  | 473         | 1.01  | 0.04     |                 |                |                                                           |
| 2016-03-27  | 475         | 1.01  | 0.05     |                 |                |                                                           |
| 2016-03-28  | 476         | 1.01  | $0.06\,$ | $5.13 \; 10^4$  | $1.54 \; 10^5$ | $15.20 \pm 3.93$                                          |
| 2016-04-01  | 480         | 1.03  | 0.07     | $5.25\;10^4$    | $1.58\;10^5$   | $17.10 \pm 4.39$                                          |
| 2016-04-10  | 489         | 1.06  | 0.12     | $5.63 \; 10^4$  | $1.69\;10^5$   | $26.50 \pm 4.15$                                          |
| 2016-04-11  | 490         | 1.07  | 0.13     |                 |                |                                                           |
| 2016-04-15  | 494         | 1.09  | $0.15\,$ | $5.90 \; 10^4$  | $1.77 \; 10^5$ | $24.80 \pm 3.27$                                          |
| 2016-04-16  | 495         | 1.09  | 0.16     |                 |                |                                                           |
| 2016-04-20  | 499         | 1.12  | 0.18     | $6.23 \; 10^4$  | $1.87 \; 10^5$ | $18.80 \pm 3.55$                                          |
| 2016-04-21  | 500         | 1.12  | 0.19     | $6.29~10^4$     | $1.89\;10^5$   | $14.60 \pm 4.41$                                          |
| 2016-04-26  | 505         | 1.15  | 0.22     |                 |                |                                                           |
| 2016-04-27  | 506         | 1.16  | 0.22     |                 |                |                                                           |
| 2016-05-04  | 513         | 1.21  | 0.26     | 10 <sup>4</sup> | $10^5$         | $7.15 \pm 4.72$                                           |
| 2016-05-14  | 523         | 1.29  | 0.33     | $10^{4}$        | $10^5$         | $103.00 \pm 6.67$                                         |
## B.5 Taux de production de OH et  $H_2O$

TABLE 16 – Taux de production de OH et  $\rm H_2O$  moyennés sur une nuit. Les distances héliocentriques  $(r_h)$  et géocentriques  $(\Delta)$  sont en unités astronomiques, les temps de vie  $\tau_0$  et  $\tau_1$  en secondes et les taux de production  $Q(OH)$  et  $Q(H_2O)$  en  $10^{27}$ molécules par seconde.

| Date $(UT)$ | Jour Julien | $r_h$    | Δ        | $\tau_0$                                                                                                    | $\tau_1$                                                                                                    | Q(OH)                                                                                                    | $Q(H_2O)$                |
|-------------|-------------|----------|----------|----------------------------------------------------------------------------------------------------|----------------------------------------------------------------------------------------------------|----------------------------------------------------------------------------------------------------|--------------------------|
|             |             |          |          |                                                                                                    |                                                                                                    | $[10^{27}$ mol/s]                                                                                                    | $[10^{27}$ mol/s]        |
| 2016-03-04  | 452         | 1.01     | 0.11     | 2.44~10 <sup>4</sup>                                                                                                    | $1.63 \; 10^5$                                                                                                    | $0.13 \pm 0.10$                                                                                                    | $0.17 \pm 0.13$          |
| 2016-03-06  | 454         | 1.01     | $0.10\,$ | $2.42~10^4$                                                                                                    | $1.62~10^5$                                                                                                    | $0.32 \pm 0.16$                                                                                                    | $0.44 \pm 0.22$          |
| 2016-03-14  | 462         | 1.00     | 0.06     | $2.38 \; 10^4$                                                                                                    | $1.59\;10^5$                                                                                                    | $1.51 \pm 0.60$                                                                                                    | $2.06 \pm 0.78$          |
| 2016-03-17  | 465         | 1.00     | $0.05\,$ | $2.38 \; 10^4$                                                                                                    | $1.59~10^5$                                                                                                    | $1.46 \pm 0.72$                                                                                                    | $1.99 \pm 0.94$          |
| 2016-03-19  | 467         | 1.00     | 0.04     | $2.39\ 10^4$                                                                                                    | $1.59~10^5$                                                                                                    | $\mathcal{L}(\mathcal{L}(\mathcal{L}))$ and $\mathcal{L}(\mathcal{L}(\mathcal{L}))$ .                                   | $\sim 100$               |
| 2016-03-24  | 472         | 1.00     | $0.04\,$ | $2.42~10^4$                                                                                                    | $1.61~10^5$                                                                                                    | $3.16 \pm 0.93$                                                                                                    | $4.29 \pm 1.22$          |
| 2016-03-25  | 473         | 1.01     | 0.04     | $2.43 \; 10^4$                                                                                                    | $1.62\;10^5$                                                                                                    | $3.57 \pm 0.89$                                                                                                    | $4.88 \pm 1.18$          |
| 2016-03-27  | 475         | 1.01     | 0.05     | $2.45\;10^4$                                                                                                    | $1.64~10^5$                                                                                                    | $4.01 \pm 0.99$                                                                                                    | $5.48 \pm 1.31$          |
| 2016-03-28  | 476         | $1.01\,$ | 0.06     | $2.46 \; 10^4$                                                                                                    | $1.64~10^5$                                                                                                    | $4.38 \pm 1.03$                                                                                                    | $6.00 \pm 1.40$          |
| 2016-04-01  | 480         | $1.03\,$ | 0.07     | $2.52~10^4$                                                                                                    | $1.68\;10^5$                                                                                                    | $4.66 \pm 0.93$                                                                                                    | $6.43 \pm 1.24$          |
| 2016-04-10  | 489         | 1.06     | 0.12     | $2.70 \; 10^4$                                                                                                    | $1.80\;10^5$                                                                                                    | $6.14 \pm 0.93$                                                                                                    | $8.61\pm\!1.26$          |
| 2016-04-11  | 490         | $1.07\,$ | 0.13     | $\mathcal{L}^{\mathcal{L}}(\mathcal{L}^{\mathcal{L}}(\mathcal{L}^{\mathcal{L$ | $\mathcal{L}(\mathcal{L})$ and $\mathcal{L}(\mathcal{L})$                                                                                                    | $\mathcal{L}(\mathcal{L})$ and $\mathcal{L}(\mathcal{L})$ and $\mathcal{L}(\mathcal{L})$ and $\mathcal{L}(\mathcal{L})$ | $\sim 10^{11}$ m $^{-1}$ |
| 2016-04-15  | 494         | 1.09     | 0.15     | $2.84~10^4$                                                                                                    | $1.89\;10^5$                                                                                                    | $5.82 \pm 0.88$                                                                                                    | $8.27 \pm 1.21$          |
| 2016-04-16  | 495         | 1.09     | 0.16     | $2.87~10^4$                                                                                                    | $1.91~10^5$                                                                                                    | $5.35 \pm 0.80$                                                                                                    | $7.60 \pm 1.10$          |
| 2016-04-20  | 499         | 1.12     | 0.18     | $2.99~10^4$                                                                                                    | $1.99\ 10^5$                                                                                                    | $4.83 \pm 0.74$                                                                                                    | $6.96 \pm 1.03$          |
| 2016-04-21  | 500         | $1.12\,$ | 0.19     | $3.02~10^4$                                                                                                    | $2.01~10^5$                                                                                                    | $4.91 \pm 0.93$                                                                                                    | $7.07 \pm 1.13$          |
| 2016-04-26  | $505\,$     | $1.15\,$ | 0.22     | $3.20 \; 10^4$                                                                                                    | $2.13 \; 10^5$                                                                                                    | $4.47\ \pm0.68$                                                                                                    | $6.52 \pm 0.96$          |
| 2016-04-27  | 506         | $1.16\,$ | 0.22     | $\mathcal{L}^{\text{max}}$ and $\mathcal{L}^{\text{max}}$                                                                                                    | $\mathcal{L}^{\mathcal{L}}(\mathcal{L}^{\mathcal{L}}(\mathcal{L}^{\mathcal{L$ | $\mathcal{L}(\mathcal{A})$ and $\mathcal{L}(\mathcal{A})$                                                               |                          |
| 2016-05-04  | 513         | 1.21     | $0.26\,$ | $3.51~10^4$                                                                                                    | $2.34~10^5$                                                                                                    | $1.69 \pm 0.33$                                                                                                    | $2.53 \pm 0.48$          |
| 2016-05-14  | 523         | 1.29     | 0.33     | $3.98 \; 10^4$                                                                                                    | $2.65\;10^5$                                                                                                    | $1.77 \pm 0.32$                                                                                                    | $2.74 \pm 0.47$          |

## B.6 Paramètre  $Af\rho$

TABLE 17 – Valeurs de l'Af $\rho$  et des rapports  $Af\rho/Q(CN)$  et  $Af\rho/Q(H_2O)$  moyennés sur une nuit. Les distances héliocentriques  $(r_h)$  et géocentriques  $(\Delta)$  sont en unités astronomiques, et l' $Af\rho$  en centimètres. En raison de l'absence d'observations dans les filtres à bande étroite, les  $Af\rho$  des cinq premières nuits d'observation ont été calculé sur bases d'observations dans le filtre R. Les autres ont été calculés sur base d'observations dans le filtre BC, à l'exception de ceux du 11, 20 et 21 avril 2016 qui sont tirés d'une image en GC. La valeur donnée pour le 14 mai 2016 est mise entre parenthèse car à exclure. Les images n'indiquent nullement une telle augmentation de l'activité en poussière.

| Date $(UT)$ | ${\rm Jour}$ Julien | $r_h$    | $\Delta$  | $Af\rho$ [cm]      | $Af\rho/Q(CN)$ | $Af\rho/Q(H_2O)$ |
|-------------|---------------------|----------|-----------|--------------------|----------------|------------------|
| 2016-02-04  | 423                 | 1.14     | 0.263     | $4.270 \pm 0.339$  |                |                  |
| 2016-02-16  | 435                 | 1.07     | 0.202     | $31.750 \pm 3.540$ | ÷              |                  |
| 2016-02-24  | 443                 | 1.04     | $0.159\,$ | $2.240 \pm 0.482$  |                |                  |
| 2016-02-27  | 446                 | 1.02     | 0.143     | $7.110 \pm 0.803$  |                |                  |
| 2016-03-02  | 450                 | 1.01     | 0.121     | $1.020 \pm 0.246$  |                |                  |
| 2016-03-04  | 452                 | 1.01     | 0.110     | $1.210 \pm 2.420$  | $-23.694$      | $-26, 158$       |
| 2016-03-06  | 454                 | $1.01\,$ | 0.099     | $0.569 \pm 1.670$  | $-24.278$      | $-26,890$        |
| 2016-03-14  | 462                 | 1.00     | 0.058     | $1.640 \pm 1.780$  | $-24.375$      | $-27,099$        |
| 2016-03-17  | 465                 | 1.00     | 0.045     | $0.752 \pm 1.780$  | $-24.764$      | $-27,458$        |
| 2016-03-19  | 467                 | 1.00     | 0.039     | $5.910 \pm 1.780$  | $-24.133$      | ÷                |
| 2016-03-24  | 472                 | 1.00     | 0.039     | $2.581 \pm 1.780$  | $-24.562$      | $-27,226$        |
| 2016-03-25  | 473                 | 1.01     | 0.043     | $9.320 \pm 1.780$  | $-24.031$      | $-26,719$        |
| 2016-03-27  | 475                 | 1.01     | 0.050     | $3.910 \pm 1.780$  | $-24.653$      | $-27,147$        |
| 2016-03-28  | 476                 | 1.01     | 0.054     | $10.900 \pm 2.440$ | $-23.993$      | $-26,740$        |
| 2016-04-01  | 480                 | 1.03     | 0.074     | $13.800 \pm 2.440$ | $-23.922$      | $-26,668$        |
| 2016-04-10  | 489                 | 1.06     | 0.124     | $4.150 \pm 2.500$  | $-24.509$      | $-27,318$        |
| 2016-04-11  | 490                 | 1.07     | 0.129     | $19.700 \pm 5.610$ | $-23.720$      | ÷                |
| 2016-04-15  | 494                 | 1.09     | 0.152     | $21.450 \pm 5.300$ | $-23.781$      | $-26,605$        |
| 2016-04-16  | 495                 | 1.09     | 0.158     | $22.200 \pm 3.850$ | $-23,757$      | $-26,534$        |
| 2016-04-20  | 499                 | 1.12     | $0.180\,$ | $20.050 \pm 3.270$ | $-23.777$      | $-26,540$        |
| 2016-04-21  | $500\,$             | 1.12     | $0.187\,$ | $6.25 \pm 4.200$   | $-24.276$      | $-27,054$        |
| 2016-04-26  | 505                 | 1.15     | 0.215     | $15.700 \pm 7.300$ | $-23.931$      | $-26,618$        |
| 2016-04-27  | 506                 | $1.16\,$ | 0.221     | $17.900 \pm 5.310$ | $-23.719$      |                  |
| 2016-05-04  | 513                 | 1.21     | 0.263     | $16.500 \pm 5.320$ | $-23.737$      | $-26, 186$       |
| 2016-05-14  | 523                 | 1.29     | 0.328     | $(939 \pm 21.1)$   | $\sim$         |                  |